# **Interface de communication** communication **REMIO** ntertace

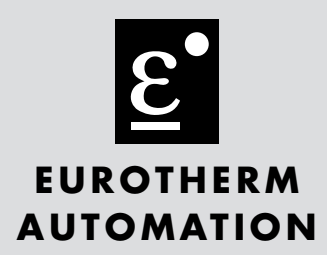

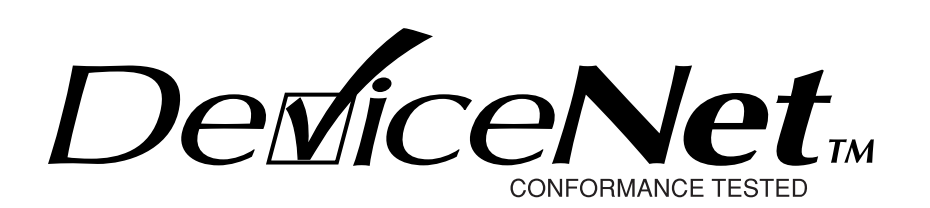

**Manuel de communication**

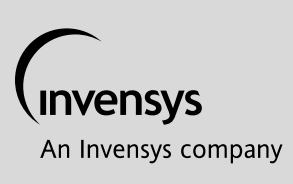

 2 rue René Laennec 51500 Taissy France E-mail:hvssystem@hvssystem.com Fax: 03 26 85 19 08, Tel : 03 26 82 49 29

Site web : www.hvssystem.com

# **REMIO**

**Interface de communication pour les contacteurs statiques de la série TE Eurotherm**

# **Manuel de communication**

# **Protocole DeviceNet**

© Copyright Eurotherm Automation 2000

Tous droits réservés. Toute reproduction ou transmission sous quelque forme ou quelque procédé que ce soit (électronique ou mécanique, photocopie et enregistrement compris) sans l'autorisation écrite d'Eurotherm Automation est strictement interdite. Un effort particulier a été porté par Eurotherm Automation pour assurer l'exactitude de cette spécification. Cependant, pour conserver notre avance technologique, nous nous consacrons en permanence à l'amélioration de nos produitsce qui peut occasionner des modifications ou des omissions en ce qui concerne cette spécification. Nous ne serons pas tenus responsables pour les dommages matériels ou corporels, les pertes ou les frais éventuels y afférent.

Référence HA 176272 FRA INDICE 1.0 - 09/2000

# **SOMMAIRE**

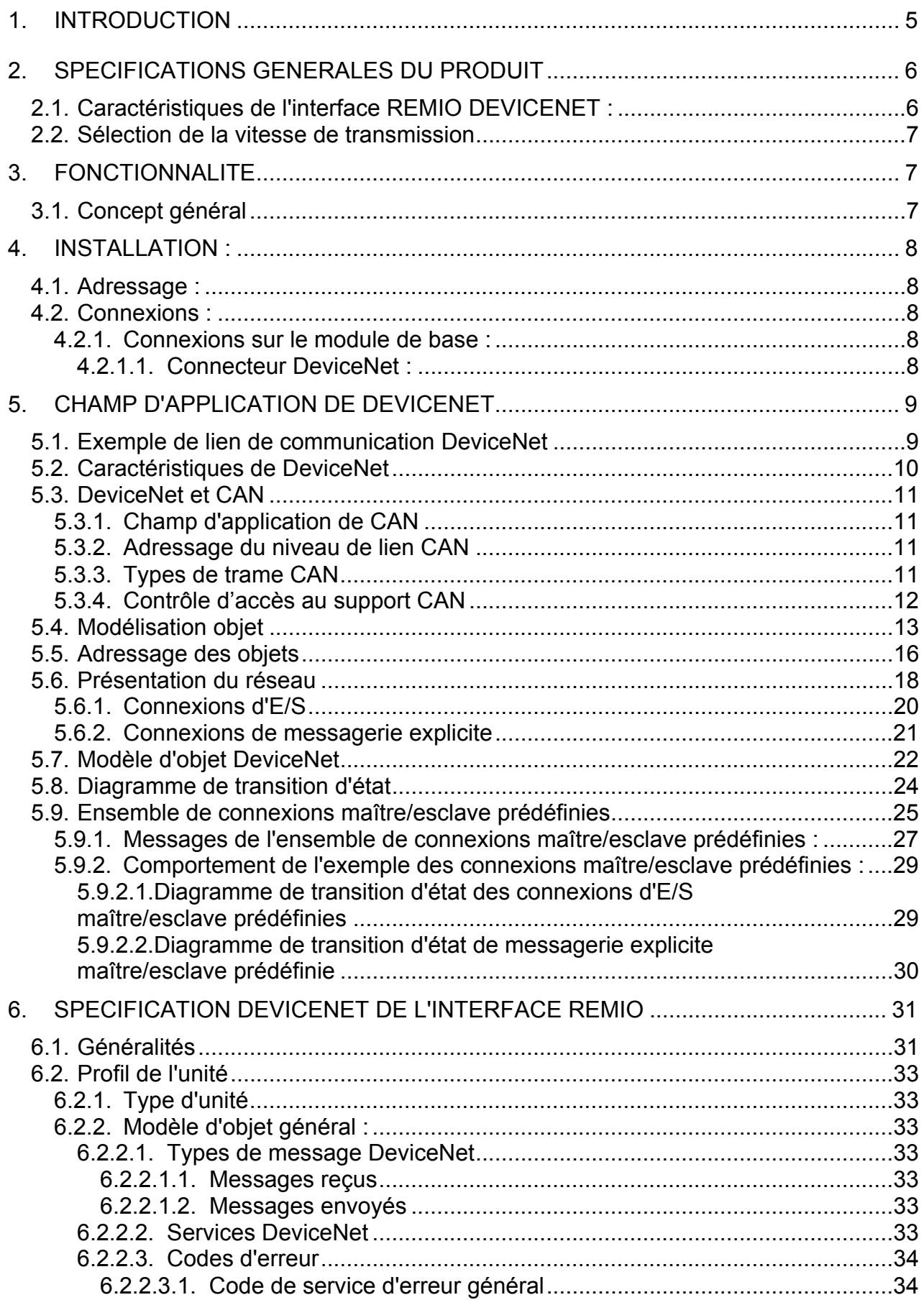

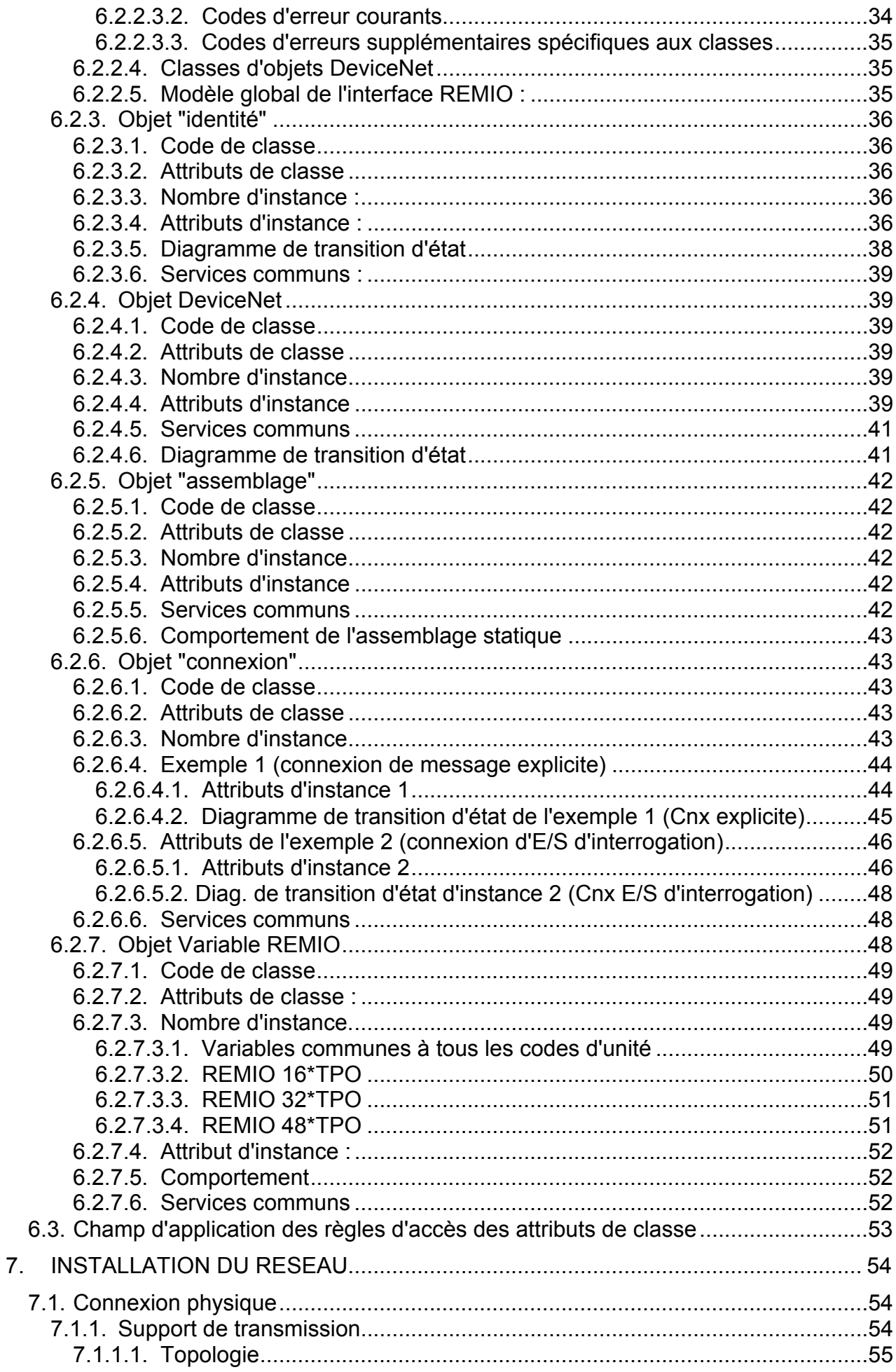

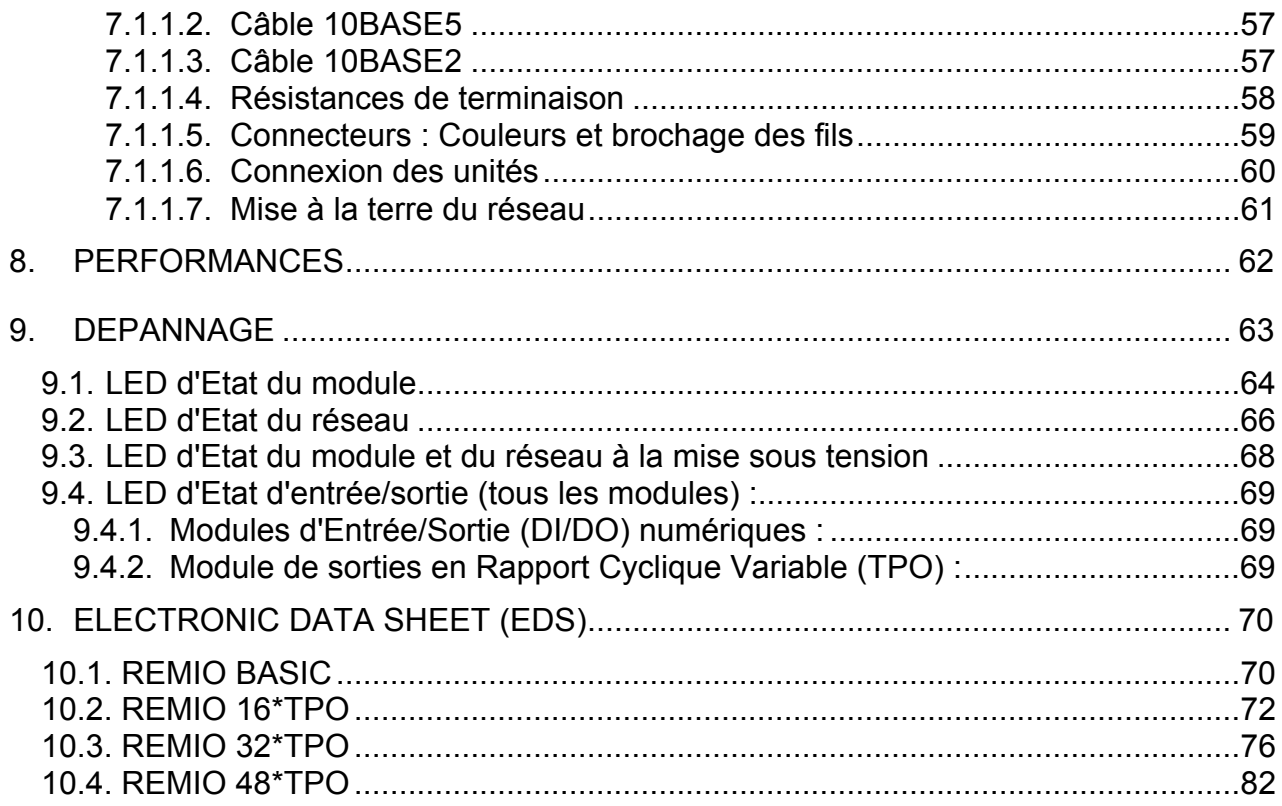

# 1. INTRODUCTION

Le but du présent manuel est de fournir une description de l'interface REMIO DeviceNet destinée aux unités à thyristor non communiquantes de la gamme TE.

Les publications suivantes ont été utilisées pour le développement du produit :

• Standard ISO/IEC 8802-2: Information processing systems. Logical Link Control.

• Standard ISO/IEC 8802-3: Information processing systems. Carrier Sense Multiple Access with collision detection (CSMA/CD) access method and physical layer specifications.

Standard CEI 1131-3: programmable controllers programming Languages

- DeviceNet Specifications: Release 2.0 + errata 1 + errata 2
- BOSCH / CAN Specifications: Version 2.0 Part A
- SJA1000 specifications dated 04 november 1997.

Les publications suivantes ont été utilisées pour le contrôle de conformité :

- DeviceNet Protocol Test Specification version A-13.
- ODVA Test Procedure for Physical Layer, Indicators and Switches Revision B4.
- DeviceNet Interoperability Test Specification Revision 2.01.

# 2. SPECIFICATIONS GENERALES DU PRODUIT

Pour de plus amples informations sur les spécifications, se reporter aux manuels suivants :

- Manuel Utilisateur REMIO/TPO HA175874FRA version 2.2 ou
- Manuel Utilisateur REMIO/Digital (DI/DO) HA175726FRA version 2.1.

# 2.1. Caractéristiques de l'interface REMIO DEVICENET :

L'interface REMIO est un module DeviceNet esclave conforme aux spécifications DeviceNet version 2.0.

Ce produit a été testé par le laboratoire d'essai indépendant agréé de l'ODVA et jugé conforme au Conformance Test Software Version A13, Physical Layer Test Version B4 et Interoperability Test Version C2 de l'ODVA.

Tests de conformité effectués par Warwick University Laboratory (U.K.).

Les couches 1 et 2 du modèle ISO sont contrôlées par un composant spécifique : SJA1000.

La connexion au bus utilise une paire torsadée blindée.

Vitesse de communication : sélectionnée par des commutateurs 125, 250, 500 kbauds.

Etat du module et du réseau indiqué par 2 LED bicolores. (Voir chapitre 9)

Adresse configurée directement par le lien du maître (l'adresse de l'unité peut être configurée ou modifiée à partir du bus sans interrupteur ou cavalier). A la sortie d'usine, l'adresse de l'unité est configurée à 32 (décimal).

Un watchdog contrôle le temps écoulé entre deux messages. En cas d'erreur, tous les ports passent au niveau 0 logique afin d'éviter tout dysfonctionnement. Le watchdog est remis en marche à chaque séquence sans erreur reçue, dès la reconnaissance du numéro de station (MACID).

Le Time Out peut être programmé à partir d'un logiciel de contrôle approprié.

La redondance n'est pas gérée.

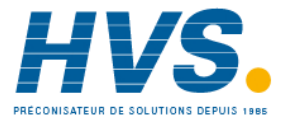

#### 2.2. . Sélection de la vitesse de transmission

Les 2 commutateurs situés sur le module de base permettent de sélectionner la vitesse de communication :

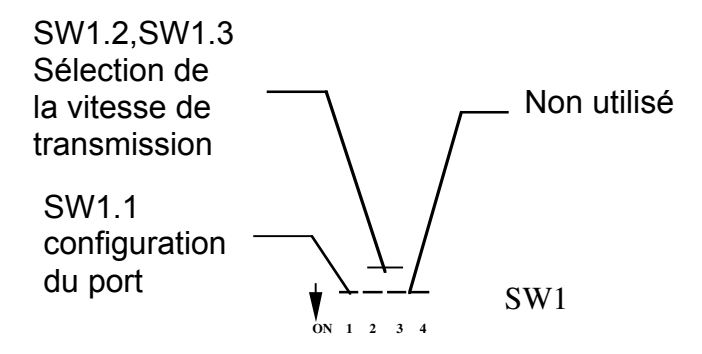

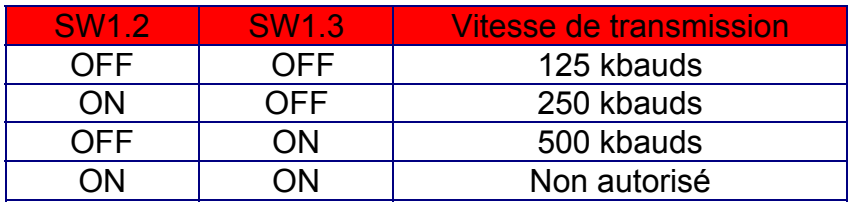

# 3. FONCTIONNALITE

.

# 3.1. Concept général

Le module d'interface REMIO est un module DeviceNet esclave conforme aux spécifications de la version 2.0 qui fournit une capacité de connexion simple au bus pour les unités à thyristors de la gamme TE.

#### 4. INSTALLATION :

#### 4.1. Adressage :

Avant de démarrer un système de communication, il convient d'attribuer une adresse originale à chaque station.

Dans ce but, l'adresse initiale (réglage d'usine) est fixée à 32 (décimal). Cette adresse est stockée dans la mémoire permanente interne de l'unité et doit être modifiée par l'utilisateur avant la connexion au lien.

Seules 64 adresses (MACID) sont disponibles sur un lien DeviceNet.

#### 4.2. Connexions :

4.2.1. Connexions sur le module de base :

#### 4.2.1.1. Connecteur DeviceNet :

Le connecteur à 5 broches situé en bas de l'unité permet de connecter la paire torsadée blindée du bus à l'interface.

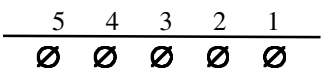

V+ CANH Drain CANL V-

L'électronique de communication est isolée de l'électronique de commande.

Une borne de terre est accessible à proximité du connecteur de communication à des fins de blindage.

Le câblage et le blindage sont décrits dans les Manuels de l'Utilisateur REMIO (HA175874FRA pour le REMIO TPO et HA175726FRA pour le REMIO DI/DO). Il convient de faire tout particulièrement attention à l'impédance de ligne, à l'adaptation d'impédance, à la longueur maximale, etc....

Il convient de suivre attentivement les recommandations DeviceNet pour raccorder la ligne du bus à une impédance appropriée.

DeviceNet<sup>™</sup> est un réseau de bas niveau qui fournit des connexions entre des unités industrielles simples (capteurs, actionneurs) et des unités de niveau supérieur (contrôleurs).

# 5.1. Exemple de lien de communication DeviceNet

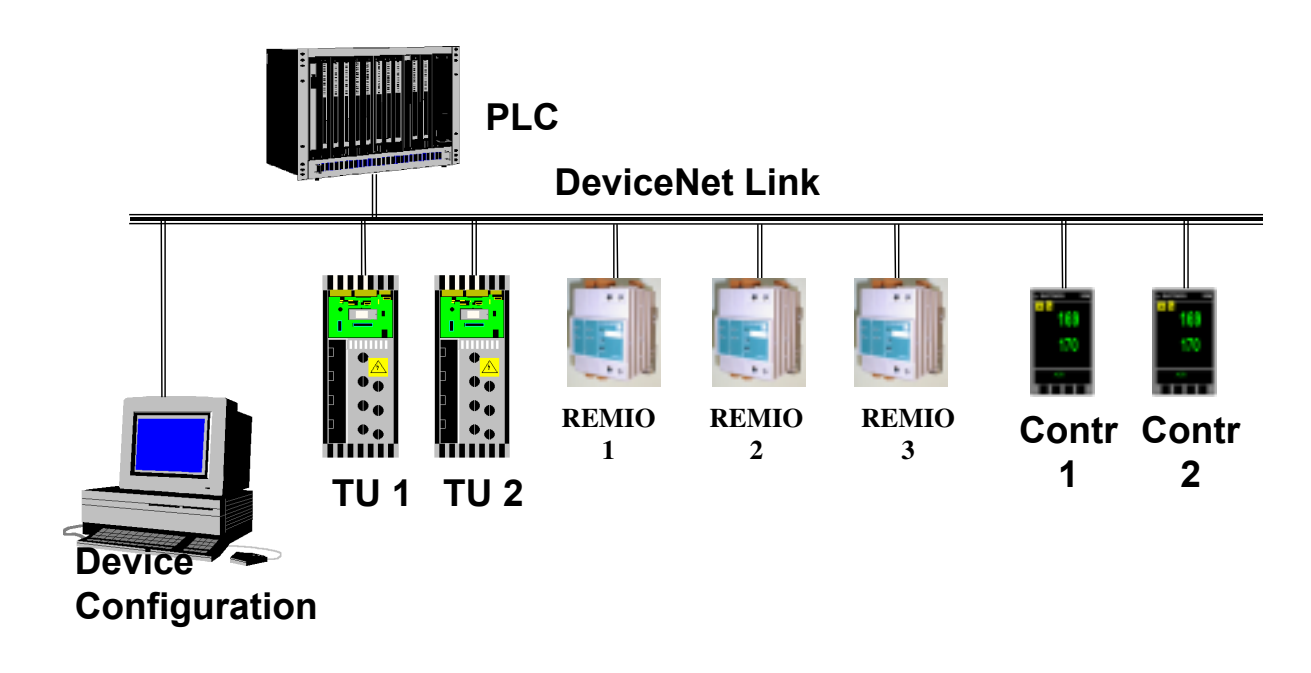

DeviceNet propose :

- Une solution rentable pour la mise en réseau d'unités de bas niveau
- Un accès à l'intelligence des unités de bas niveau
- Des capacités maître/esclave et point à point

DeviceNet a deux objectifs principaux :

- Le transport des informations relatives au contrôle associées à des unités de bas niveau
- Le transport d'autres informations qui sont indirectement liées au système contrôlé, tels que les paramètres de configuration.

# 5.2. Caractéristiques de DeviceNet

La liste ci-dessous présente un résumé des caractéristiques physiques/de support spécifiques de DeviceNet :

- Configuration du bus principal (trunk line) et/ou du bus dérivé (drop line)
- Prise en charge jusqu'à 64 nœuds
- Retrait du nœud sans entraîner de coupure du bus
- Prise en charge simultanée des unités alimentées par le bus (capteurs) et à alimentation propre (actionneurs)
- Utilisation de connecteurs étanches ou nus
- Protection contre les erreurs de câblage
- Possibilité de sélectionner le débit des données : 125 kbauds, 250 kbauds, et 500 kbauds

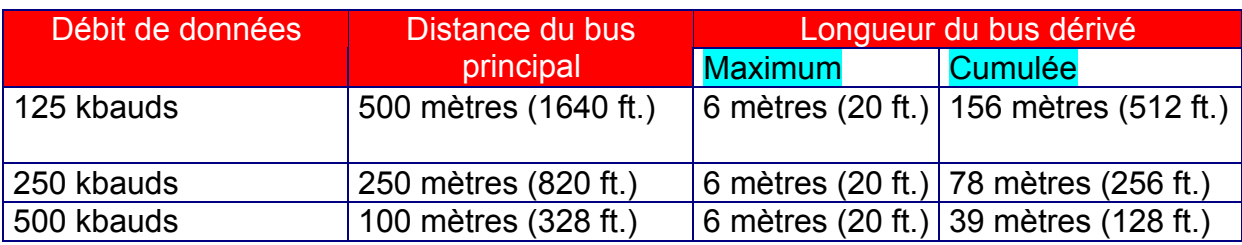

- Configuration de l'alimentation réglable afin de répondre aux besoins individuels de l'application
- Forte capacité en courant (jusqu'à 16 ampères par alimentation)
- Fonctionnement avec des alimentations électriques standard
- Prises permettant la connexion de plusieurs alimentations électriques de divers fournisseurs conformes aux normes DeviceNet
- Dispositif de protection contre les surcharges intégré
- Alimentation disponible le long du bus : circuits de transmission et d'alimentation du bus principal

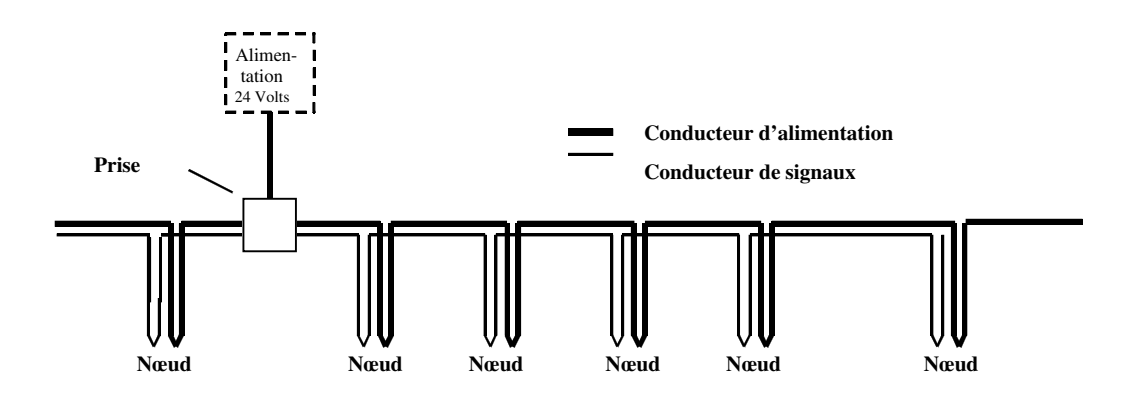

La liste ci-dessous résume les fonctions de communication supplémentaires fournies par DeviceNet :

- Utilisation de la technologie CAN (Controller Area Network) pour le contrôle d'accès au support (MAC) et la signalisation physique
- Modélisation à base de connexions afin de faciliter les communications entre les applications
- Prévu pour le transfert efficace des données d'E/S
- Fragmentation pour le transfert de gros blocs d'informations
- Duplication de la détection du MAC ID

# 5.3. DeviceNet et CAN

Ce chapitre est une présentation générale de CAN.

# 5.3.1. Champ d'application de CAN

CAN est une spécification de protocole de communication qui définit les éléments suivants :

- Une méthodologie de contrôle d'accès au support (MAC)
- La signalisation physique

CAN ne spécifie pas la totalité de la couche et/ou du support physique sur lequel il réside, ni le protocole de la couche d'application utilisé pour déplacer les données.

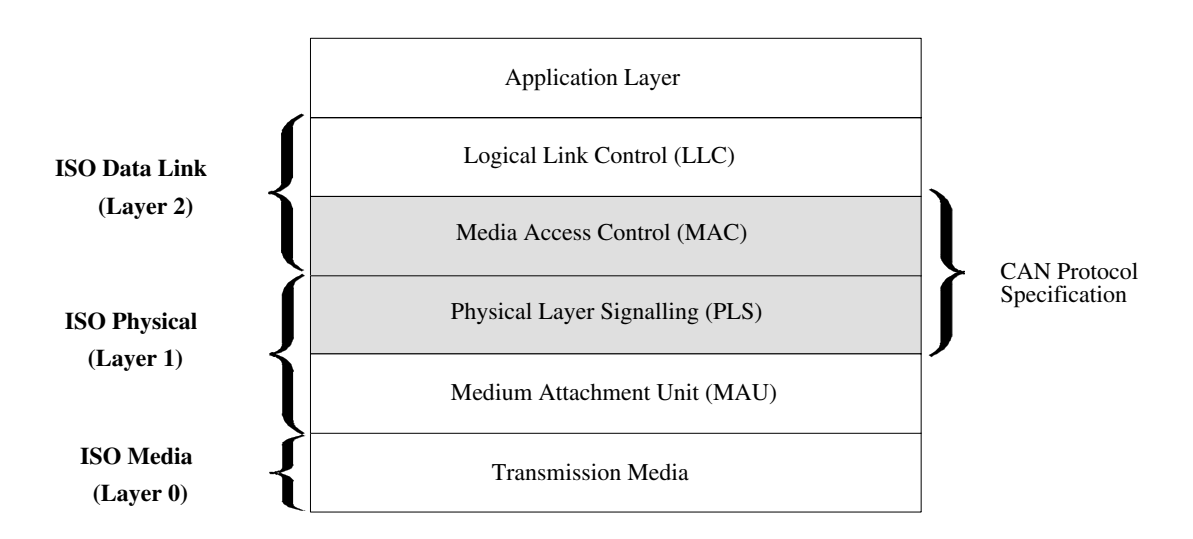

# 5.3.2. Adressage au niveau du lien CAN

CAN est un protocole de diffusion.

Un identifiant est attribué aux diverses trames transmises sur le réseau, et chaque station décide, en fonction de cet identifiant, si elle reçoit la trame ou non. Cet identifiant est indiqué dans le champ Identifiant de la trame CAN.

# 5.3.3. Types de trame CAN

Les types de trame suivants sont définis par CAN :

- Trame de données : Déplace les données d'un émetteur vers un ou plusieurs récepteur(s).
- Contrôle à distance : Demande la transmission de la trame de données associée à l'identifiant spécifié (DeviceNet n'utilise pas le contrôle à distance CAN).
- Trame d'erreur : Signale qu'un nœud a détecté une erreur réseau/du bus. Il existe deux types de trame d'erreur selon « l'état » du nœud.
- Trame de surcharge : Fournit un temps d'attente entre la transmission des trames pour contrôler le flux de données.

# 5.3.4. Contrôle d'accès au support CAN

Une transmission du nœud sur CAN est détectée et reconnue par TOUS les autres nœuds du réseau. Dès que le bus est exempt de transmission, le nœud peut commencer à transmettre. Si un nœud est en train de transmettre, cette transmission doit être terminée avant qu'un autre nœud puisse tenter de transmettre.

#### Accès au support CAN :

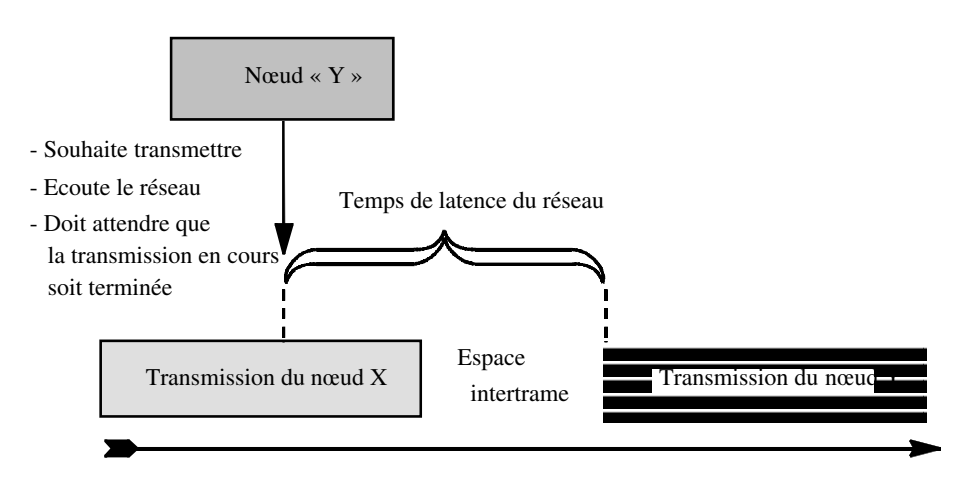

Si deux nœuds ou plus commencent à transmettre en même temps, le conflit est résolu par un algorithme d'arbitrage non destructif par comparaison bit à bit à l'aide du champ Arbitrage.

Le champ Arbitrage est inclus dans toutes les trames de données CAN. Le champ Arbitrage comprend :

- le champ Identifiant CAN à 11 bits.
- le bit RTR (toujours configuré sur 0 dans le protocole DeviceNet).

Champ Arbitrage :

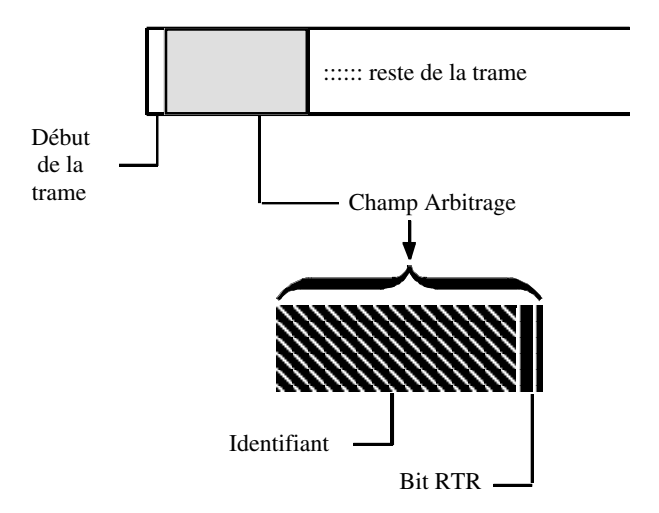

Le champ Identifiant à 11 bits est transmis du bit le plus significatif au bit le moins significatif.

Le bit d'un bus peut être soit dominant (valeur 0), soit récessif (valeur 1). La transmission simultanée d'un bit dominant et d'un bit récessif entraîne la présence d'un bit dominant. Se reporter à la section 9-1.3 vol. 1 des spécifications DN pour obtenir de plus amples informations sur la représentation DeviceNet des niveaux dominants et récessifs.

Important : DeviceNet n'utilise pas le contrôle à distance fourni par CAN. Le bit RTR est par conséquent toujours dominant.

Pendant la transmission du champ Arbitrage, chaque émetteur contrôle le niveau du bus et le compare au bit transmis. Si les valeurs sont égales, le nœud peut poursuivre la transmission.

Si un bit récessif (valeur 1) a été transmis et un bit dominant (valeur 0) est contrôlé sur le bus, alors le nœud d'émission a perdu la séquence d'arbitrage et doit interrompre la transmission sans envoyer de données supplémentaires.

Le nœud qui a perdu l'arbitrage peut tenter de transmettre de nouveau lorsque la transmission en cours est terminée.

Important : L'identifiant doté de la plus petite valeur remporte la séquence d'arbitrage.

#### Exemple d'arbitrage bit à bit :

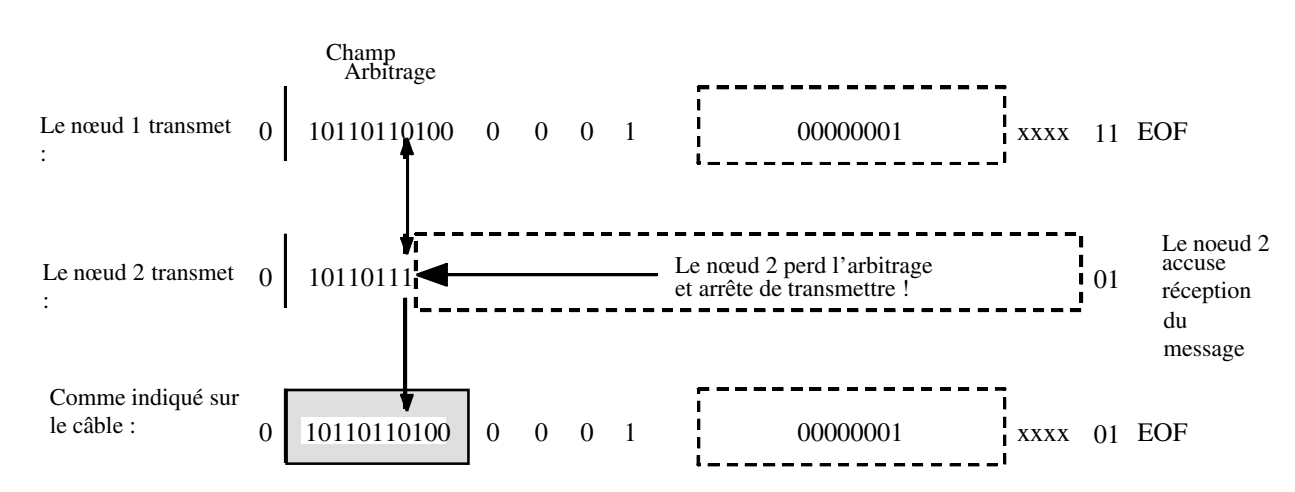

#### 5.4. Modélisation objet

DeviceNet utilise une modélisation objet abstraite afin de décrire :

- La suite des services de communication disponible
- Le comportement externe visible d'un nœud DeviceNet
- Des moyens communs permettant d'accéder aux informations des produits DeviceNet et de les échanger

Un nœud DeviceNet est modélisé comme un groupe d'objets.

Un objet fournit une représentation abstraite d'un composant particulier d'un produit. La réalisation de ce modèle d'objet abstrait dans un produit dépend de l'implémentation. En d'autres termes, le produit modélise cet objet en interne d'une façon spécifique à son implémentation.

Une classe est un ensemble d'objets qui représentent tous le même type de composant système.

Une instance d'objet est la représentation réelle d'un objet particulier au sein d'une classe. Chaque instance d'une classe dispose du même ensemble d'attributs mais d'un ensemble de valeurs d'attributs qui lui est propre.

Comme illustré ci-dessous, les instances d'objets multiples d'une classe particulière peuvent résider dans un nœud DeviceNet.

#### Une classe d'objets

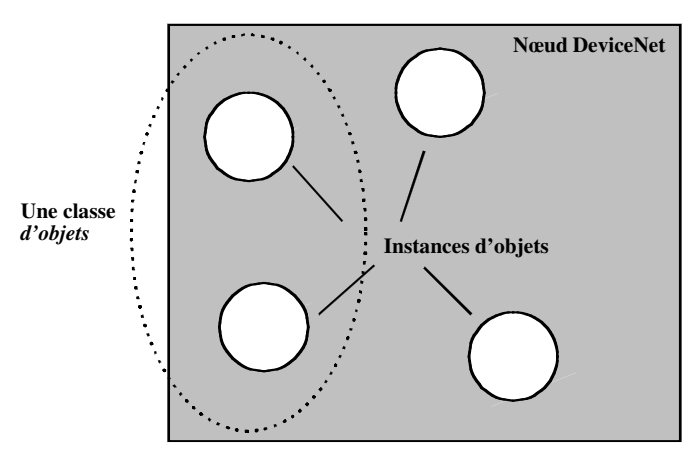

Une instance d'objet et/ou une classe d'objets dispose d'attributs, fournit des services et implémente un comportement.

Les attributs sont les caractéristiques d'un objet et/ou d'une classe d'objets.

En règle générale, les attributs fournissent des informations relatives à l'état ou gèrent le fonctionnement d'un objet. Les services sont invoqués pour demander à l'objet/la classe d'exécuter une tâche.

Le comportement d'un objet indique la façon dont il réagit à des événements particuliers. Par exemple, une personne peut être considérée de manière abstraite comme une instance de la classe des êtres humains. En règle générale, tous les être humains disposent du même ensemble d'attributs : l'âge, le sexe, etc. Cependant, étant donné que les valeurs de chaque attribut varient, chacun d'entre nous est différent et se comporte de façon distincte.

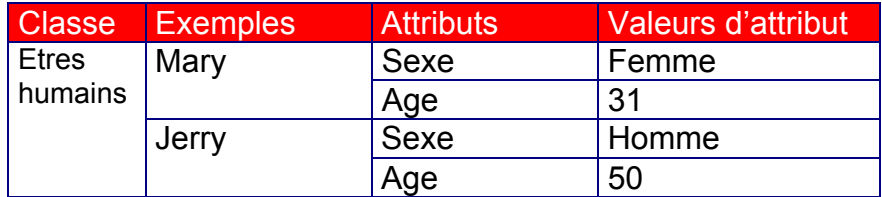

Les termes suivants, relatifs à la modélisation d'un objet, sont utilisés pour décrire les services et le protocole DeviceNet.

- Objet Représentation abstraite d'un composant particulier d'un produit.
- Classe Ensemble d'objets qui représentent tous le même type de composant système. Une classe représente la généralisation d'un objet. Tous les objets d'une classe ont une forme et un comportement identiques mais ils peuvent contenir différentes valeurs d'attribut.
- Instance Occurrence réelle (physique) et spécifique d'un objet. Par exemple : la Californie est une instance de la classe d'objets Etat. Les termes objet, instance et instance d'objet font tous référence à une instance spécifique.
- Attribut Description d'une caractéristique ou d'une fonction interne visible d'un objet. En règle générale, les attributs fournissent des informations relatives à l'état ou gèrent le fonctionnement d'un objet. Par exemple : le nom ASCII d'un objet et le taux de répétition d'un objet cyclique.
- Instancier Créer l'instance d'un objet dont tous les attributs d'instance sont initialisés à zéro à moins que des valeurs par défaut ne soient spécifiées dans la définition de l'objet.
- Comportement Indication relative à la façon d'agir d'un objet. Les actions résultent de différents événements détectés par l'objet, tels que la réception de demande de services, la détection de fautes internes ou l'écoulement de temporisations.
- Service Fonction prise en charge par un objet et/ou une classe d'objets. DeviceNet définit un ensemble de services courants et fournit la définition de la classe d'objets et/ou des services spécifiques au fournisseur. Les services DeviceNet courants sont les services dont les paramètres et les comportements requis sont définis dans l'annexe G de la spécification.
- Objets de communication Il s'agit d'une référence aux classes d'objets multiples qui gèrent et définissent l'exécution du traitement des échanges de messages dans le protocole DeviceNet.
- Objets d'application Il s'agit d'une référence aux classes d'objets multiples qui implémentent des fonctions spécifiques aux produits.

# 5.5. Adressage des objets

Les informations de la présente section proposent une base commune pour l'adressage logique des composants physiques distincts de DeviceNet. La liste suivante décrit les informations utilisées pour adresser un objet DeviceNet :

• Identifiant du contrôle d'accès (MAC ID) - Valeur d'identification sous la forme d'un nombre entier attribuée à chaque nœud de DeviceNet. Cette valeur permet de distinguer un nœud parmi tous les autres nœuds d'un même lien.

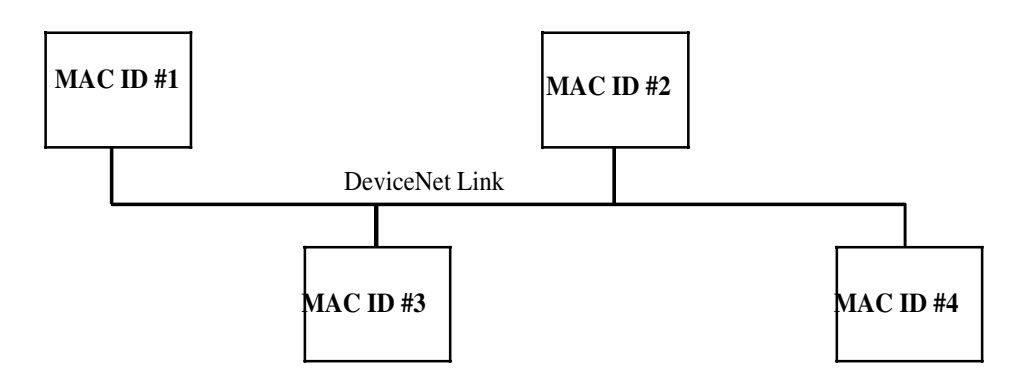

• Identifiant de classe (ID de classe) - Valeur d'identification sous la forme d'un nombre entier attribuée à chaque classe d'objets accessible à partir du réseau.

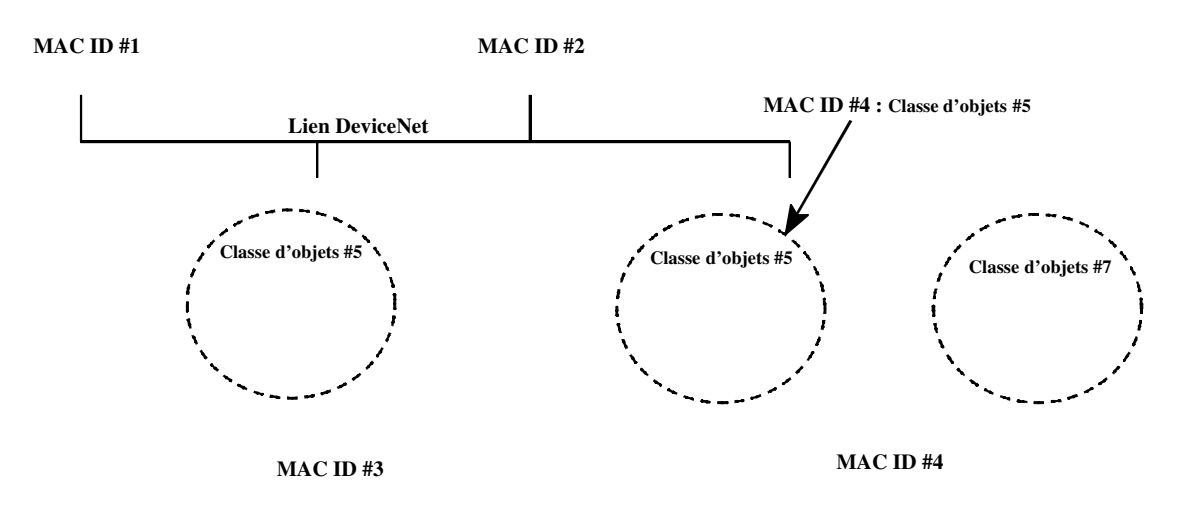

Identifiant d'instance (ID d'instance) - Valeur d'identification sous la forme d'un nombre entier attribuée à une instance d'objet l'identifiant parmi toutes les instances de la même classe.

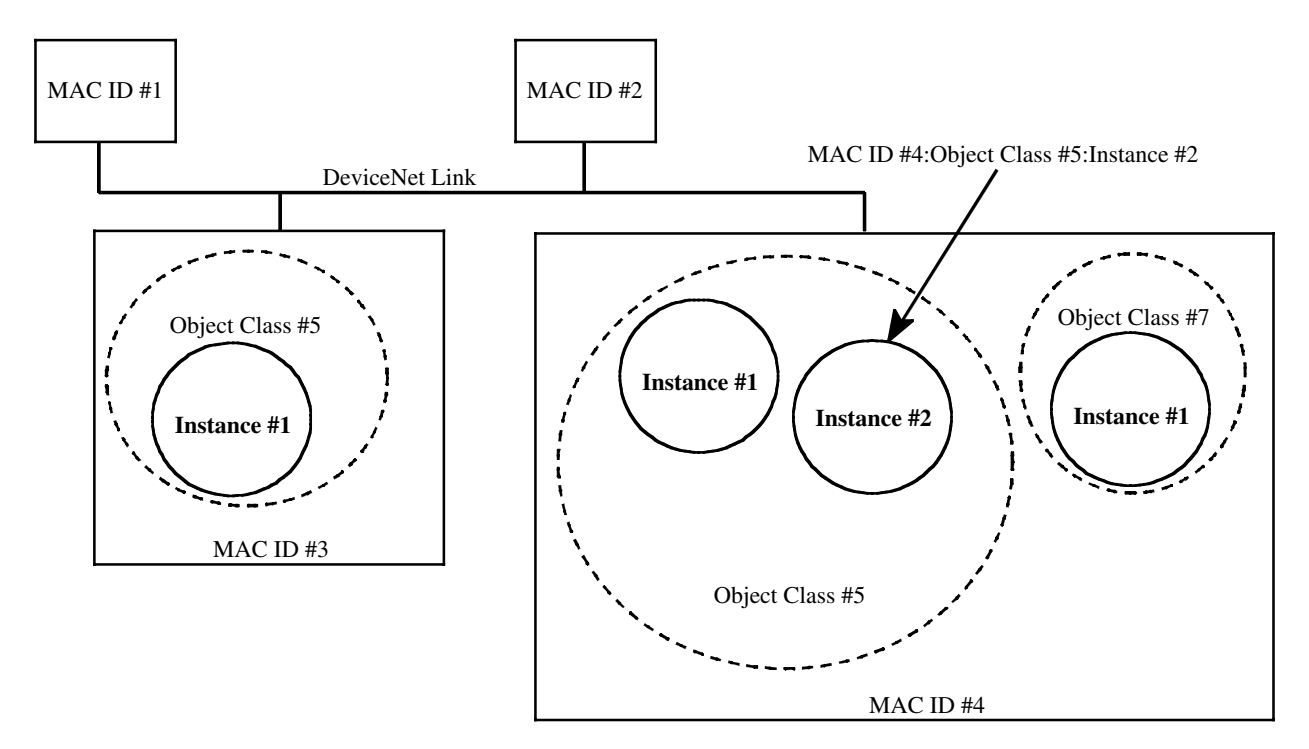

Il est également possible d'adresser la classe directement au lieu d'une instance d'objet spécifique au sein de la classe. Pour ce faire, la valeur d'identifiant d'instance zéro (0) est utilisée.

DeviceNet utilise la valeur d'identifiant d'instance zéro (0) pour signaler une référence à la classe au lieu d'une instance spécifique au sein de la classe.

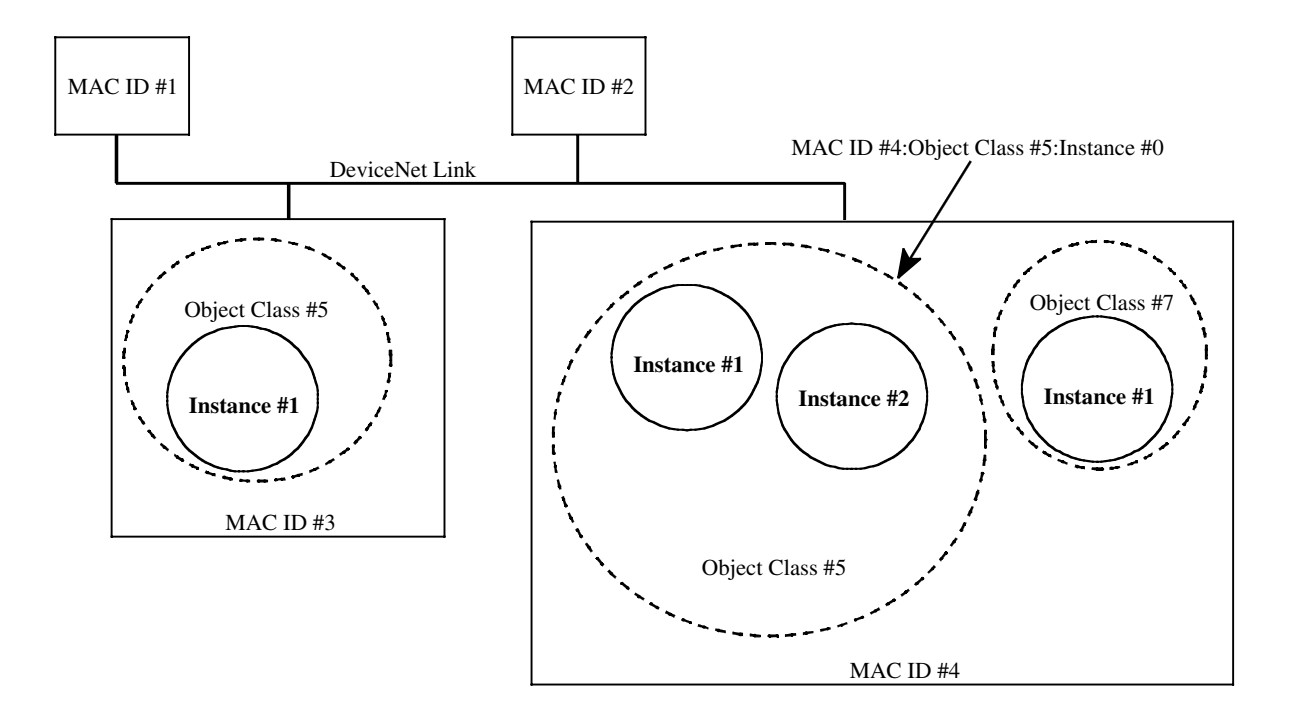

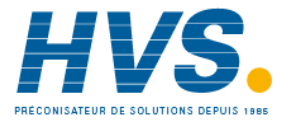

 2 rue René Laennec 51500 Taissy France Fax: 03 26 85 19 08, Tel : 03 26 82 49 29

E-mail:hvssystem@hvssystem.com Site web : www.hvssystem.com

• Identifiant d'attribut (ID d'attribut) - Valeur d'identification sous la forme d'un nombre entier attribuée à une classe et/ou un attribut d'instance.

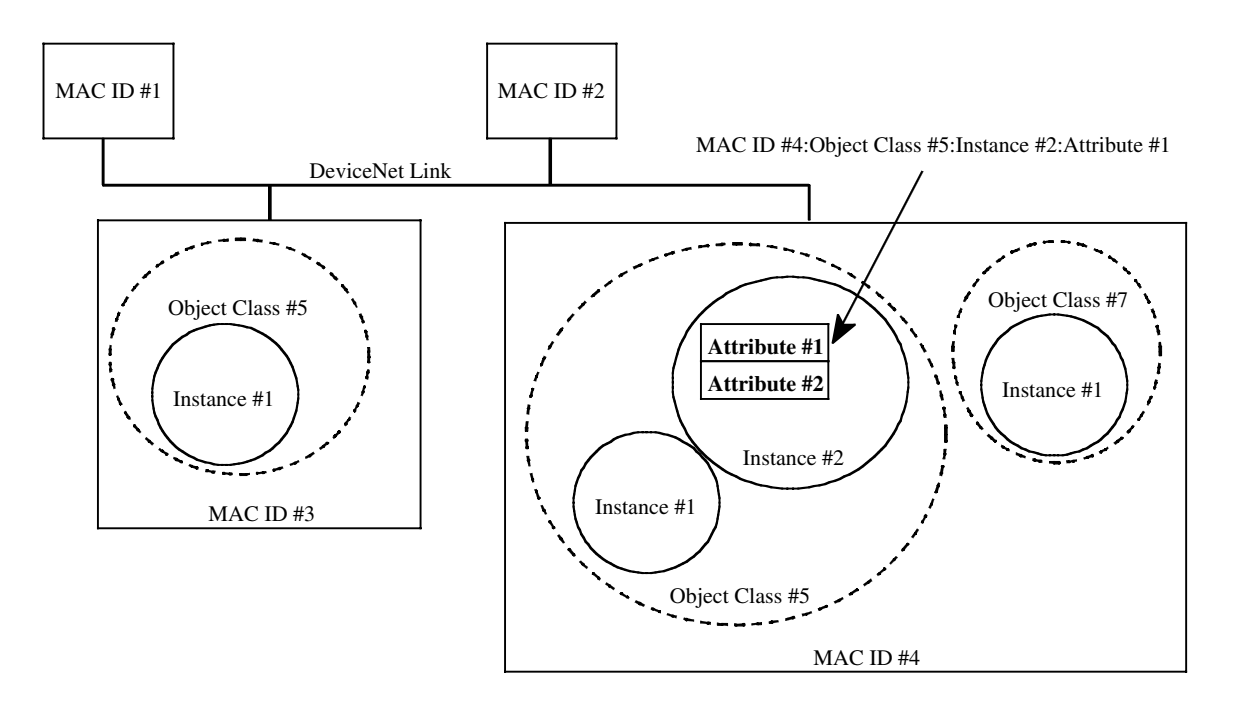

• Code de service - Valeur d'identification sous la forme d'un nombre entier qui dénote une fonction d'instance d'objet ou de classe d'objets particulière.

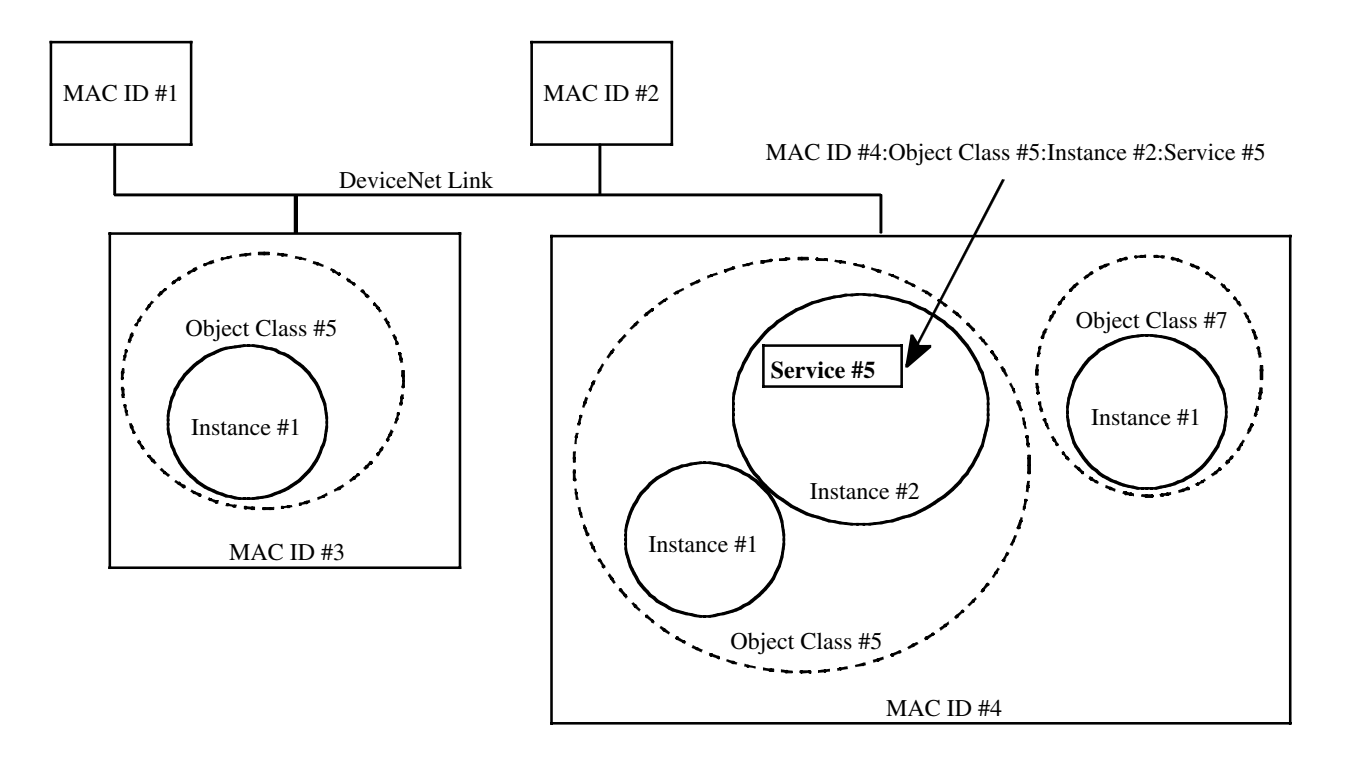

#### 5.6. Présentation du réseau

DeviceNet définit un schéma de connexions afin de faciliter toutes les communications entre les applications. Une connexion DeviceNet fournit un chemin de communication entre des points de terminaison multiples.

Les points de terminaison d'une connexion sont des applications nécessitant de partager des données.

Une valeur d'identification est affectée aux transmissions associées à une connexion particulière lorsqu'une connexion est établie. Cette valeur d'identification est appelée identifiant de connexion (CID).

Les objets de connexion modélisent les caractéristiques de communication d'une relation d'application à application particulière.

Le terme point de terminaison fait référence à l'une des entités de communication impliquées dans une connexion.

Le schéma de connexions de DeviceNet définit les moyens dynamiques à l'aide desquels les deux types de connexions suivantes peuvent être établies :

• Connexions d'E/S - Ce type de connexion fournit des voies de communication dédiées et personnalisées entre une application de production et une ou plusieurs applications de consommation.

Les données d'entrée/sortie spécifiques à l'application sont déplacées via ces ports.

• Connexions de messagerie explicite - Ce type de connexions fournit des voies de communications génériques à usages multiples entre deux unités. Ces connexions sont souvent appelées connexions de messagerie. Les messages explicites fournissent des communications typiques de réseau orienté demande/réponse.

Les règles de gestion de l'établissement dynamique de ces connexions sont utilisées comme un fondement selon lequel un ensemble de connexions prédéfinies est déterminé. Ces connexions facilitent le déplacement usuel des données dans les relations maître/esclave.

# 5.6.1. Connexions d'E/S

Comme indiqué antérieurement, les connexions d'E/S fournissent des voies de communication dédiées et personnalisées entre une application de production et une ou plusieurs applications de consommation.

Les données d'E/S spécifiques à l'application se déplacent dans une connexion d'E/S. Les messages d'E/S sont échangés via des connexions d'E/S.

Un message d'E/S est composé d'un identifiant de connexion et de données d'E/S associées.

La signification des données d'un message d'E/S est définie par l'identifiant de connexion associé. On suppose que les points de terminaison de connexion connaissent l'utilisation prévue ou la signification du message d'E/S.

Connexions d'E/S DeviceNet

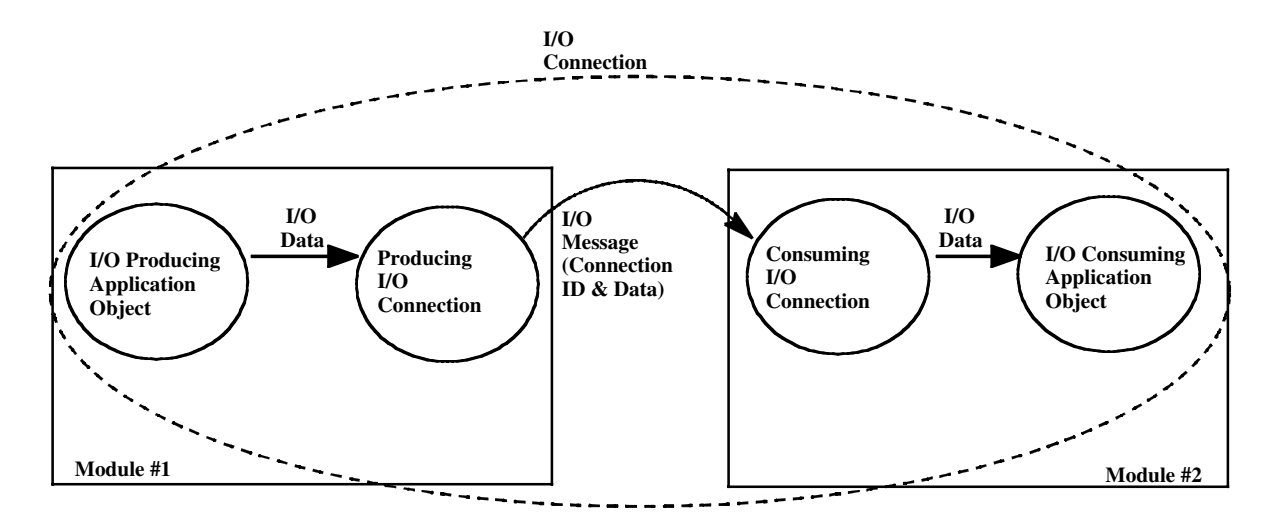

Les spécifications ne définissent pas d'utilisation particulière pour la messagerie d'E/S. Une grande variété de fonctions peut être exécutée à l'aide de la messagerie d'E/S. En raison du type particulier de produit qui émet un message d'E/S, ou en fonction de la configuration exécutée à l'aide de la messagerie explicite, la signification et/ou l'utilisation prévue de tous les messages d'E/S peut être connue du système.

#### 5.6.2. Connexions de messagerie explicite

Les connexions de messagerie explicite fournissent des voies de communications génériques à usages multiples entre deux unités.

Les messages explicites sont échangés via des connexions de messagerie explicite. Les messages explicites sont utilisés pour contrôler l'exécution d'une tâche particulière ou pour transmettre les résultats d'exécution de la tâche.

La signification/l'utilisation prévue d'un message explicite est indiquée dans le champ de données CAN. La messagerie explicite fournit les moyens à l'aide desquels les fonctions typiques de demande/réponse sont exécutées (par exemple la configuration du module). DeviceNet définit un protocole de messagerie explicite indiquant la signification du message. Un message explicite est composé d'un identifiant de connexion et d'informations relatives au protocole de messagerie associé.

Connexion de messagerie explicite DeviceNet

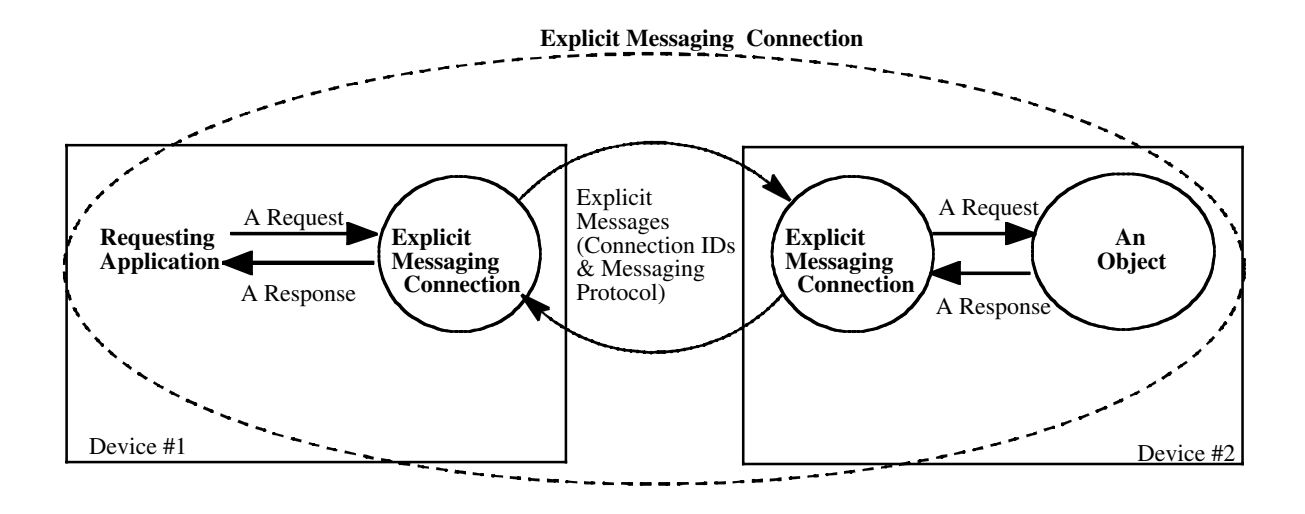

# 5.7. Modèle d'objet DeviceNet

La figure suivante illustre le modèle d'objet abstrait d'un produit DeviceNet. Les composants suivants sont inclus :

- Gestionnaire de message non connecté (Unconnected Message Manager, UCMM) permet de traiter les messages explicites non connectés de DeviceNet (non utilisé avec l'application des unités à thyristor).
- Classe de connexion permet d'attribuer et de gérer des ressources internes associées à des connexions d'E/S et de messagerie explicite.
- Objet de connexion permet de gérer les aspects spécifiques aux communications associées à une relation réseau particulière entre les applications.
- Objet DeviceNet indique la configuration et le statut d'une connexion réseau DeviceNet physique.
- Objet de production de lien utilisé par un objet de connexion pour transmettre des données sur DeviceNet.
- Objet de consommation de lien utilisé par un objet de connexion pour recevoir des données de DeviceNet.
- Routeur de messages distribue les messages de demande explicites à l'objet de traitement approprié.
- Objets d'application implémentent l'utilisation prévue du produit.

#### Modèle d'objet général du module DeviceNet

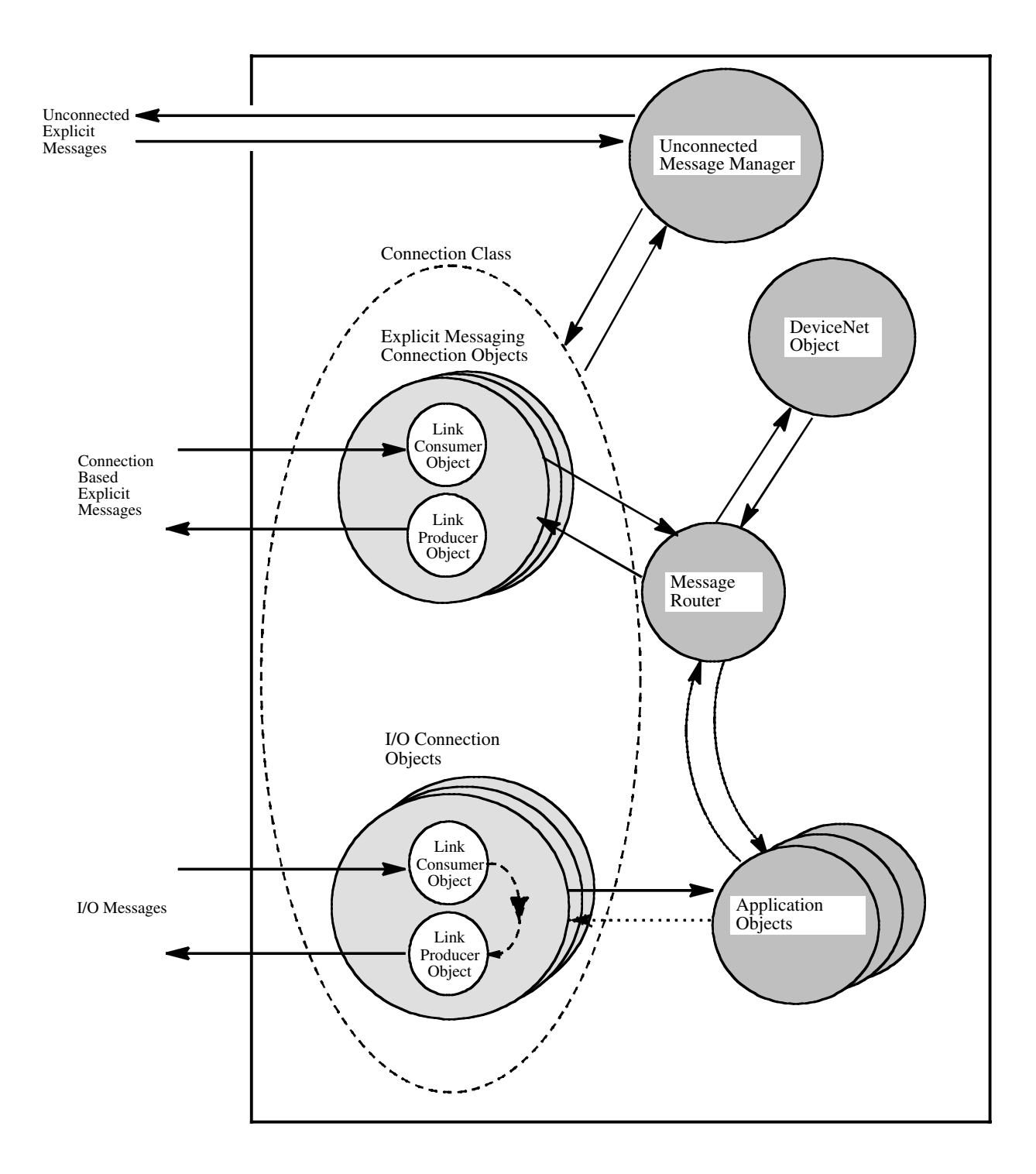

#### 5.8. Diagramme de transition d'état

Le diagramme ci-dessous illustre le comportement général d'un processus DeviceNet.

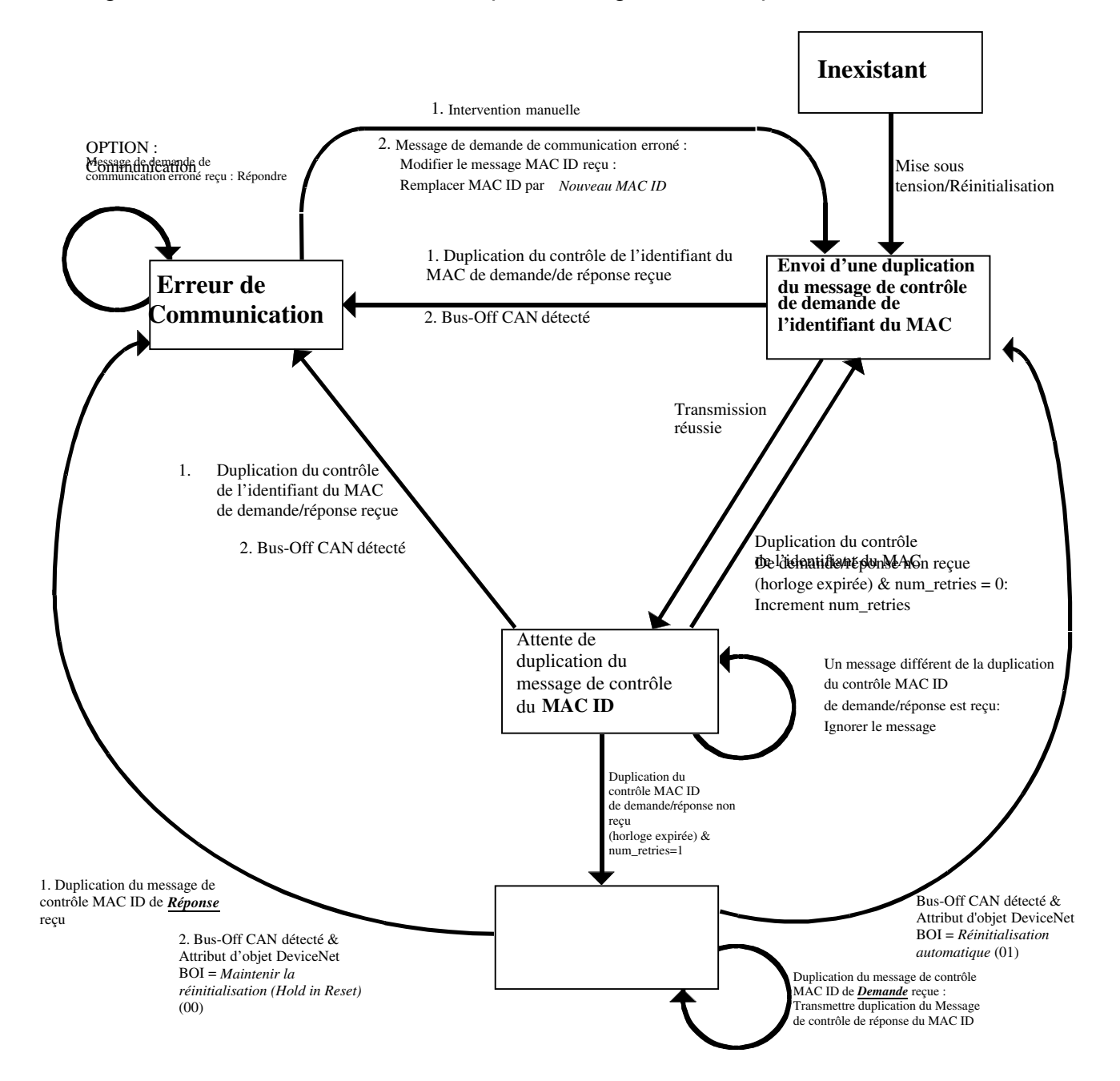

# 5.9. Ensemble de connexions maître/esclave prédéfinies

Les chapitres précédents étaient une présentation des règles du « modèle général » pour l'établissement des connexions entre les unités.

Le modèle général nécessite l'utilisation d'une connexion de messagerie explicite afin de créer et de configurer manuellement les objets de connexion au sein de chaque point de terminaison de connexion.

Le présent chapitre utilise le modèle général comme base pour la définition d'un ensemble de connexions qui facilitent les communications types dans une relation maître/esclave. Ces connexions sont connues sous le nom d'ensemble de connexions maître/esclave prédéfinies.

Le maître représente l'unité qui rassemble et distribue les données d'E/S pour le contrôleur de processus. Les esclaves sont les unités à partir desquelles le maître rassemble les données d'E/S et auxquelles le maître distribue les données d'E/S.

Le maître « possède » les esclaves dont les MAC ID apparaissent dans sa liste de scrutation.

Afin de déterminer avec quel esclave il va communiquer, le maître étudie la liste de scrutation et envoie des ordres en conséquence.

Excepté pour la duplication du contrôle de l'identifiant du MAC (MAC ID), un esclave ne peut pas initialiser de communication avant que le maître ne lui ordonne.

Exemple d'implémentation maître/esclave DeviceNet :

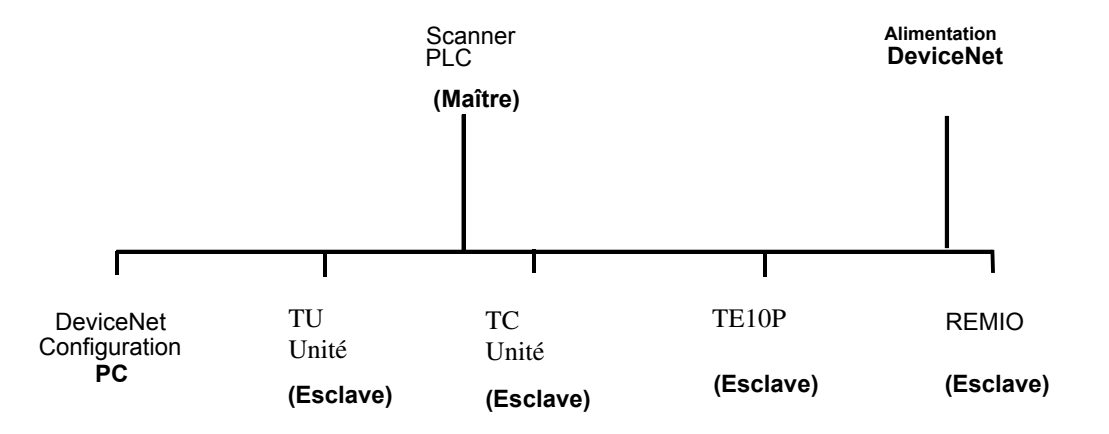

De nombreuses étapes de la création et de la configuration d'une connexion d'application à application ont été supprimées de la définition de l'Ensemble des Connexions Maître/Esclave Prédéfinies.

Elle présente en retour les moyens à l'aide desquels un environnement de communication peut être établi en utilisant moins de ressources réseau et de l'unité.

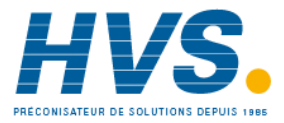

Les termes suivants sont employés :

- Serveur Groupe 2 : Il s'agit d'une unité compatible UCMM à laquelle il a été ordonné d'agir en tant que serveur des connexions de l'identifiant maître/esclave prédéfinies. Voir esclave DeviceNet.
- Client Groupe 2 : Il s'agit d'une unité devenue propriétaire de l'ensemble des connexions maître/esclave prédéfinies d'un serveur et pouvant agir en tant que client sur ces connexions. Voir maître DeviceNet.
- Unité compatible UCMM : Il s'agit d'une unité qui prend en charge le gestionnaire de message non connecté (UCMM). Ceci nécessite au minimum la prise en charge de la réception et du traitement des messages de demande non connectés.
- Unité incompatible UCMM : Il s'agit généralement d'une unité de bas niveau qui, à cause de capacités de gestion d'interruption du réseau et de filtrage de puce CAN première génération, n'est pas compatible avec l'UCMM.
- Serveur Groupe 2 uniquement : Il s'agit d'une unité esclave (serveur) qui n'est pas compatible avec l'UCMM et qui doit utiliser l'ensemble de connexions maître/esclave prédéfinies pour établir des communications (la connexion de messagerie explicite maître/esclave prédéfinie doit au moins être prise en charge). Une unité - groupe 2 uniquement peut seulement transmettre et recevoir les identifiants définis par l'ensemble de connexions maître/esclave prédéfinies. (Voir Figure 7.2, champs Identifiant de l'ensemble des connexions maître/esclave prédéfinies).
- Client Groupe 2 uniquement : Il s'agit d'une unité agissant en tant que client groupe 2 du serveur - groupe 2 uniquement. Le client - groupe 2 uniquement fournit la fonctionnalité UCMM décrite dans la section 4-2.4 des spécifications DN (services UCMM) du serveur - groupe 2 uniquement qui a été attribué. Ce concept est décrit de façon plus détaillée ultérieurement.
- Maître DeviceNet : Fait référence à un type d'application appelée maître/esclave. Le maître DeviceNet représente l'unité qui rassemble et distribue les données d'E/S pour le contrôleur de processus. Le maître analyse ses unités esclaves en fonction de la liste de numérisation de

référence. Par rapport au réseau, le maître est un client - groupe 2 ou un client - groupe 2 uniquement.

- Esclave DeviceNet : Fait référence à un type d'application appelée maître/esclave. Un esclave envoie des données d'E/S à son maître lorsqu'il est analysé. Au sein du réseau, l'esclave est un serveur - groupe 2 ou un serveur - groupe 2 uniquement.
- Ensemble de connexions maître/esclave prédéfinies : Il s'agit d'un ensemble de connexions qui facilitent les communications habituelles d'une relation maître/esclave. De nombreuses étapes de la création et de la configuration d'une connexion d'application à application ont été supprimées de la définition de l'ensemble de connexions maître/esclave prédéfinies. Elle présente à son tour les moyens à l'aide desquels un environnement de communication peut être établi en utilisant moins de ressources réseau et d'unité.

Les champs Identifiant CAN associés à l'ensemble de connexions maître/esclave prédéfinies sont illustrés ci-dessous.

Ce tableau contient les identifiants devant être utilisés avec toutes les messageries basées sur une connexion impliquées dans l'ensemble des connexions maître/esclave prédéfinies. Il illustre également les attributs produced connection id et consumed connection id associés aux objets de connexions maître/esclave prédéfinies.

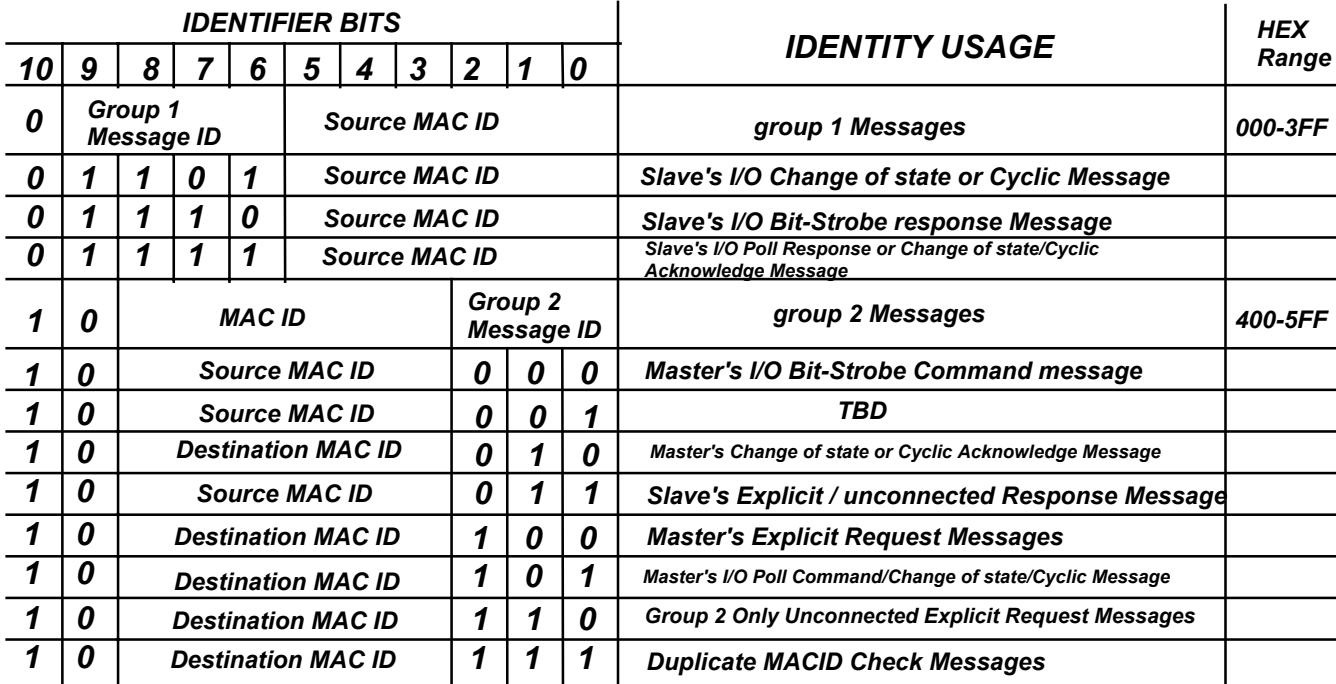

Important : Le Groupe 2, identifiant de message = 6 est réservé à une utilisation en tant que port de message de demande explicite non connecté Groupe 2 uniquement et ne doit pas être utilisé à d'autres fins.

Les types de messages suivants sont mentionnés dans le tableau ci-dessus.

• Messages de commande/réponse bit strobe : La commande bit strobe est un message d'E/S transmis par le maître.

Un message de commande bit strobe est doté de capacités de multidiffusion. Les esclaves multiples peuvent recevoir et réagir à la même commande bit strobe (capacités de multidiffusion).

La réponse bit strobe est un message d'E/S transmis au maître par un esclave à la réception de la commande bit strobe. La commande bit strobe et les messages de réponse sont reçus/transmis par un seul objet de connexion au sein d'un esclave. Note : La commande bit strobe n'est pas utilisée avec les unités à thyristor.

• Messages de commande/réponse d'interrogation d'E/S (Poll) : La commande d'interrogation est un message d'E/S transmis par le maître.

Une commande d'interrogation est dirigée vers un seul esclave spécifique (point à point). Un maître doit transmettre un message de commande d'interrogation distinct pour chacun des esclaves à interroger.

La réponse d'interrogation est un message d'E/S transmis au maître par un esclave à la réception de la commande d'interrogation. La commande d'interrogation et les

messages de réponse sont reçus/transmis par un seul objet de connexion au sein d'un esclave.

- Messages Cycliques/Changement d'état d'E/S : Le message Cyclique/Changement d'état est transmis soit par le maître, soit par l'esclave. Un message Cyclique/Changement d'état est dirigé vers un seul nœud spécifique (point à point). Un message d'accusé de réception peut être envoyé en réponse à ce message. Le message de production « changement d'état » et le message de consommation « accusé de réception » sont reçus/transmis par un objet de connexion au sein du maître ou de l'esclave. Le message de consommation « changement d'état » et le message de production « accusé de réception » sont reçus/transmis par un deuxième objet de connexion.
- Messages de réponse/demande explicites : Les messages de demande explicites sont utilisés pour exécuter des opérations telles que la lecture et l'écriture d'attributs. Les messages de réponse explicites indiquent les résultats de tentatives de prise en charge d'un message de demande explicite. Au sein d'un esclave, les demandes et les réponses explicites sont reçues/transmises par un seul objet de connexion. Note : Les messages de réponse/demande explicites sont utilisés avec l'unité à thyristor pour l'échange de données d'attribut entre le maître et les esclaves.
- Messages de demande explicites non connectés Groupe 2 uniquement : le port de demande explicite non connecté de Groupe 2 uniquement permet d'attribuer/de libérer l'ensemble de connexions maître/esclave prédéfinies. Ce port (groupe 2, identifiant de message = 6) est réservé et ne doit pas être utilisé à d'autres fins.
- Messages de réponse explicites non connectés Groupe 2 uniquement : Le port de réponse explicite non connecté de Groupe 2 uniquement est utilisé pour répondre au messages de demande explicites non connectés de Groupe 2 uniquement et pour envoyer des messages de fonctionnement/d'arrêt de l'unité. Ces messages sont transmis à l'aide du même identifiant (groupe 2, identifiant de message = 3) que pour les messages de réponse explicites.
- Duplication du message de contrôle de MAC ID : Un MAC ID doit être attribué à chaque noeud physique de DeviceNet. Cette configuration nécessite l'intervention de l'homme et le même MAC ID est peut-être attribué à deux modules d'un même lien par erreur. Le MAC ID étant impliqué dans la définition de la signification d'une transmission DeviceNet, TOUS les modules DeviceNet doivent répondre à un algorithme de duplication de détection du MAC ID.

Tous les messages (sauf deux) associés à l'ensemble des connexions maître/esclave prédéfinies sont transmis via le groupe de message 2 (message – groupe 2).

#### 5.9.2. Comportement de l'exemple des connexions maître/esclave prédéfinies :

#### 5.9.2.1. Diagramme de transition d'état des connexions d'E/S maître/esclave prédéfinies

# (voir le chapitre 6.2.6 pour de plus amples informations sur l'implémentation avec des unités à thyristor)

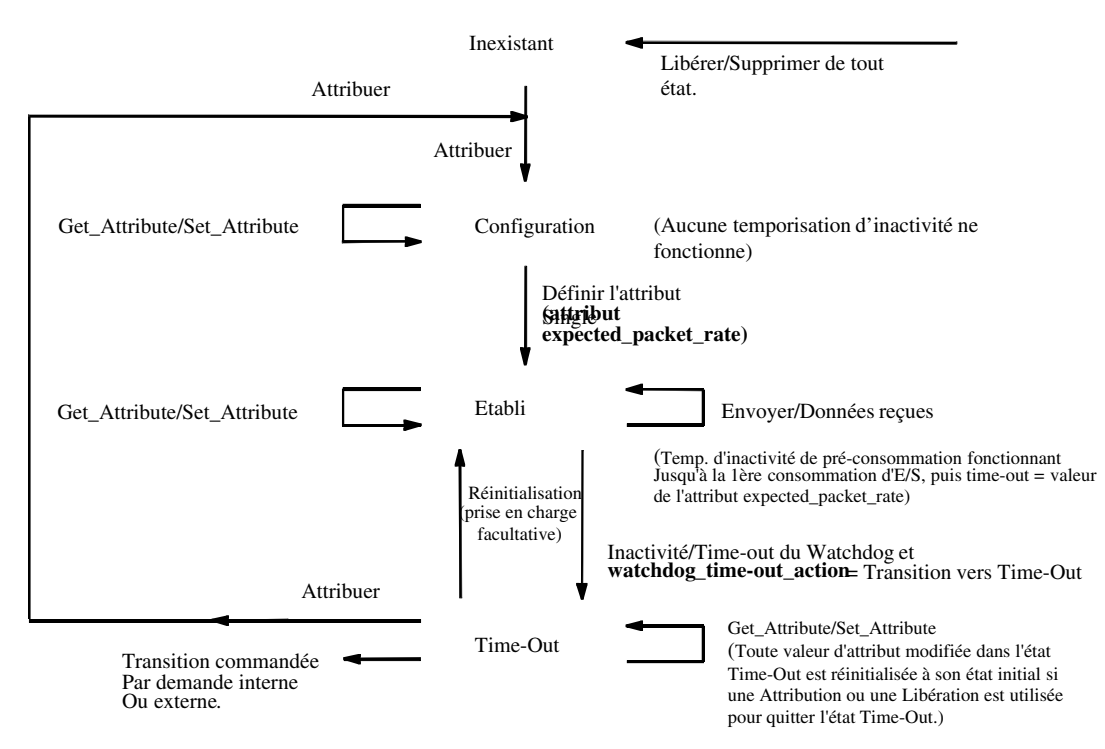

Noter que tous les services d'attribution et de libération renvoient l'instance de connexion à l'état initial. Tous les attributs d'objets de connexion sont réinitialisés à leur valeur par défaut.

Important : En ce qui concerne la modification des attributs, les connexions d'E/S maître/esclave prédéfinies doivent (au minimum) prendre en charge la modification de l'attribut expected packet rate.

La machine d'état (SEM) présentée ci-dessus donne la définition officielle du comportement des connexions d'E/S au sein de l'ensemble des connexions maître/esclave prédéfinies. Cette SEM hérite et/ou annule les actions présentées dans la SEM de l'objet de connexion d'E/S.

Important : La machine d'état présentée ci-dessus n'indique pas les règles relatives à la logique interne spécifique au produit.

Toute tentative d'accès à la classe de connexion ou à une instance d'objet de connexion peut nécessiter la réalisation d'un contrôle spécifique au produit.

Ce contrôle peut entraîner un scénario d'erreur qui n'est pas indiqué par la SEM. Il peut également conduire à la diffusion d'indications supplémentaires spécifiques au produit d'un objet de connexion à l'application et/ou à un objet d'application spécifique. Le point à retenir est que l'objet de connexions d'E/S maître/esclave prédéfinies doit exposer le comportement externe visible spécifié par la SEM mentionnée ci-dessus et les définitions d'attribut.

#### 5.9.2.2. Diagramme de transition d'état de messagerie explicite maître/esclave prédéfinie

#### (voir le chapitre 6.2.6 pour de plus amples informations sur l'implémentation avec des unités à thyristor)

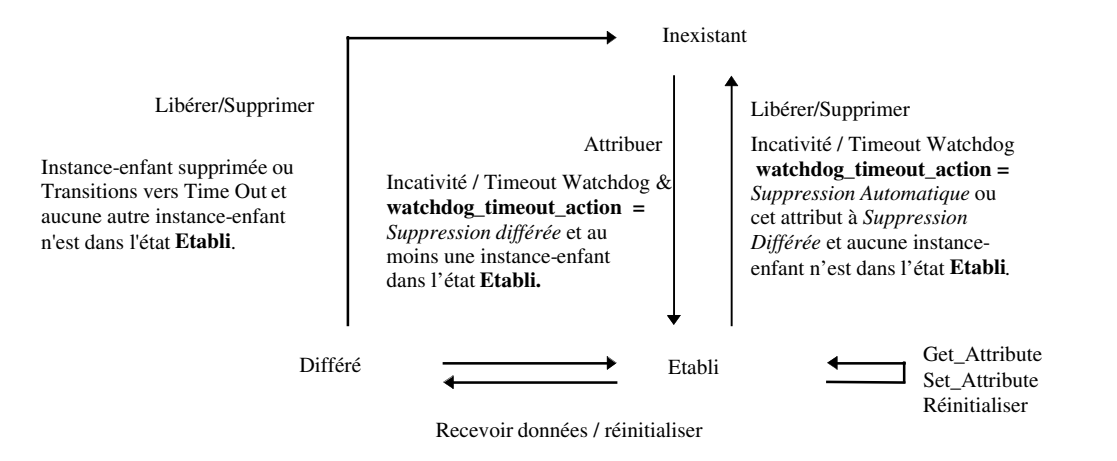

La SEM présentée ci-dessus donne la définition officielle du comportement des connexions de messagerie explicites au sein de l'ensemble des connexions maître/esclave prédéfinies. Cette SEM hérite et/ou annule les actions présentées dans la SEM de l'objet de connexion de messagerie explicite.

# 6. SPECIFICATION DEVICENET DE L'INTERFACE REMIO

#### 6.1. Généralités

- L'interface DeviceNet REMIO de la gamme TE fonctionne en tant que unité maître/esclave prédéfinie de Groupe 2 uniquement conformément aux spécifications DeviceNet version 2.0.
- Demande et réponse à l'aide de l'ensemble de connexions de messagerie explicite maître/esclave prédéfinies pour un accès aléatoire à tout paramètre de la base de données.
- Un transfert global de toutes les variables de l'unité est possible via la connexion d'E/S d'interrogation.

La fragmentation est prise en charge par cette connexion.

• L'unité n'est pas compatible avec le gestionnaire de message non connecté explicite (UCMM).

Note : Etant donné la nature particulière de cette interface qui peut être utilisée avec différentes unités à thyristor EUROTHERM, le profil d'unité générique (type 0x00) défini dans le volume 2 partie 3 des spécifications DeviceNet a été utilisé.

Architecture :

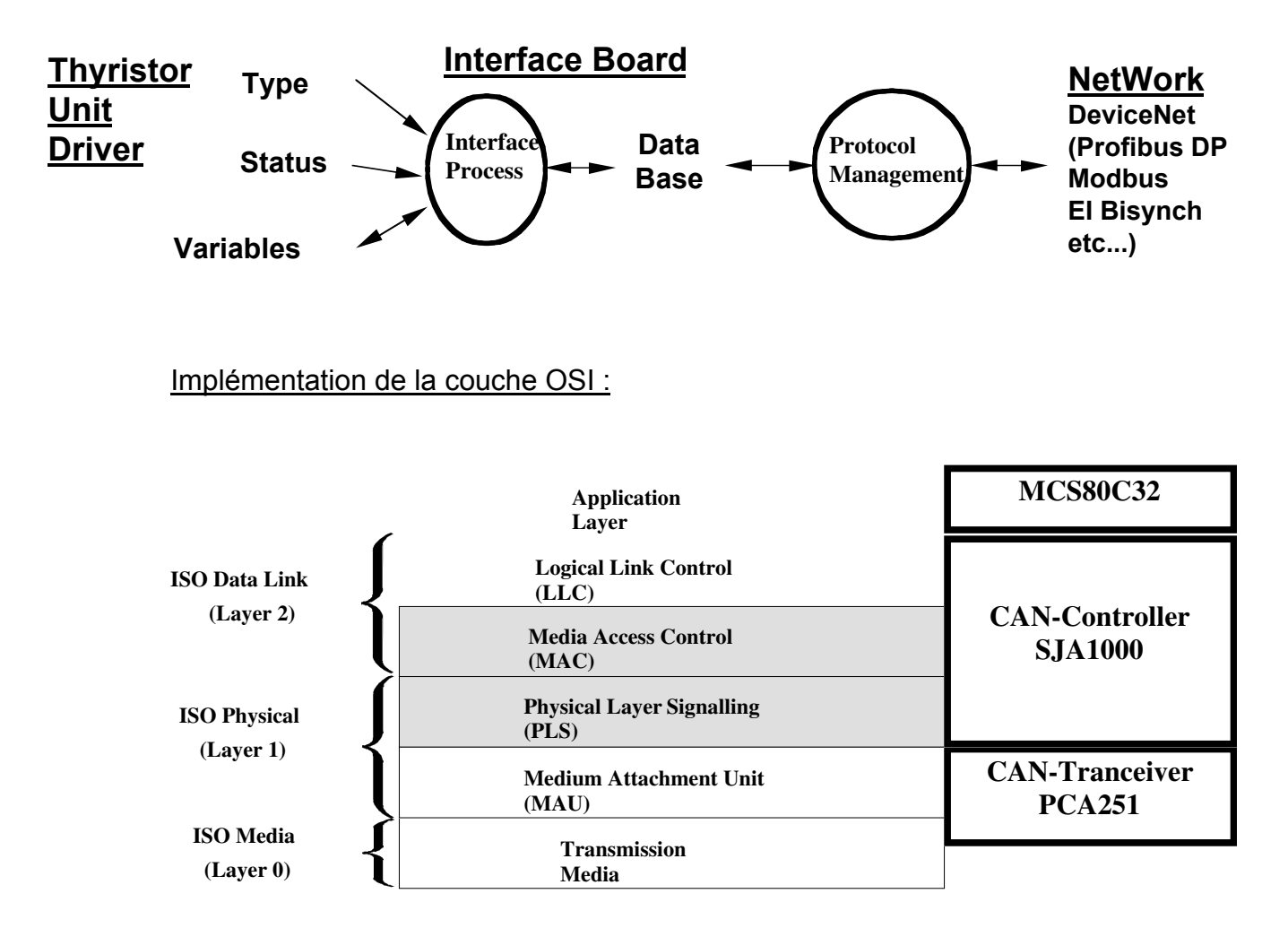

- Numéro d'identification donné par l'ODVA : 45 (identifiant général pour les sociétés de contrôle Eurotherm).
- Connexion utilisant des paires torsadées blindées standard pour le signal de communication (CANH / CANL).
- Les couches 1 et 2 du modèle ISO sont contrôlées par un composant spécifique : SJA1000 de Philips.
- La sélection de la vitesse de communication se fait à l'aide de deux cavaliers situés sur l'unité : 125 kbauds, 250 kbauds, 500 kbauds.

• Adresse définie par le BUS à l'aide de la connexion de messagerie explicite avec l'objet DeviceNet.

- Etat indiqué par des LED : LED Etat du module (MS). LED Etat du réseau (NS).
- La redondance n'est pas gérée.

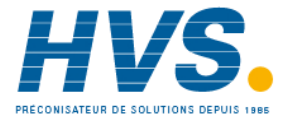

# 6.2. Profil de l'unité

# 6.2.1. Type d'unité

Type d'unité = unité générique Identifiant de la classe = 0x00

Le type d'unité générique définit une unité qui ne correspond à aucun des types d'unité définis.

L'interface REMIO est un intermédiaire intelligent entre le réseau DeviceNet et le contrôle physique de l'unité à thyristor.

# 6.2.2. Modèle d'objet général :

#### 6.2.2.1.Types de message DeviceNet

#### 6.2.2.1.1.Messages reçus

En tant qu'unité esclave du groupe 2, l'interface REMIO prend en charge les types de messages reçus suivants dans le groupe 2.

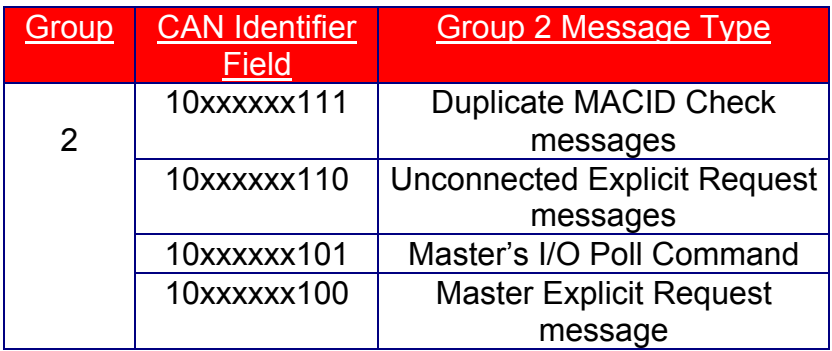

Note : xxxxxx = adresse du nœud REMIO.

# 6.2.2.1.2.Messages envoyés

2 autres types de messages seront envoyés dans le groupe 1 ou 2 par l'esclave.

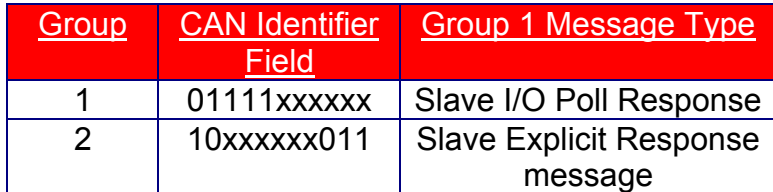

#### 6.2.2.2. Services DeviceNet

En tant qu'unité esclave du groupe 2, l'interface REMIO de la gamme TE prend en charge les services de classe et d'instance suivants.

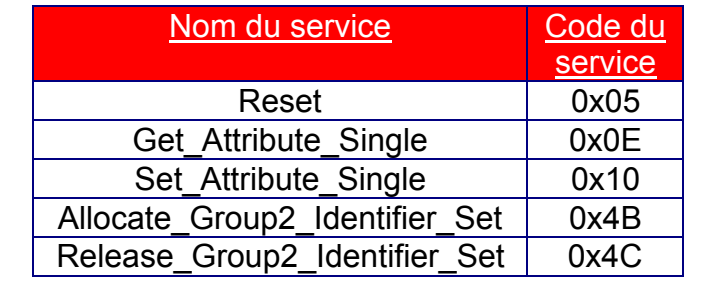

# 6.2.2.3.Codes d'erreur

Lorsque l'unité détecte une erreur dans la demande du maître, un code d'erreur est généré dans la réponse.

6.2.2.3.1. Code de service d'erreur général

0x14

# 6.2.2.3.2.Codes d'erreur courants

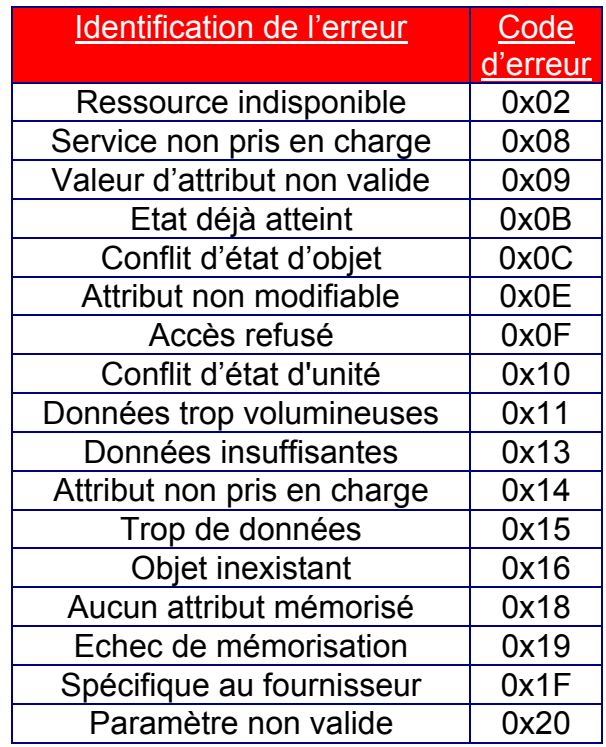

#### 6.2.2.3.3. Codes d'erreurs supplémentaires spécifiques aux classes

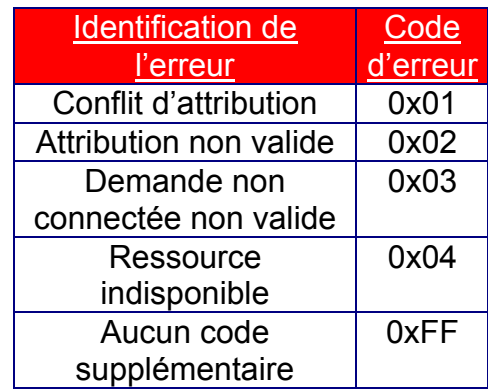

# 6.2.2.4. Classes d'objets DeviceNet

L'interface REMIO de la gamme TE prend en charge les classes d'objets DeviceNet suivantes.

| <b>Classe</b> | Classe d'objets    | # d'exemples                    |
|---------------|--------------------|---------------------------------|
| 0x01          | Identité           |                                 |
| 0x02          | Routeur de         | 1                               |
|               | messages           |                                 |
| 0x03          | <b>DeviceNet</b>   |                                 |
| 0x04          | Assemblage         |                                 |
| 0x05          | Connexion          | $2 = (1$ messagerie explicite + |
|               |                    | 1 interrogation d'E/S)          |
| 0x64          | Variable d'unité à | Dépend de la configuration      |
|               | thyristor          | <b>REMIO</b>                    |

6.2.2.5. Modèle global de l'interface REMIO Thyristor :

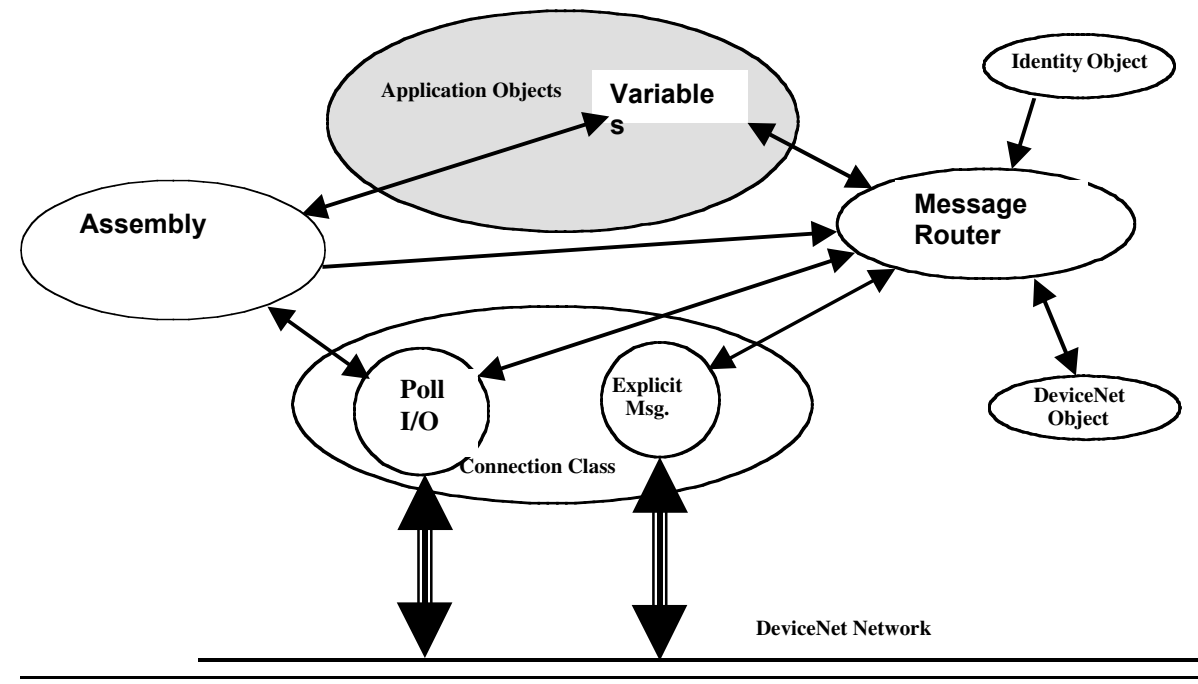
## 6.2.3. Objet "identité"

## 6.2.3.1. Code de classe

Code de classe = 01.

## 6.2.3.2. Attributs de classe

Aucun attribut instancié.

## 6.2.3.3. Nombre d'instance :

Nombre d'instance = 1

### 6.2.3.4. Attributs d'instance :

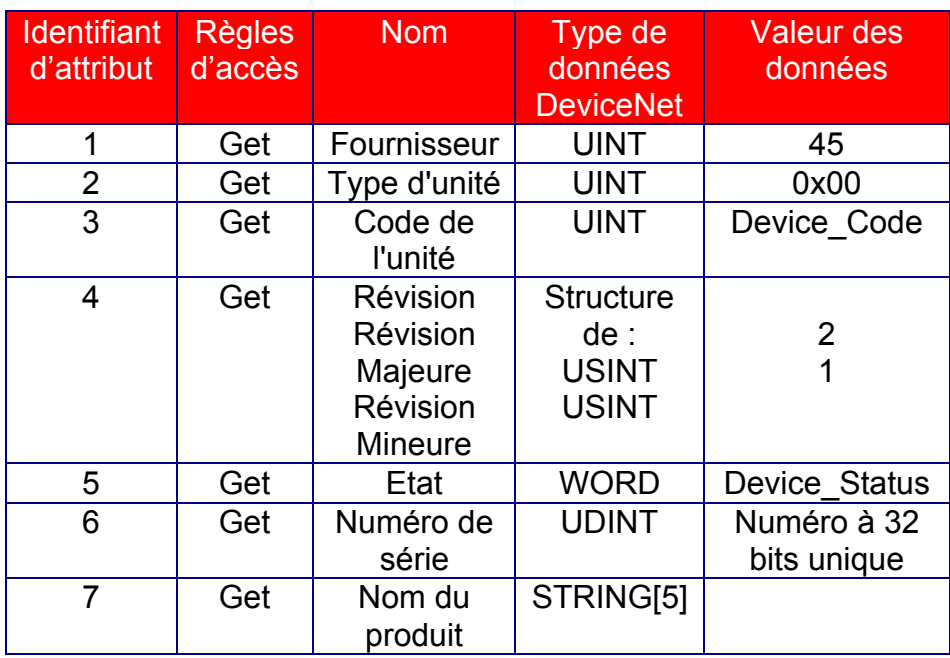

### • Fournisseur :

L'identification des fournisseurs est gérée par l'Open DeviceNet Vendor Association, Inc. (ODVA). Le numéro 45 (0x2D) a été attribué à tous les produits Eurotherm.

## • Type d'unité :

La liste des types d'unité est gérée par l'ODVA. Elle permet d'identifier le profil de l'unité utilisée par un produit particulier.

Les profils d'unité définissent les exigences minimum devant être implémentées par une unité ainsi que les options habituelles.

La liste des types d'unité définis peut être consultée dans le volume 2 chapitre 3 des spécifications DeviceNet.

Le type d'unité générique définit une unité qui ne correspond à aucun des types d'unité définis.

## • Code de l'unité :

Les codes d'unité permettent d'identifier un produit particulier géré par cette interface. Ils permettent de sélectionner le tableau de variable approprié. Les codes sont attribués comme suit :

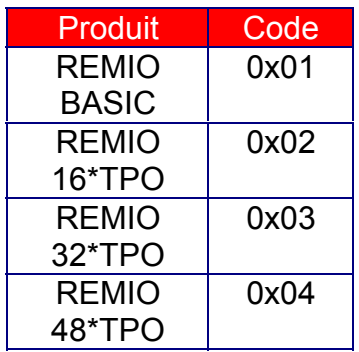

## • Etat de l'unité :

Cet attribut représente l'Etat actuel de l'ensemble de l'unité. Sa valeur change lorsque l'état de l'unité change. L'attribut d'état est un MOT doté des définitions de bit suivantes : Définitions des bits pour l'attribut d'instance de statut de l'objet d'identité :

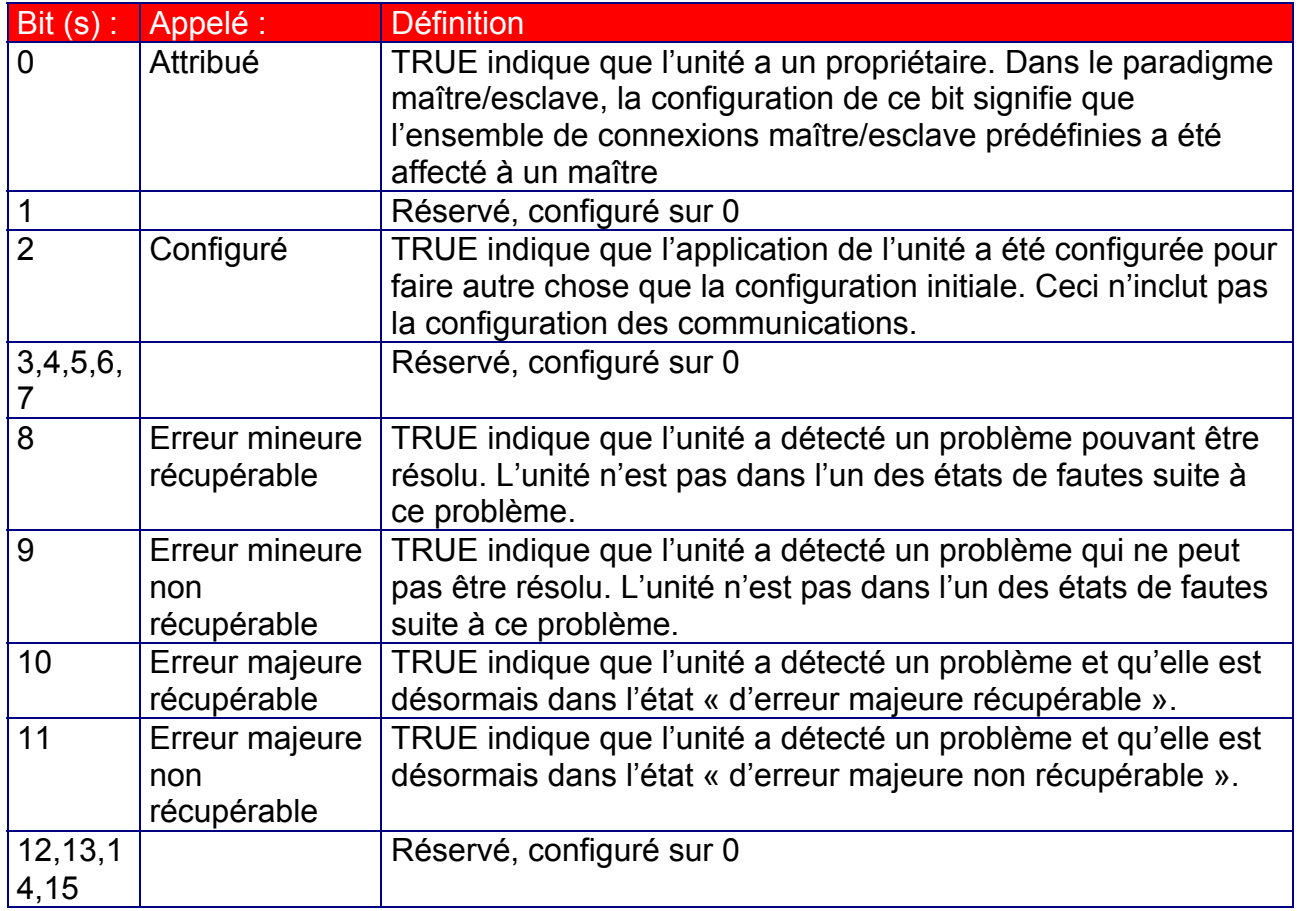

#### • Numéro de série :

Le numéro de série est un numéro unique à 32 bits pour tous les produits de chaque identifiant de fournisseur (le numéro d'Eurotherm est le 45). Il est composé comme suit :

AA xx xx xx Où la valeur AA est toujours égale à 64 (0x40) pour REMIO Et xx xx xx est un numéro séquentiel attribué au moment de la production.

#### • Nom du produit :

Le nom du produit dépend du code du produit.

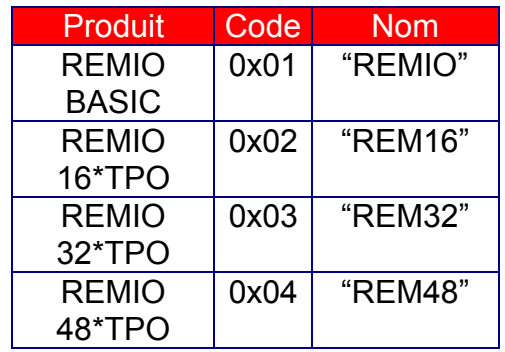

#### 6.2.3.5. Diagramme de transition d'état

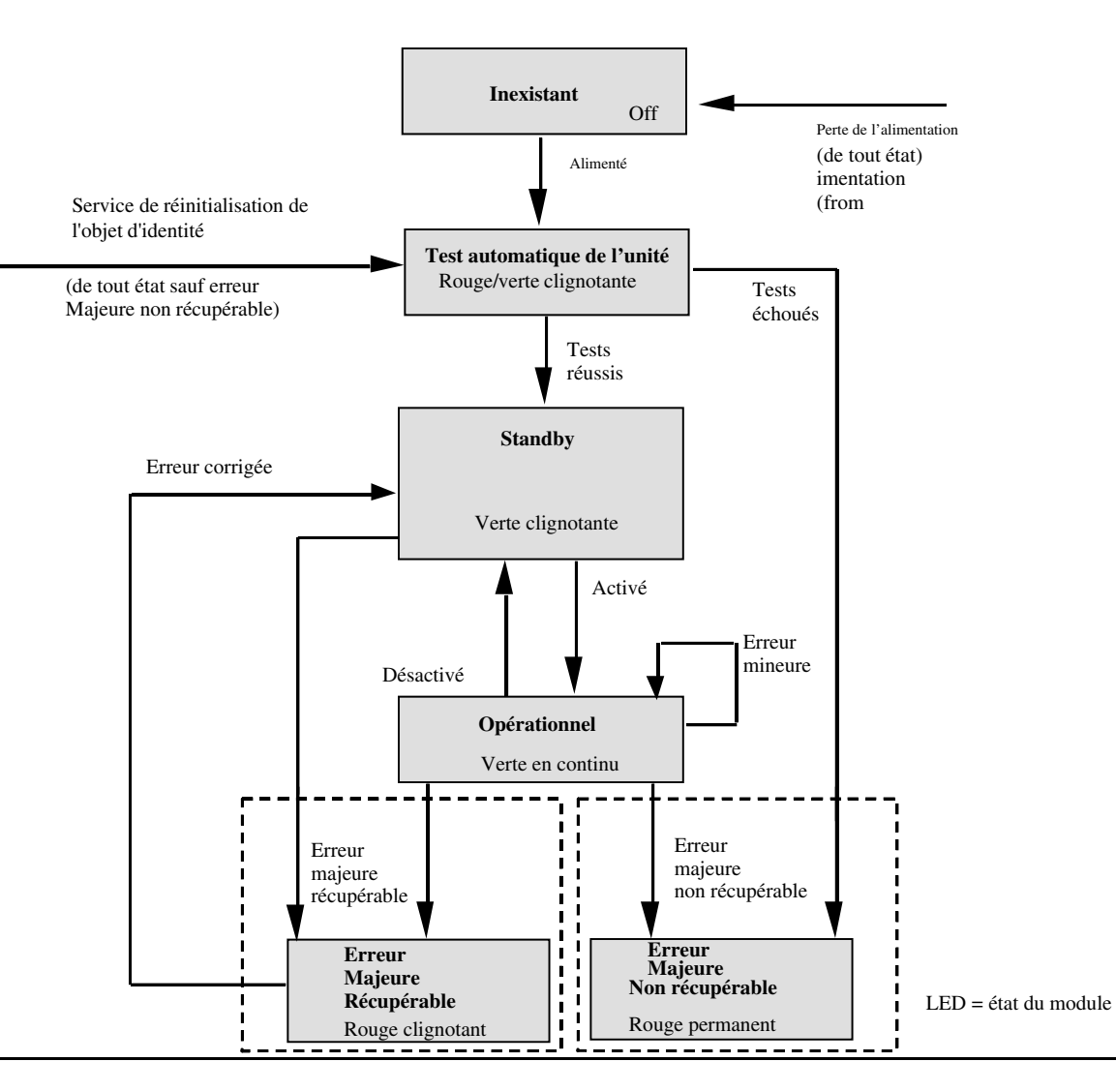

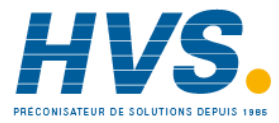

 2 rue René Laennec 51500 Taissy France Fax: 03 26 85 19 08, Tel : 03 26 82 49 29

E-mail:hvssystem@hvssystem.com Site web : www.hvssystem.com

## 6.2.3.6. Services communs :

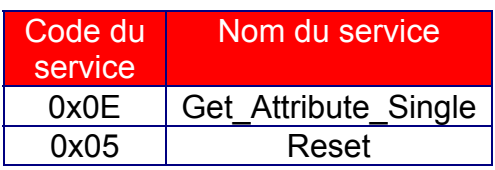

## 6.2.4. Objet DeviceNet

6.2.4.1. Code de classe

Code de classe = 0x03

## 6.2.4.2. Attributs de classe

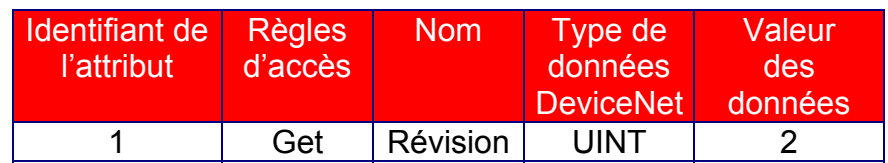

## 6.2.4.3. Nombre d'instance

Nombre d'instance = 1

## 6.2.4.4. Attributs d'instance

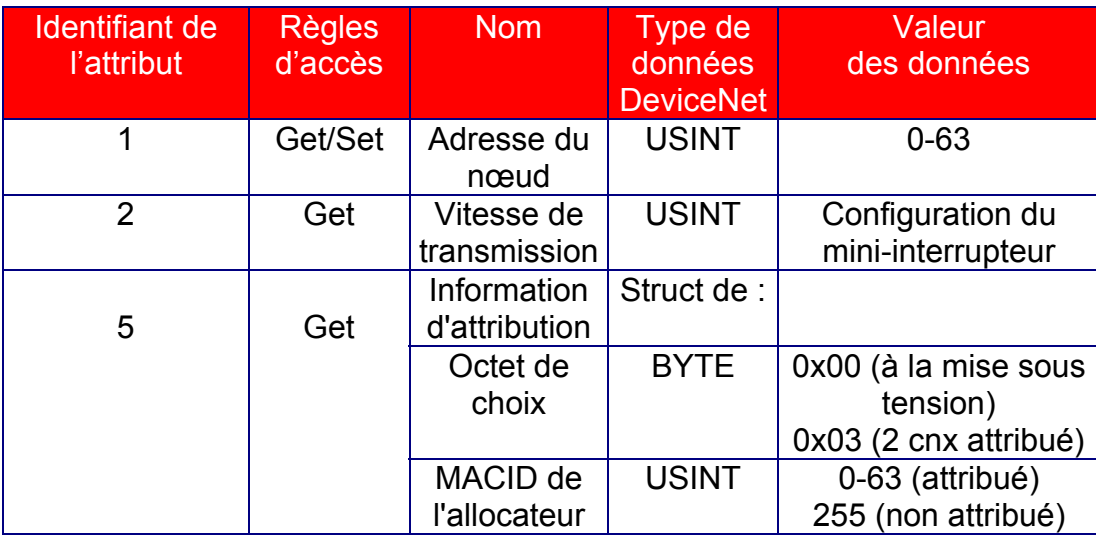

• Adresse du nœud = MAC ID :

Cet attribut contient l'identifiant du MAC de cette unité. Les valeurs sont comprises entre 0 à 63 (décimal).

A la livraison, l'unité est dotée de l'adresse 32 (0x20). Cette adresse doit être modifiée avant tout fonctionnement.

## • Vitesse de transmission :

L'attribut Vitesse de transmission indique la vitesse de transmission sélectionnée

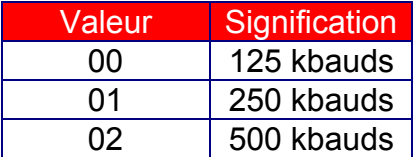

#### • Information d'attribution :

L'attribut Information d'attribution est en rapport avec l'ensemble des connexions maître/esclave prédéfinies. Il indique si l'ensemble de connexions maître/esclave prédéfinies dans le volume 1 chapitre 7 des spécifications a été attribué ou non. S'il a été attribué, cet attribut indique alors l'unité ayant effectué l'attribution ainsi que les connexions attribuées.

Cet attribut est modifié lorsqu'une réponse réussie associée à un service Allocate Master/Slave Connection Set est générée.

Cet attribut ne peut pas être modifié par le service Set Attribute Single.

Une réponse d'erreur dont le champ Code d'erreur général est configuré sur 0Ehex (attribut non modifiable) est envoyée si une demande Set\_Attribute\_Single fait référence à cet attribut.

L'attribut Information d'attribution est composé comme suit :

### $\triangleright$  Octet de choix d'attribution :

L'octet de choix d'attribution indique quelles connexions maître/esclave prédéfinies sont actives (dans l'état de configuration ou établi). Son format est le suivant :

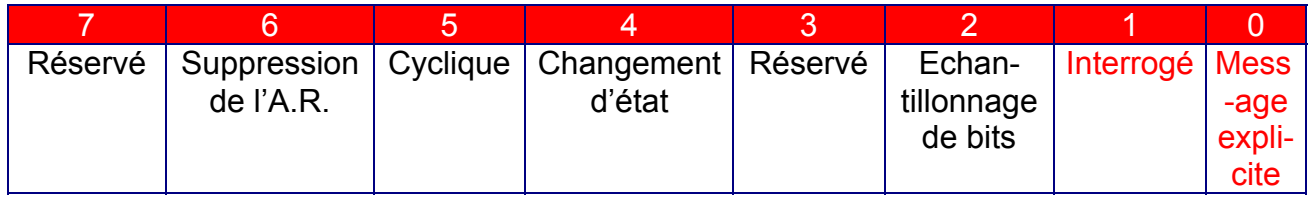

L'octet de choix d'attribution est initialisé sur 00 lors de la mise sous tension de l'unité puis il est défini par la procédure d'attribution de l'ensemble des connexions prédéfinies (message Gr 2 ID 6).

## $\triangleright$  MAC ID du maître :

Le MAC ID (identifiant du MAC) du maître comporte le MAC ID de l'unité ayant attribué l'ensemble des connexions maître/esclave prédéfinies via le service Allocate Master/Slave Connection Set. Ce dernier contient le champ MAC ID de l'allocateur copié à partir de la demande Allocate Master/Slave Connection Set. Les valeurs sont comprises entre 0 à 63 et 255 (décimal).

Une valeur comprise entre 0 et 63 indique que l'ensemble des connexions maître/esclave prédéfinies est actuellement attribué et dénote le MAC ID de l'unité ayant exécuté l'attribution. La valeur 255 signifie que l'ensemble des connexions maître/esclave prédéfinies n'a pas été attribué.

L'attribut MAC ID du maître est initialisé sur 255 (FF hex) lors de la mise sous tension/réinitialisation de l'unité.

#### 6.2.4.5. Services communs

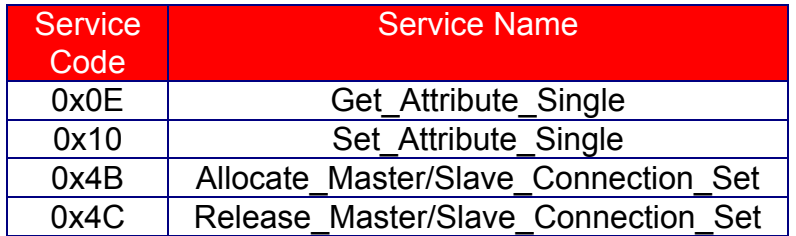

#### 6.2.4.6. Diagramme de transition d'état

Le diagramme général représenté dans le chapitre 2.8 est simplifié.

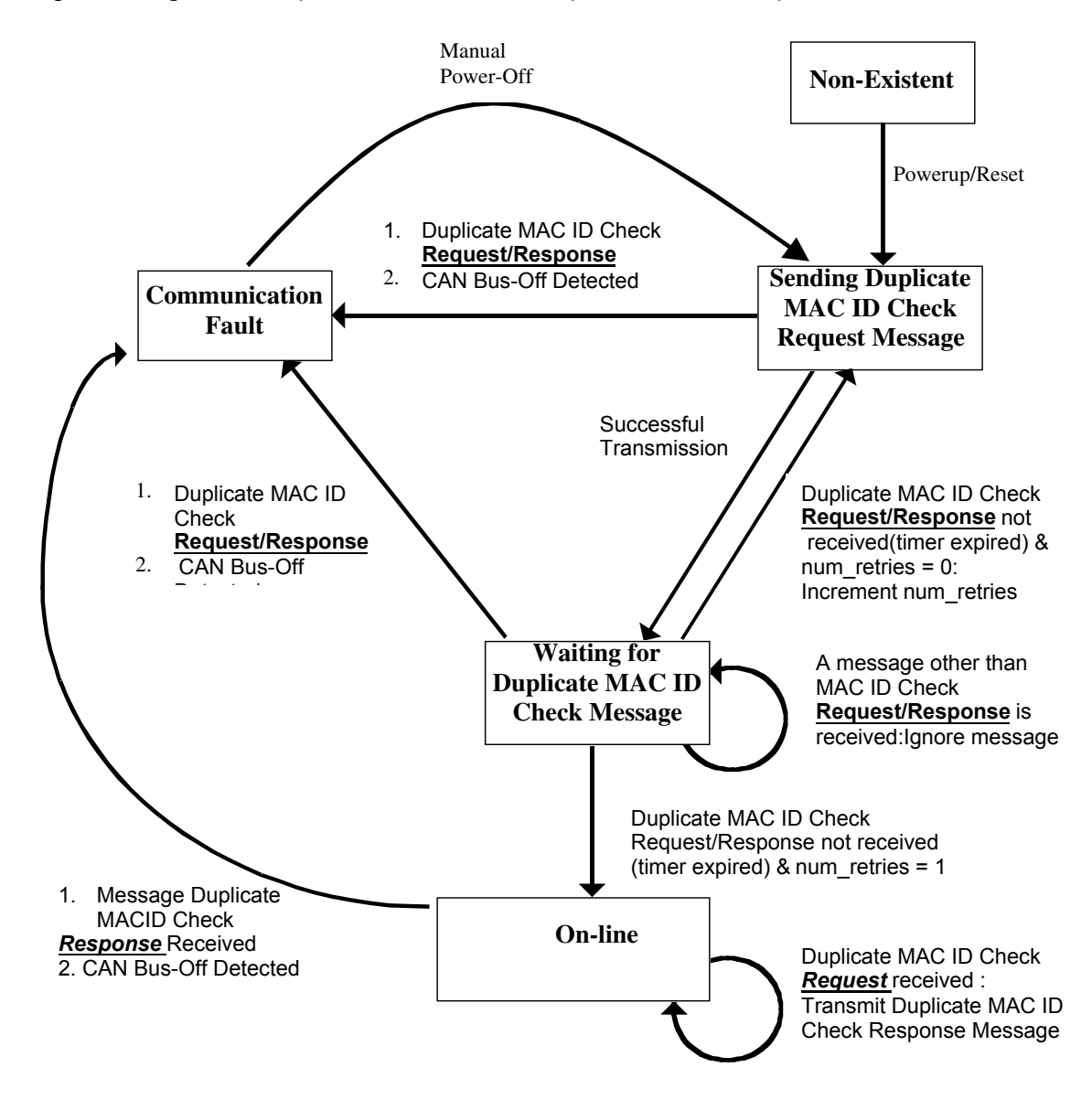

## 6.2.5. Objet "assemblage"

6.2.5.1. Code de classe

Code de classe = 0x04

## 6.2.5.2. Attributs de classe

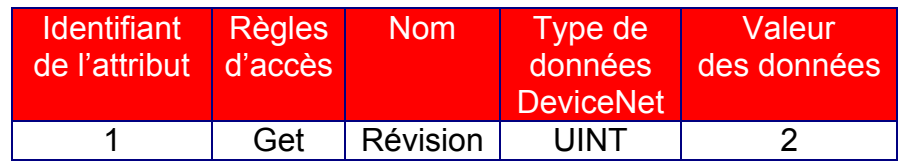

## 6.2.5.3. Nombre d'instance

#### Nombre d'instance = 1

## 6.2.5.4. Attributs d'instance

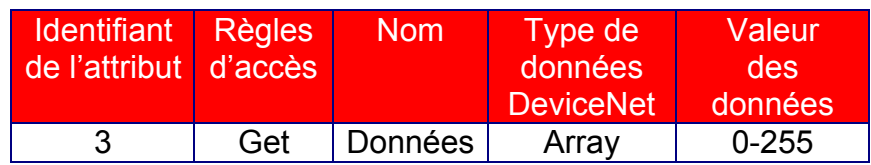

Retour de données de 6 octets représentant une image des 6 ports.

6.2.5.5. Services communs

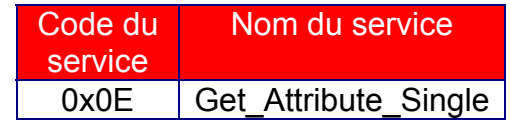

## 6.2.5.6. Comportement de l'assemblage statique

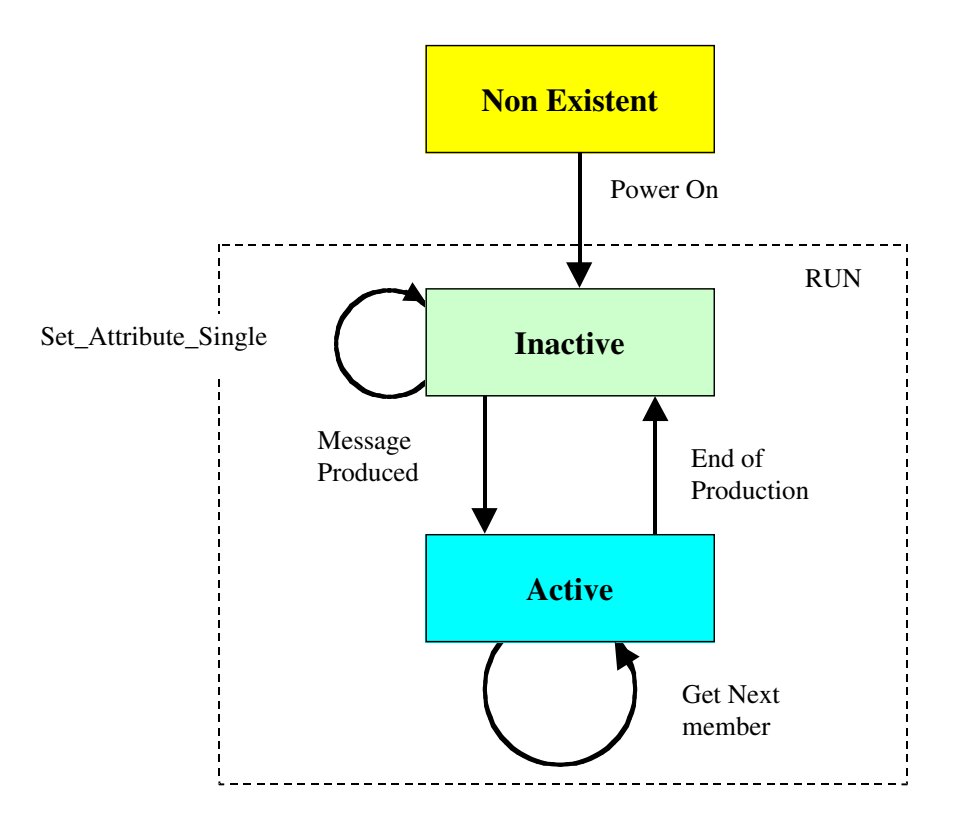

#### 6.2.6. Objet de connexion

6.2.6.1. Code de classe

Code de classe = 0x05

6.2.6.2. Attributs de classe

Aucun attribut.

### 6.2.6.3. Nombre d'instance

Nombre d'instance = 2.

Les identifiants d'instance sont attribués comme suit :

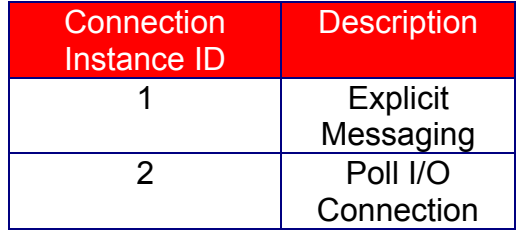

## 6.2.6.4. Instance 1 (connexion de message explicite)

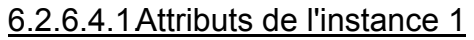

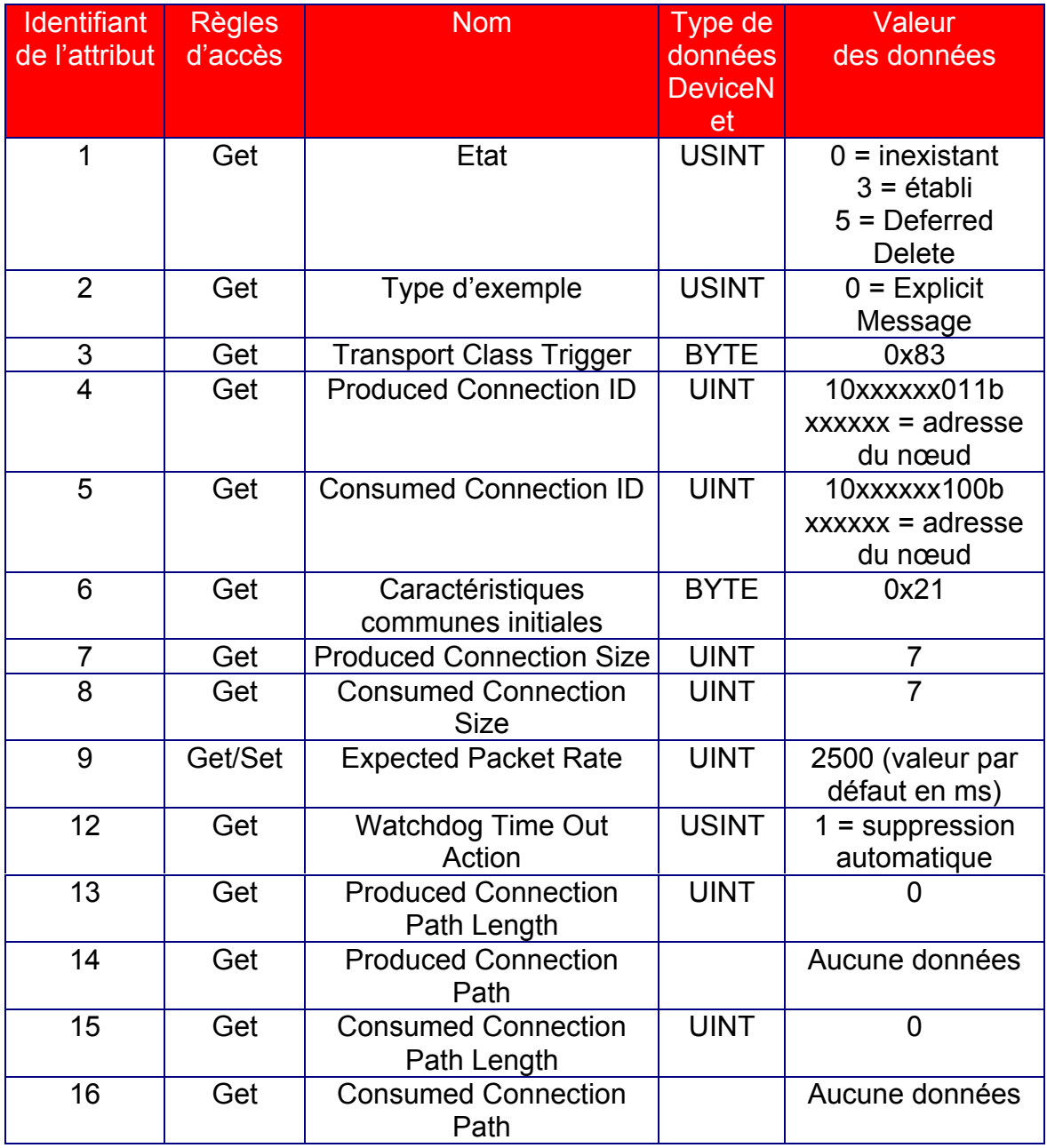

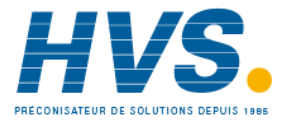

• Transport Class Trigger = 0x83

Cette connexion agit en tant que serveur

Le déclencheur de production est cyclique

Classe de transport 3 : lorsque le consommateur de lien reçoit un message, il le transmet à l'objet d'application spécifié dans l'attribut consumed\_connection\_path.

L'objet d'application valide ensuite cet événement de données reçu (voir la figure cidessous).

Si l'objet d'application détermine que l'événement de données reçu est valide, il DOIT déclencher une production comme illustré ci-dessous

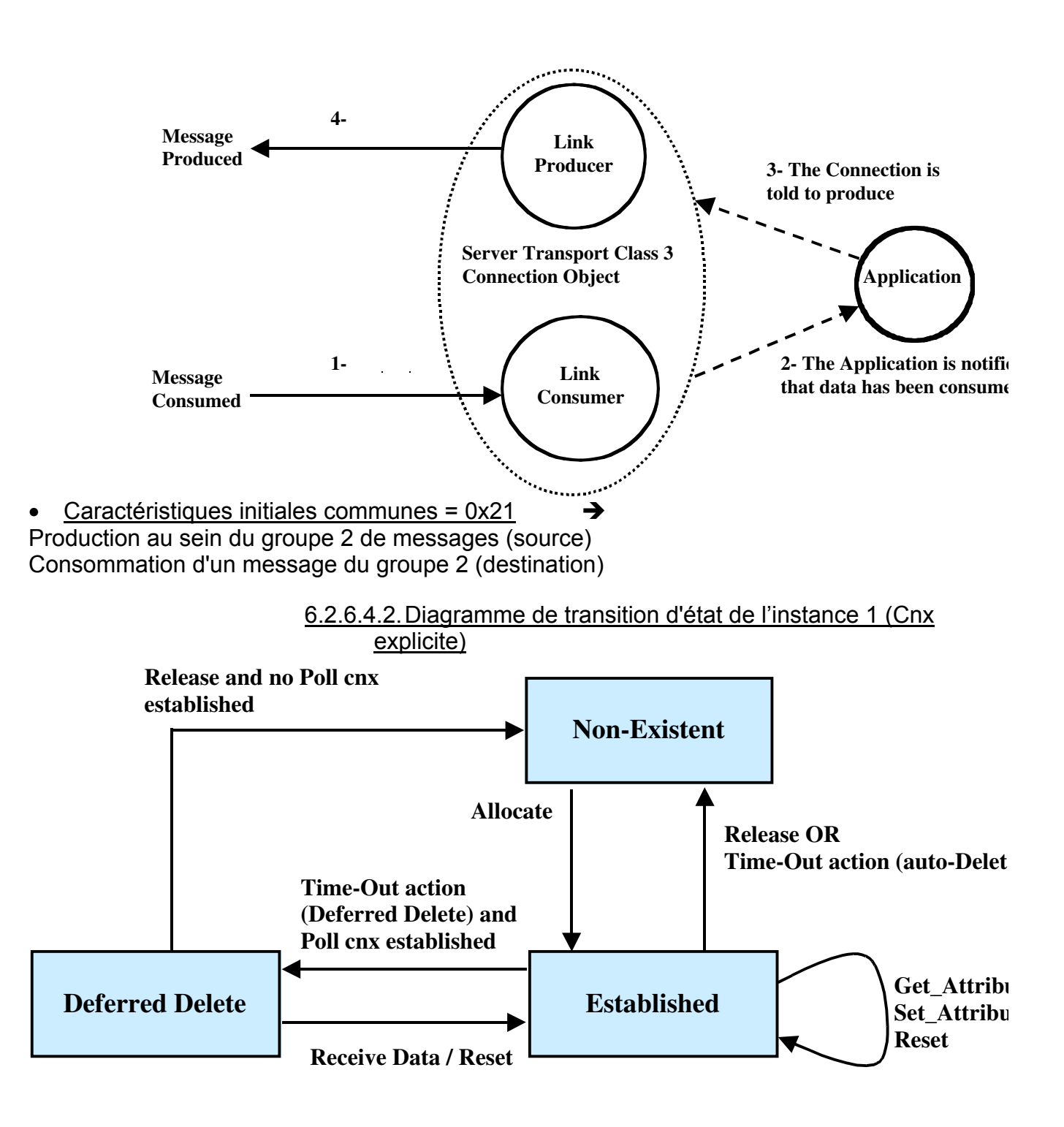

# 6.2.6.5.Attributs de l'instance 2 (connexion d'E/S d'interrogation)

## 6.2.6.5.1. Attributs de l'instance 2

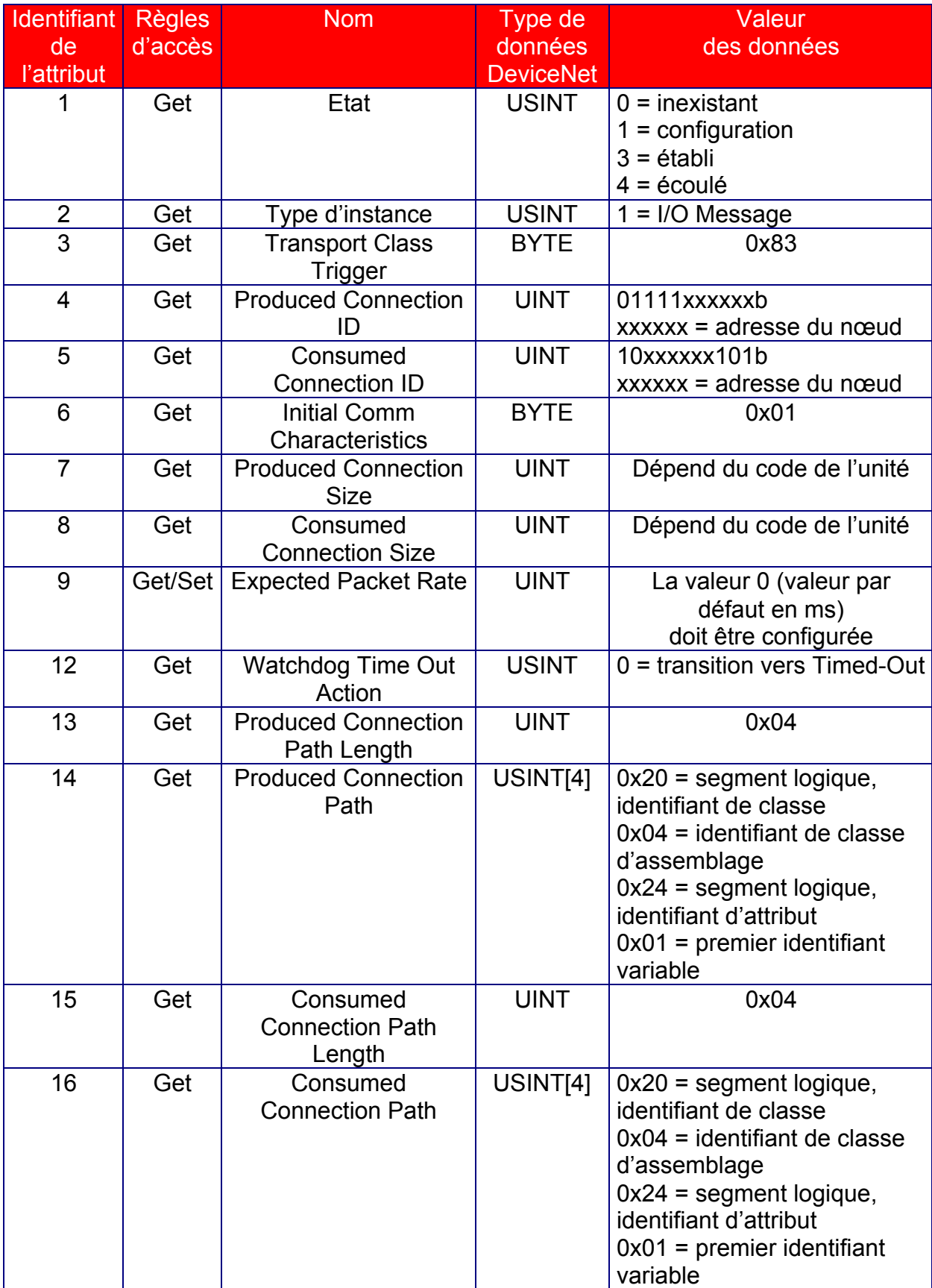

• Transport Class Trigger = 0x83

Cette connexion agit en tant que serveur

Le déclencheur de production est cyclique

Classe de transport 3 : lorsque le consommateur de lien reçoit un message, il le transmet à l'objet d'application spécifié dans l'attribut consumed\_connection\_path.

L'objet d'application valide ensuite cet événement de données reçu (voir la figure cidessous).

Si l'objet d'application détermine que l'événement de données reçu est valide, il DOIT déclencher une production comme illustré ci-dessous

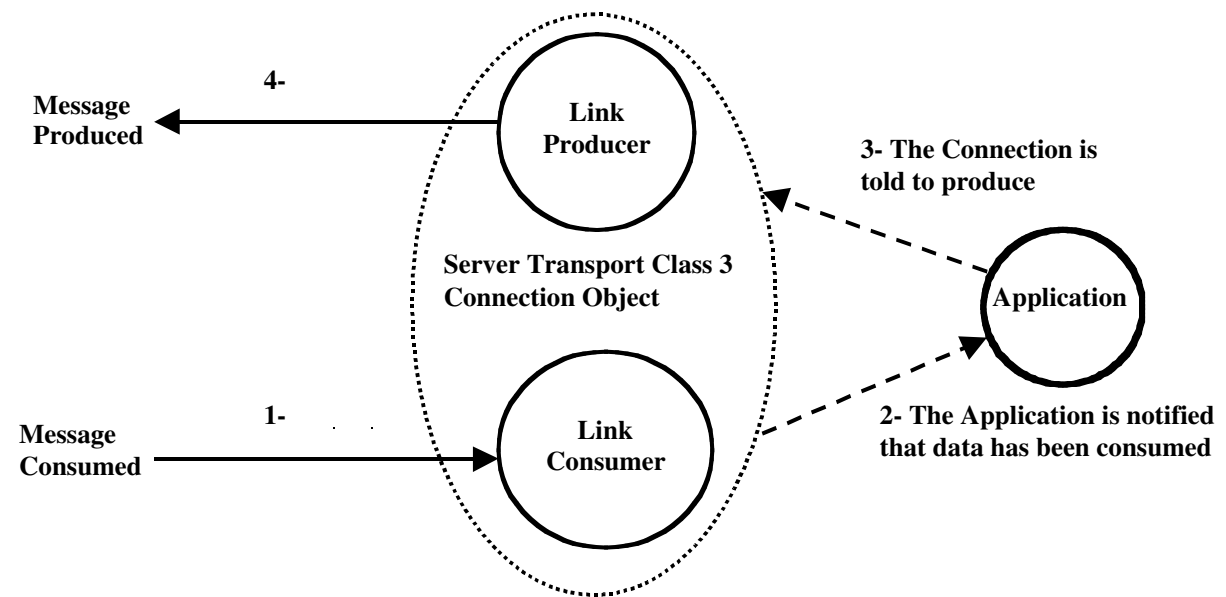

- Les caractéristiques initiales communes = 0x01 indiquent que la connexion d'E/S d'interrogation de l'esclave se produit dans le groupe 1 de messages et est consommée dans le groupe 2 de messages. Cette valeur indique également que le MACID de l'esclave apparaît dans le champ Identifiant CAN du groupe 2 de messages consommé par l'esclave.
- Expected Packet Rate (EPR) : la valeur par défaut est 0 puis le time-out est désactivé. Si la valeur n'est pas égale à zéro, la connexion produit automatiquement le statut/diagnostic de l'unité à la fin du time-out. Cette valeur doit être configurée par le maître.

Cette valeur doit obligatoirement être initialisée, même si elle conserve la valeur 0.

• La taille des connexions produites et la taille des connexions consommées déterminent si le protocole de fragmentation est utilisé ou non par la connexion d'interrogation d'E/S. La taille dépend du code de l'unité (configuration) de l'interface REMIO. Le type d'unité est indiqué par l'objet d'identité (Device Code = attribut #3) Les codes sont attribués comme suit :

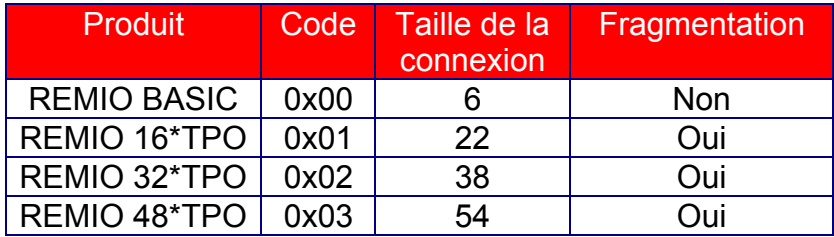

Dans le cas de l'interface REMIO Basic, le protocole de fragmentation n'est pas utilisé car la taille est inférieure à 8 octets. Le protocole de fragmentation est utilisé dans les autres cas.

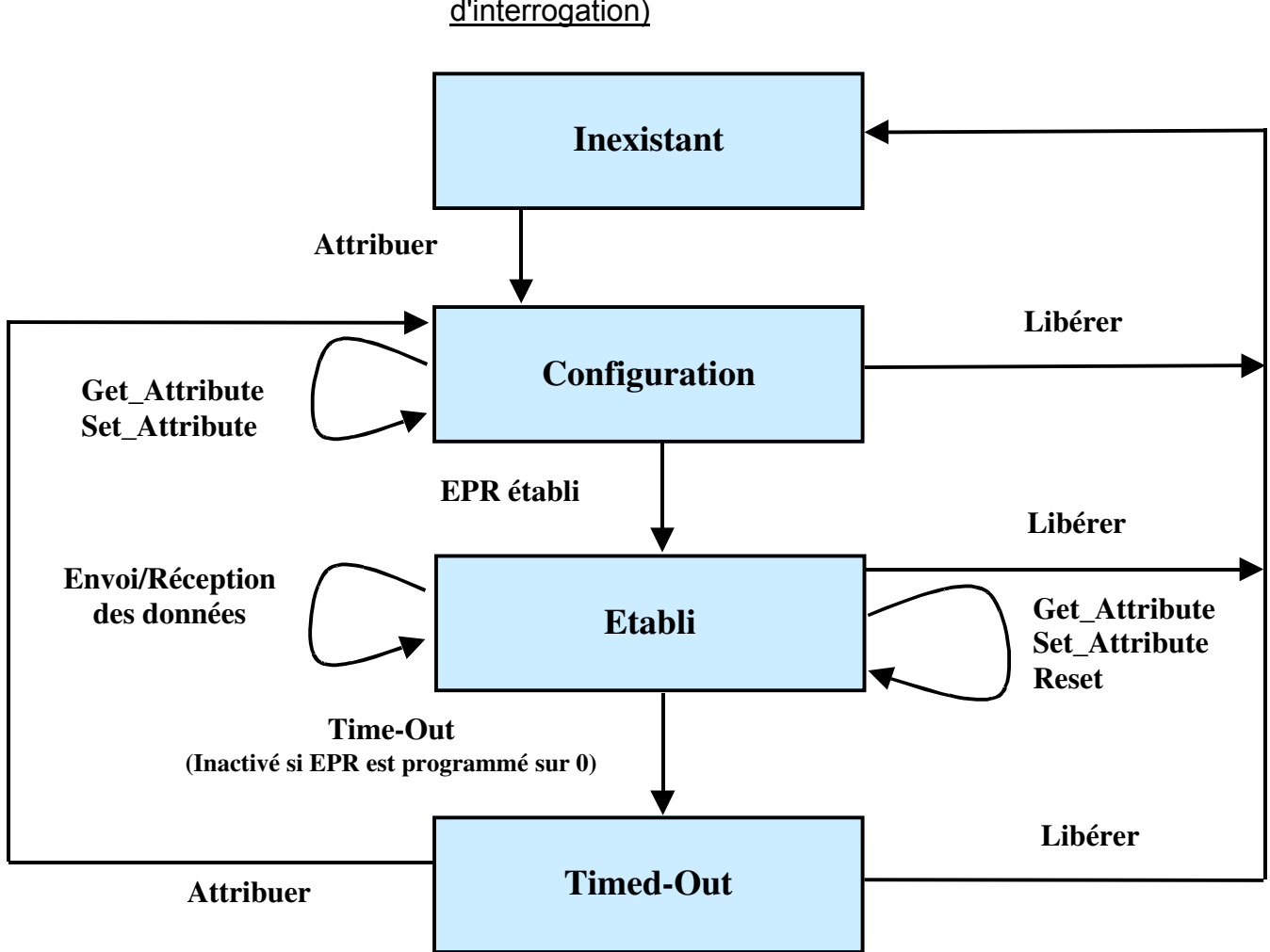

#### 6.2.6.5.2. Diagramme de transition d'état de l'instance 2 (Cnx E/S d'interrogation)

## 6.2.6.6. Services communs

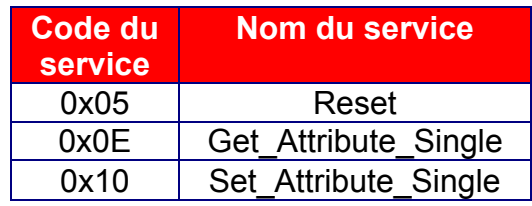

## 6.2.7. Objet Variable REMIO

L'objet Variable REMIO permet de lire ou d'écrire une variable particulière dans la base de données REMIO.

Etant donné que le nombre de valeurs dépend de la configuration particulière adressée, le nombre d'instances dépend également de la configuration.

Tous les attributs (valeur) de chaque exemple (variable) sont accessibles (lecture ou écriture) à l'aide de la connexion de messagerie explicite ou de la connexion d'E/S d'interrogation fragmentée.

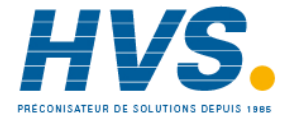

#### 6.2.7.1.Code de classe

Code de classe = 0x64 Ce code de classe est spécifique au fournisseur.

### 6.2.7.2 Attributs de classe :

Aucun attribut.

#### 6.2.7.3. Nombre d'instance.

Ce nombre dépend du code de l'unité (configuration) de l'interface REMIO. Le type d'unité est indiqué par l'objet d'identité (Device Code = attribut #3) Les codes sont attribués comme suit :

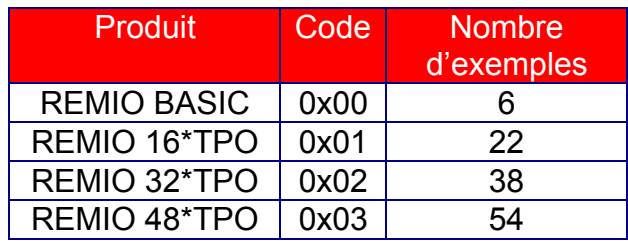

#### 6.2.7.3.1.Variables communes à tous les codes d'unité

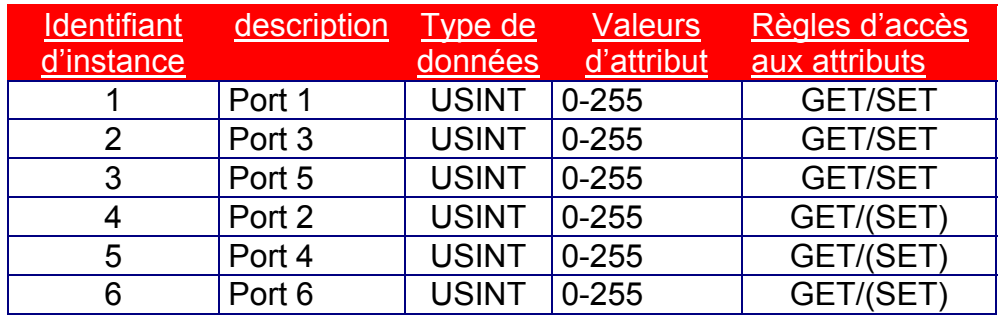

Note : Les ports 1, 3, 5 sont des ports de sortie uniquement (possibilité de lecture et d'écriture)

Les ports 2, 4, 6 sont de type Get/Set si SW1.1=OFF, mais uniquement Get si  $SW1$  1= $ON$ 

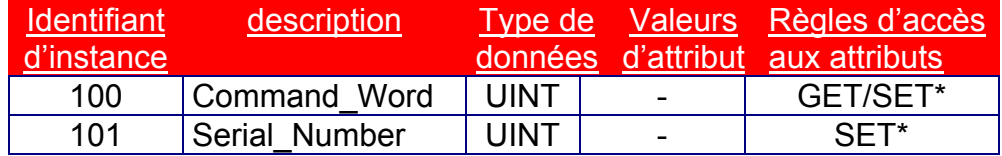

important : L'écriture de ces 2 paramètres est réservée à la ligne de production. N'ESSAYEZ PAS DE LES MODIFIER.

Command\_Word (CW) illustre la configuration de l'unité comme suit :

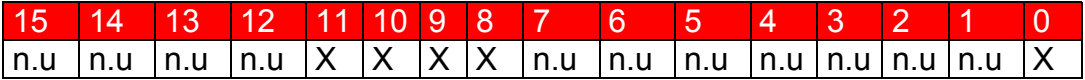

n.u. = non utilisé bit0 =  $0 \rightarrow$  Logique directe Bit0 =  $1 \rightarrow$  Logique inversée bit8 =  $1\rightarrow$  module de base TPO présent. bit9 =  $1\rightarrow$  module TPO 1 présent. bit10 = 1 $\rightarrow$  module TPO 2 présent.<br>bit11 = 0 $\rightarrow$  SW1.1=OFF Bit  $\overline{B}$  Bit11 = 1 $\rightarrow$  SW1.1=ON

#### 6.2.7.3.2.REMIO 16\*TPO

Comme indiqué ci-dessus, + les instances suivantes :

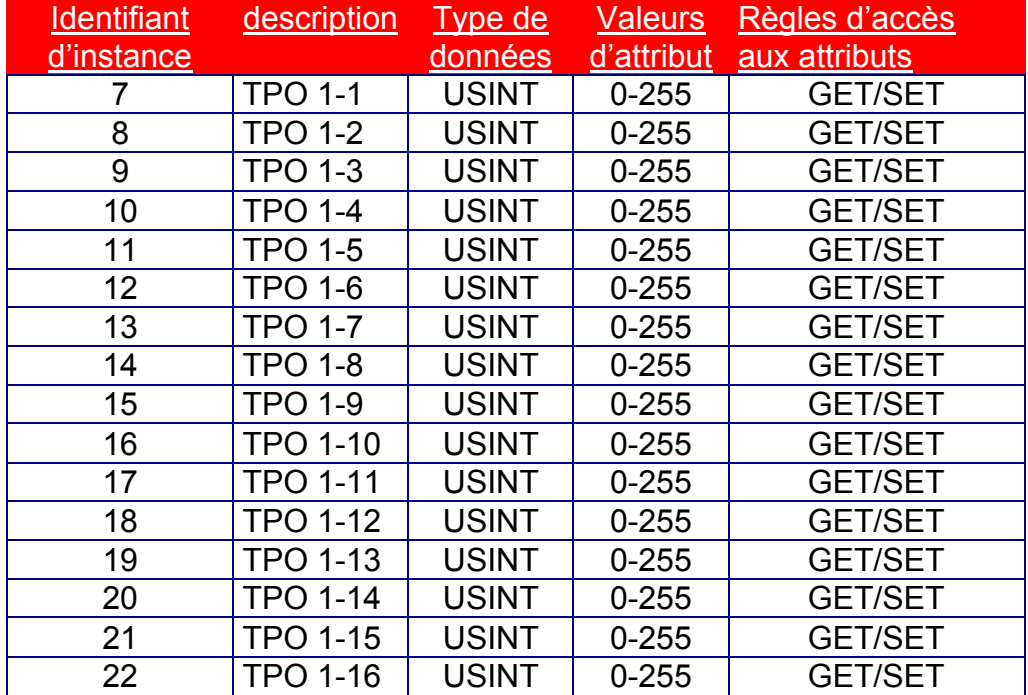

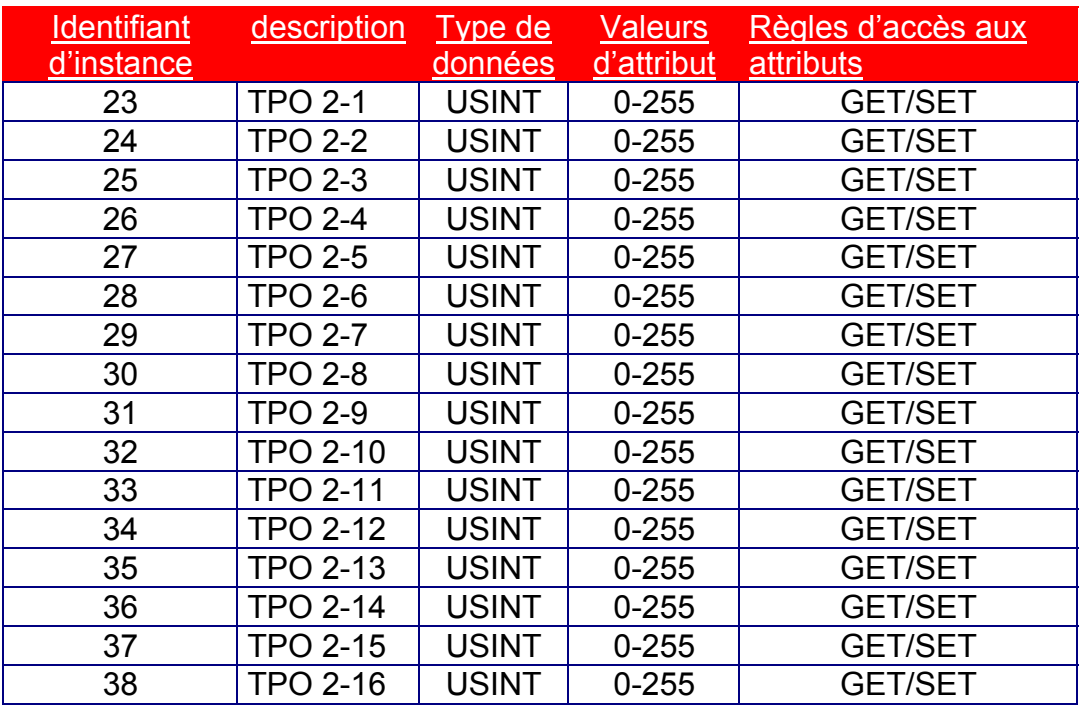

Comme indiqué ci-dessus, + les instances suivantes :

## 6.2.7.3.4REMIO 48\*TPO

Comme indiqué ci-dessus, + les instances suivantes :

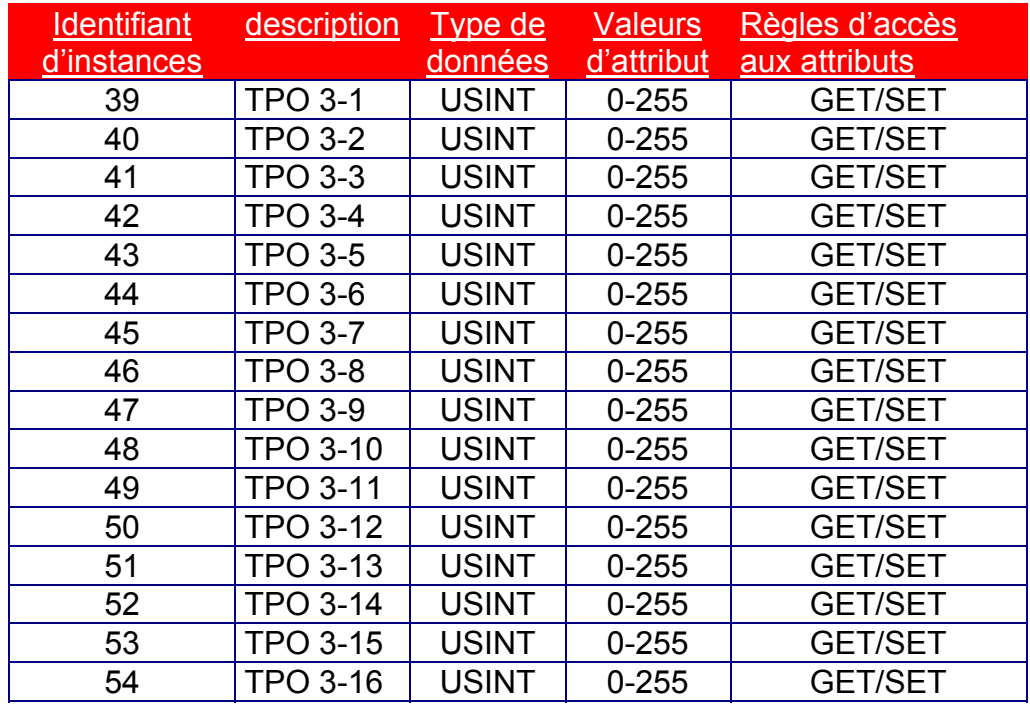

## 6.2.7.4 Attribut d'instance :

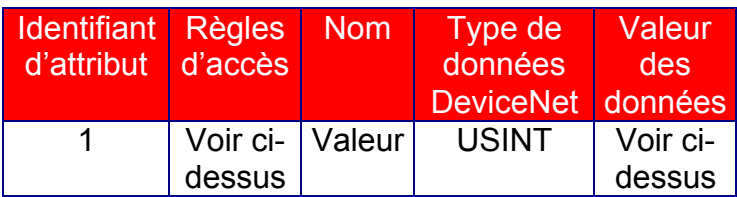

## 6.2.7.5. Comportement

Le diagramme de transition d'état indiqué ci-dessous est une description graphique des événements et des transitions d'état correspondantes.

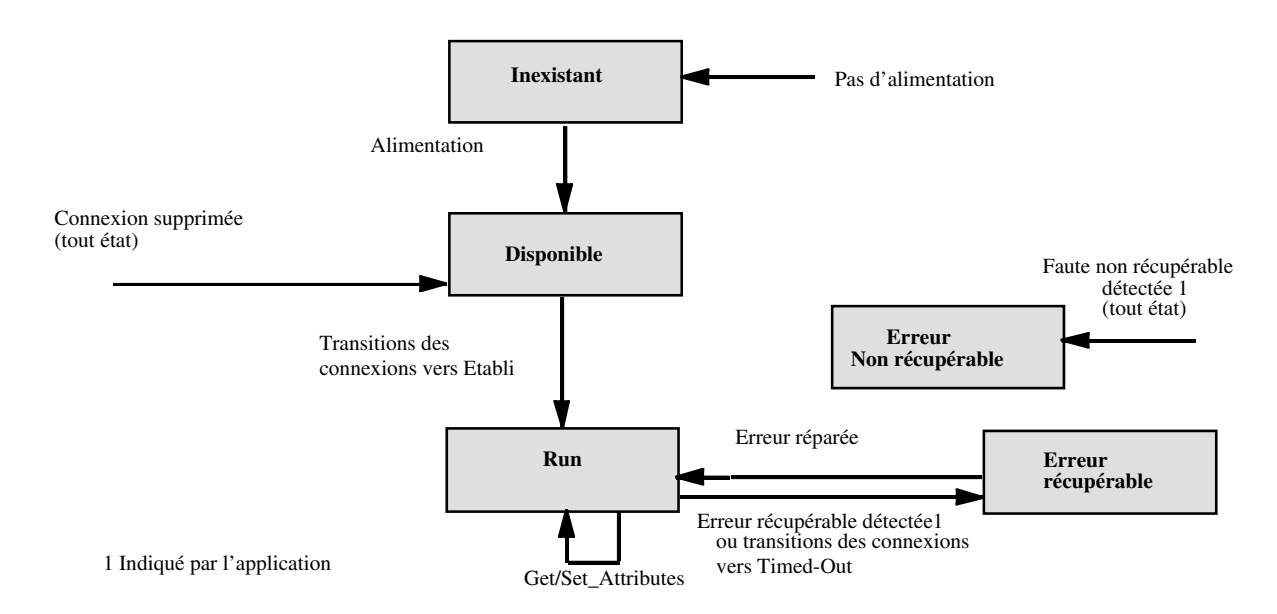

Important : Les événements peuvent se produire simultanément mais les événements de faute ont la priorité s'ils se produisent en même temps que d'autres événements.

### 6.2.7.6. Services communs

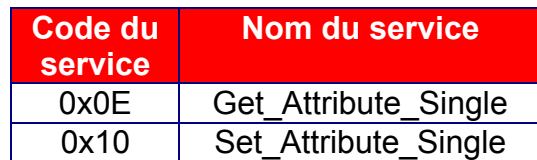

# 6.3. Champ d'application des règles d'accès des attributs de classe

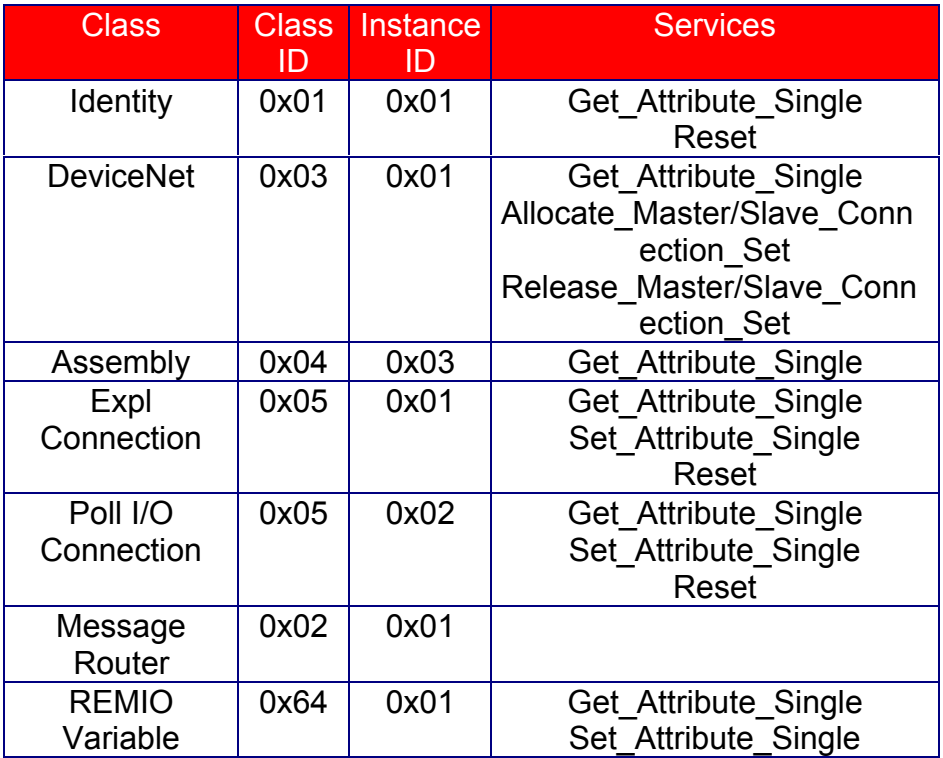

## 7. INSTALLATION DU RESEAU

Avant de démarrer un système DeviceNet, une adresse originale doit être attribuée à chaque station (MAC ID). Dans le cas de l'interface REMIO, cette adresse est définie via le lien.

Il convient de se rappeler que :

Seules les adresses 0 à 63 peuvent être utilisées dans le cadre d'un fonctionnement normal avec un maître (tel que cela est défini dans les spécifications DeviceNet).

## 7.1. Connexion physique

L'électronique de communication est isolée de l'électronique de commande.

## 7.1.1. Support de transmission

Les sections suivantes décrivent les caractéristiques du support de transmission pour DeviceNet. La topologie de bus principal bus dérivé DeviceNet peut être composée d'un câble Device Net 10BASE5 ou 10BASE2, ou d'une combinaison des deux. Le câble 10BASE5 permet de disposer de longues distances de bus principal ainsi que de bus principaux et dérivés plus robustes. Le câble 10BASE2 facilite le routage et la terminaison des bus principaux ou dérivés.

![](_page_54_Picture_8.jpeg)

## 7.1.1.1. Topologie

Le support DeviceNet est doté d'une topologie en bus linéaire.

Des résistances de terminaison doivent figurer à chaque extrémité du bus principal. Des bus dérivés jusqu'à 6 m de long (20 pieds) chacun sont autorisés et permettent ainsi à un ou plusieurs nœuds d'être raccordés.

Les structures de branchement sont uniquement autorisées sur le bus dérivé. Pour plus d'informations sur la capacité d'alimentation d'un bus principal ou d'un bus dérivé, se reporter au chapitre 10 des spécifications DeviceNet.

La quantité totale de bus principal admissible sur le réseau dépend du débit de données et du type de câble utilisé (10BASE5 ou 10BASE2).

La distance du câble entre deux points du réseau câblé ne doit pas dépasser la distance de câble maximum autorisée pour la vitesse de transmission.

En ce qui concerne les bus principaux constitués d'un seul type de câble, se reporter au tableau suivant afin de définir la distance de câble maximum en fonction du débit de données et du type de câble utilisé.

La distance de câble entre deux points inclut la longueur de câble du bus principal et du bus dérivé présents entre deux points.

![](_page_55_Figure_8.jpeg)

Node = Noeud Multi-port tap = prise à ports multiples Multiple node branching drop line=bus dérivé à noeuds multiples Zero length drop line=bus dérivé sans fil Short drop line=bus dérivé court Trunk line=bus principal Multiple node daisy chain drop line= chaînage de bus dérivé à noeuds multiples Drop line= bus dérivé

![](_page_56_Picture_182.jpeg)

![](_page_56_Figure_1.jpeg)

où L<sub>tisk</sub> est la longueur du câble 10BASE5 et Lthin la longueur du câble 10BASE2.

Le protocole DeviceNet autorise l'utilisation de câbles 10BASE5 ou 10BASE2 pour la construction de bus principaux. Il autorise également l'utilisation de la combinaison des deux types de câbles sur le même réseau.

Utiliser le diagramme suivant afin de déterminer la distance de câble maximum avec une combinaison de câbles 10BASE5 et 10BASE2.

Pour plus d'informations sur les restrictions d'alimentation avec une combinaison des deux types de câble, se reporter à la section 10.2 des spécifications DeviceNet.

La longueur du bus dérivé est la distance de câble la plus grande parmi celles mesurées entre la prise du bus principal et chacun des émetteurs-récepteurs des nœuds du bus dérivé.

Cette distance comprend tout câble du bus dérivé pouvant être raccordé de façon permanente à l'unité.

La quantité totale de bus dérivé admissible sur le réseau dépend du débit de données. Se reporter au bilan du bus dérivé suivant pour la détermination du nombre et de la longueur des bus dérivés.

![](_page_56_Picture_183.jpeg)

## 7.1.1.2. Câble 10BASE5

Ce câble est composé de deux paires torsadées blindées situées sur un axe commun doté d'un fil de drainage dans le centre recouvert d'une protection tressée. Il est généralement utilisé comme bus principal lorsque la longueur est importante.

Les conditions générales relatives au câble 10BASE5 DeviceNet sont énumérées cidessous.

D'autres types d'isolation et/ou de protection externes sont autorisés à condition que la construction interne et les caractéristiques électriques soient conformes aux spécifications de câblage.

Pour plus de détails, se reporter à l'annexe B, Spécifications de câblage DeviceNet.

- Une paire torsadée de transmission (#18AWG) ; bleue/blanche
- Une paire torsadée d'alimentation (#15AWG) ; noire/rouge
- Protections en mylar aluminé séparées autour de la paire d'alimentation et de la paire de transmission
- Protection tressée/écrantée avec fil de drainage (#18AWG) ; nu\*
- Vitesse élevée (Vp = 75% min), faible perte, faible distorsion, paire de données (afin de maintenir les temps de propagation au minimum)
- Capacité en courant de 8 ampères maximum
- Isolation en PVC sur la paire d'alimentation
- Intervalle de température industriel
- Haute flexibilité

\*Le fil de drainage connecte les protections dans le câble et effectue la terminaison de la protection dans le connecteur.

### 7.1.1.3. Câble 10BASE2

Le câble 10BASE2 est plus petit et plus flexible que le câble 10BASE5.

Il est généralement utilisé pour les bus dérivés mais il peut également être utilisé pour des distances plus courtes, telles que les bus principaux.

Les conditions générales relatives au câble 10BASE2 DeviceNet sont énumérées cidessous.

D'autres types d'isolation et/ou de protection externes sont autorisés à condition que la construction interne et les caractéristiques électriques soient conformes aux spécifications de câblage.

Pour plus de détails, se reporter à l'annexe B, Spécifications de câblage DeviceNet.

- Une paire torsadée de transmission (#24AWG) ; bleue/blanche
- Une paire torsadée d'alimentation (#22AWG) ; noire/rouge
- Protections en mylar aluminé séparées autour de la paire d'alimentation et de la paire de transmission
- Protection tressée/écrantée avec fil de drainage (#22AWG) ; nu\*
- Vitesse élevée (Vp = 75% min.), faible perte, faible distorsion, paire de données (afin de maintenir les temps de propagation au minimum)
- Capacité en courant de 3 ampères maximum
- Isolation en PVC sur la paire d'alimentation
- Intervalle de température industriel
- Haute flexibilité

\*Le fil de drainage connecte les protections dans le câble et effectue la terminaison de la protection dans le connecteur.

### 7.1.1.4. Résistances de terminaison

Une résistance de terminaison doit être installée à chaque extrémité du bus principal. Les résistances doivent remplir les conditions suivantes :

- $\bullet$  121 ohms
- 1 % de couche métallique
- $\bullet$  1/4 W

Important : les résistances de terminaison ne doivent jamais être incluses dans les nœuds.

Leur introduction pourrait facilement conduire à un mauvais raccordement du réseau (impédance trop élevée ou trop faible) et pourrait causer une panne. Le retrait d'un nœud doté d'une résistance de terminaison pourrait par exemple entraîner une panne du réseau.

Important : les résistances de terminaison ne doivent pas être installées à l'extrémité d'un bus dérivé mais uniquement aux deux extrémités du bus principal.

Tous les connecteurs doivent prendre en charge cinq conducteurs qui alimentent une paire de transmission, une paire d'alimentation et un fil de drainage.

Connecteurs à vis :

La figure suivante représente les couleurs d'isolation et de brochage des fils pour les connecteurs à vis de DeviceNet. Les désignations suivantes sont illustrées :

- 1.  $V -$ : (noir)
- 2. CAN L: (bleu)
- 3. Drain : (nu)
- 4. CAN H : (blanc)
- 5.  $V^+$ : (rouge)

Important : Les connecteurs des unités doivent être dotés de contacts mâles.

Brochages des connecteurs à vis :

![](_page_59_Figure_11.jpeg)

![](_page_59_Picture_12.jpeg)

 2 rue René Laennec 51500 Taissy France E-mail:hvssystem@hvssystem.com Fax: 03 26 85 19 08, Tel : 03 26 82 49 29

## 7.1.1.6. Connexion des unités

Le connecteur de l'unité fournit un point d'attache sur le bus principal.

Les unités peuvent être raccordées au réseau soit directement sur une prise, soit à l'aide d'un bus dérivé. Les prises permettent également de retirer une unité en toute facilité, sans interrompre le fonctionnement du réseau.

Pour de plus amples informations sur les spécifications, se reporter à l'annexe D des spécifications DeviceNet.

Les prises sont :

- étanches (avec et sans bus dérivés)
- nues (avec et sans bus dérivés)

#### Prises étanches

La figure suivante illustre trois exemples de prises d'unité étanches autorisées.

![](_page_60_Figure_9.jpeg)

#### Prise nue :

La figure suivante illustre deux types de prises nues pour DeviceNet.

La prise nue pour bus dérivé sans fil fournit deux ensembles de terminaisons de fil pour permettre le chaînage du bus principal.

Cette même prise nue pour bus dérivé sans fil peut être conçue afin d'héberger un support de terminal temporaire.

La prise nue dotée d'un bus dérivé est composée de trois ensembles de terminaux afin de permettre la connexion d'un bus dérivé d'une longueur pouvant atteindre 6 m / 20 pieds sur le bus principal.

![](_page_61_Figure_5.jpeg)

Ce type de prise est généralement utilisé à l'intérieur d'une armoire de commande afin de connecter une unité au bus principal.

### 7.1.1.7. Mise à la terre du réseau

DeviceNet doit être mis à la terre à UN emplacement.

Une mise à la terre en divers emplacements peut générer des circuits de masse alors que le fait de ne pas mettre le réseau à la terre entraîne une augmentation de la sensibilité aux pointes de tension et aux sources de bruit externes.

L'emplacement de mise à la terre doit être situé au niveau d'une prise d'alimentation.

Les prises d'alimentation étanches DeviceNet sont conçues pour effectuer la mise à la terre. La mise à la terre du réseau peut être réalisée au niveau de la vis fixée sur le dissipateur thermique.

Le blindage du bus principal doit être relié à la terre d'alimentation ou au V- à l'aide d'un conducteur de cuivre solide, toronné ou tressé.

Utiliser un fil de cuivre tressé (1 pouce par ex.) ou un fil #8 AWG d'une longueur inférieure à 3 mètres / 10 pieds.

Il doit ensuite être relié à un bon conducteur de terre ou à une prise de terre (par exemple un pieu de 8 pieds planté dans le sol et attaché à l'armature de la construction).

Si le réseau est déjà mis à la terre, ne PAS connecter le terminal de mise à la terre de la prise ou de l'alimentation à la terre.

Si le réseau comporte plus d'une alimentation, connecter le fil de drainage/le blindage à UNE seule alimentation.

### 8. PERFORMANCES

Le temps de réaction du système est décrit dans les spécifications DeviceNet. A 500 kbauds, on constate les performances suivantes :

Lecture et écriture de 48 TPO en moins de 10 ms @ 500 kbauds via la connexion d'E/S d'interrogation.

Lecture et écriture de 48 DI-DO en moins de 2 ms @ 500 kbauds via la connexion d'E/S d'interrogation.

## 9. DEPANNAGE

Les indicateurs permettent au personnel de maintenance d'identifier rapidement l'unité qui présente une défaillance.

Pour ce faire, des indicateurs sont placés et présentés en permanence sur la face avant de l'interface REMIO.

Un produit ne doit pas nécessairement être doté d'indicateurs. Toutefois, si un produit est compatible avec l'un des indicateurs décrits dans les spécifications DeviceNet, ces derniers doivent être conformes aux règles décrites dans le volume 1 chapitre 8.

L'interface REMIO est équipée de 2 LED bicolores (verte/rouge) qui donnent des indications sur le comportement de l'unité.

- LED état du module
- LED état du réseau

![](_page_63_Picture_89.jpeg)

## 9.1. LED d'Etat du module

Cette LED bicolore (verte/rouge) indique l'état de l'unité. Elle indique si l'unité est alimentée et si elle fonctionne correctement. Les états illustrés ci-dessous indiquent l'état de l'unité spécifié dans l'objet d'identité, volume II.

![](_page_64_Picture_118.jpeg)

![](_page_64_Picture_119.jpeg)

#### Etats de la LED d'Etat du module :

![](_page_65_Figure_1.jpeg)

![](_page_65_Picture_2.jpeg)

 2 rue René Laennec 51500 Taissy France Fax: 03 26 85 19 08, Tel : 03 26 82 49 29

### 9.2. LED d'Etat du réseau

Cette LED bicolore (verte/rouge) indique l'état du lien de communication. Se reporter au chapitre 2, section 8, Diagramme de transition d'état d'accès au réseau, pour comparer la LED d'état du réseau à la machine Etat d'accès au réseau.

Etats de la LED d'Etat du réseau :

![](_page_66_Picture_190.jpeg)

Important : Si une LED rouge est ALLUMEE ou clignote :

L'interface a détecté une faute au niveau de DeviceNET.

Elle reçoit des données erronées ou ne reçoit aucune données. Il se peut également qu'il s'agisse tout simplement d'une mauvaise configuration.

L'interface ne parvient pas à atteindre l'état Data Exchange.

Cette signalisation apparaît également lorsque le Time-out du Watchdog se produit. Dans ce cas, il convient de vérifier :

- Les connexions
- Le câble du bus
- La longueur de bus
- L'adaptation des impédances
- Les adresses (vérifier particulièrement qu'aucun autre esclave ou maître ne partage la même adresse).
- La vitesse de transmission (qui doit correspondre à la vitesse de transmission du maître)
- Que les configurations sont correctement affectées dans le maître et que le Time-Out du Watchdog n'est pas trop court.
- La compatibilité électromagnétique de l'installation.

#### Etats de la LED d'Etat du réseau :

![](_page_68_Figure_1.jpeg)

#### 9.3. LEDs d'état du module et du réseau à la mise sous tension

Un test des LED est effectué à la mise sous tension pour permettre la réalisation d'une inspection visuelle.

La séquence suivante doit être respectée :

- LED d'Etat du module éteinte ; LED d'Etat du réseau éteinte ; LED d'Etat de l'interface éteinte
- LED d'Etat du module verte pendant environ 0,25 secondes.
- LED d'Etat du module rouge pendant environ 0,25 secondes.
- LED d'Etat du module verte.
- LED d'Etat du réseau verte pendant environ 0,25 secondes.
- LED d'Etat du réseau rouge pendant environ 0,25 secondes.
- LED d'Etat du réseau éteinte.
- LED d'Etat du réseau rouge.

## 9.4. LED d'Etat d'entrée/sortie (tous les modules) :

9.4.1. Modules d'Entrée/Sortie (DI/DO) numériques :

Chaque module est équipé de 2 LED. - VERTE - ORANGE

La LED VERTE indique que le module correspondant fonctionne normalement (alimentation et connexions internes).

La LED ORANGE est ALLUMEE lorsque le port bidirectionnel d'Entrée/Sortie situé en bas du module est configuré comme ENTREE.

9.4.2. Module de sorties en Rapport Cyclique Variable (TPO) :

Chaque module est équipé d'une LED verte qui indique que le module est alimenté correctement.

### 10. ELECTRONIC DATA SHEET (EDS)

La base de données qui permet de configurer le maître est établie conformément au volume 2 – chapitre 4 des spécifications DeviceNet.

L'EDS est disponible sur disquette 3.5".

Les fichiers suivants sont disponibles :

- REMBASIC.EDS
- REM16TPO.EDS
- REM32TPO.EDS
- REM48TPO.EDS

Ces fichiers ASCII sont reproduits ci-dessous.

#### 10.1. REMIO BASIC

```
$ DeviceNet Electronic Data Sheet (EDS)
$ File Name RemBasic.EDS
[File]
  DescText = "Remio Basic";
  CreateDate = 05-04-99;
  CreateTime = 17:00:00;
  Revision =1.1;
[Device]
  VendCode = 45;
  VendName = "Eurotherm Controls";
  ProdType = 0;
  ProdTypeStr = "Generic";
  ProdCode = 1;
  MajRev = 2;
  MinRev = 1;
  ProdName = "REMIO";
[IO_Info]
  Default = 0x0001;
  PollInfo = 0x0001,1,1;
  Input1 =
   6,0,0x0001,"Read variables",
   4,"20 04 24 01",
   "";
  Output1 =
   6,0,0x0001,"Write variables",
   4,"20 04 24 01",
   "";
[ParamClass]
  MaxInst = 6;
 Descriptor = 0x0000; $CW
  CfgAssembly = 0;
```
![](_page_71_Picture_206.jpeg)

ail:hvssystem@hvssystem.com Site web : www.hvssystem.com
**[Groups]**

#### 10.2. REMIO 16\*TPO

**\$ DeviceNet Electronic Data Sheet (EDS) \$ File Name Rem16TPO.EDS [File] DescText = "Remio 16 TPO"; CreateDate = 05-04-99; CreateTime = 17:00:00; Revision =1.1; [Device] VendCode = 45; VendName = "Eurotherm Controls"; ProdType = 0; ProdTypeStr = "Generic"; ProdCode = 2; MajRev = 1; MinRev = 1; ProdName = "REM16"; [IO\_Info] Default = 0x0001; PollInfo = 0x0001,1,1; Input1 = 22,0,0x0001,"Read variables", 4,"20 04 24 01", "TPO begin in 7"; Output1 = 22,0,0x0001,"Write variables", 4,"20 04 24 01", "TPO begin in 7"; [ParamClass] MaxInst = 16; Descriptor = 0x0000; \$CW CfgAssembly = 0; [Params] Param1= 0, 6, "20 64 24 07 30 01", \$path 0x0020, \$monitor parameter 8,1, \$USINT, 1 byte "TPO1", "", \$Unit "No Help Available", 0,255,0, \$min, max, default value 0,0,0,0,0,0,0,0,0; \$Not used Param2= 0,**

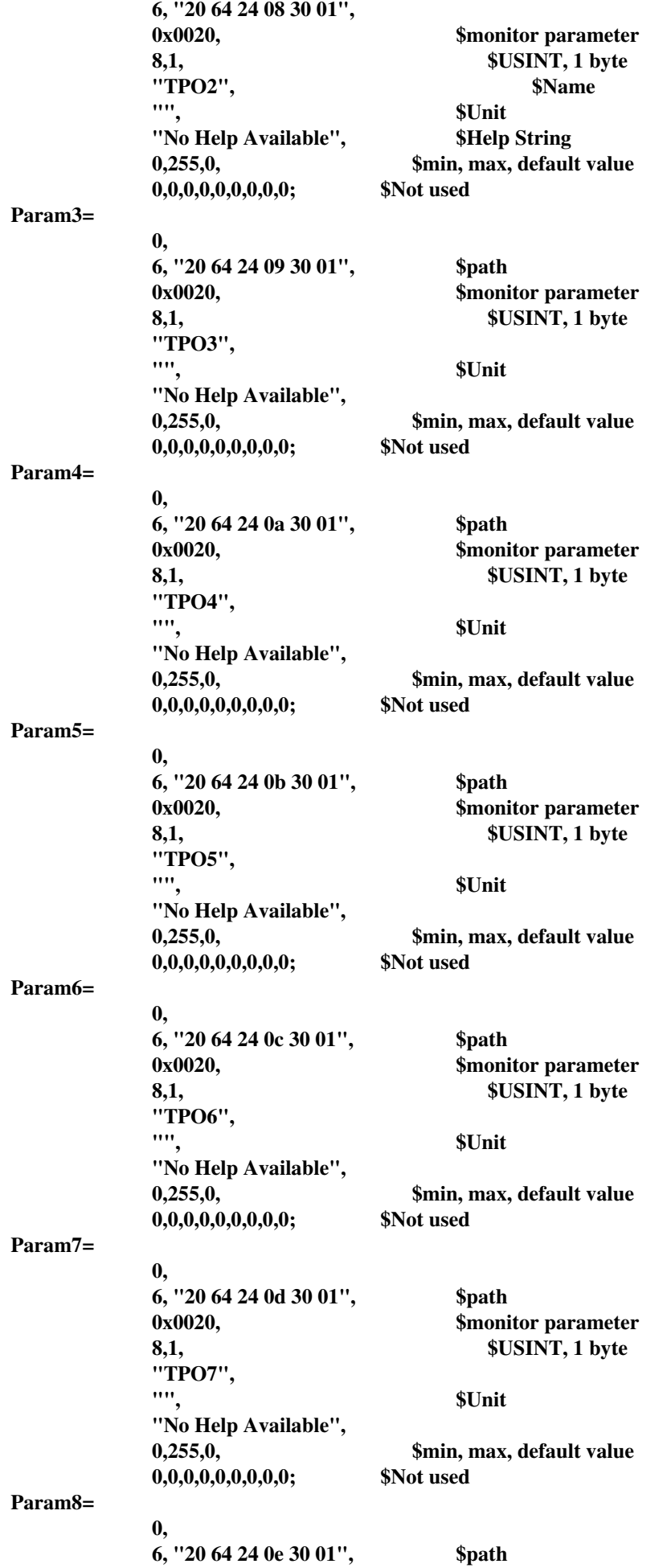

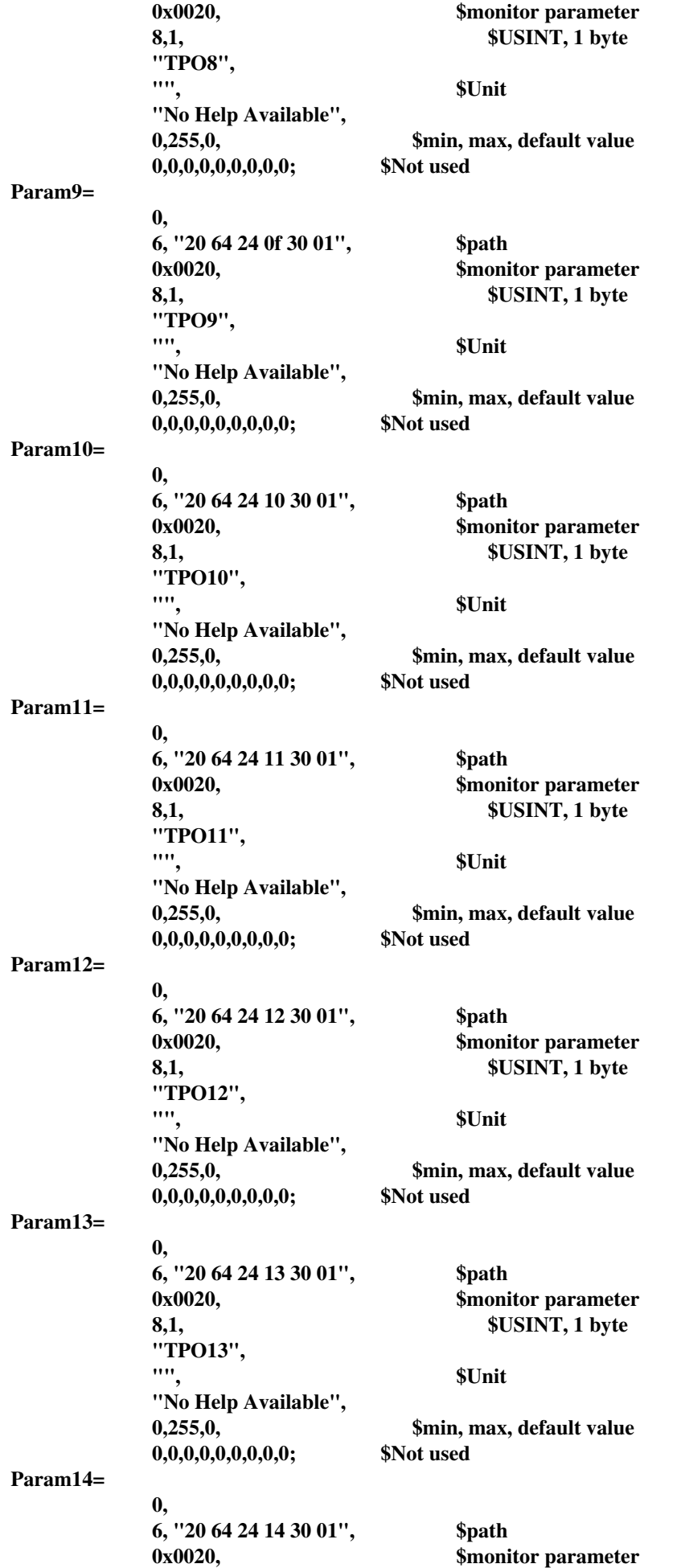

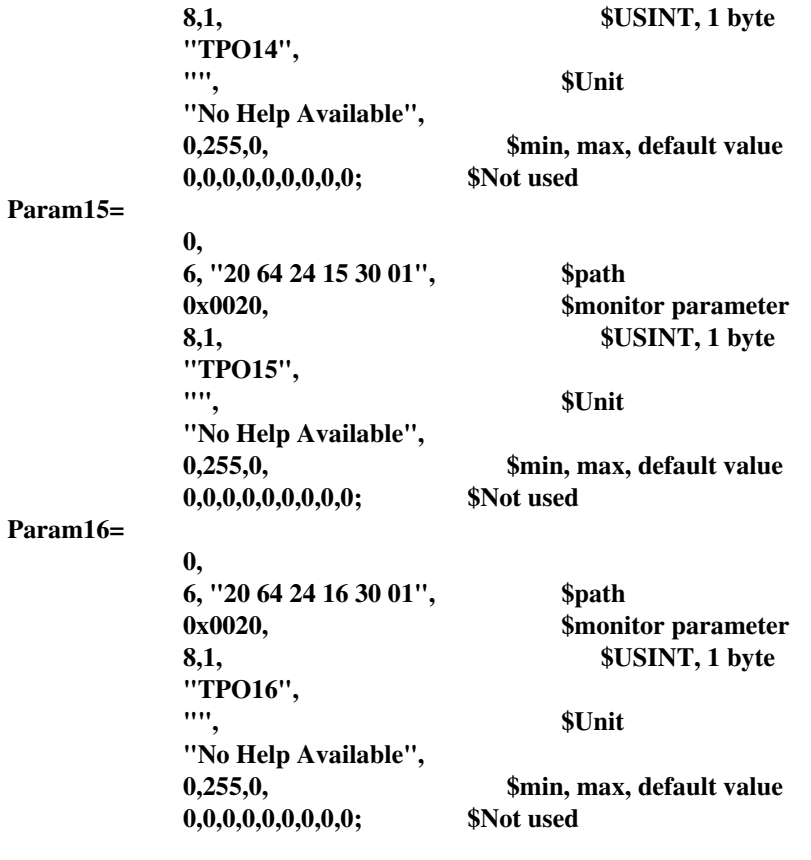

**[Groups]**

#### 10.3. REMIO 32\*TPO

**\$ DeviceNet Electronic Data Sheet (EDS) \$ File Name Rem32TPO.EDS**

#### **[File]**

 **DescText = "Remio 32 TPO"; CreateDate = 05-04-99; CreateTime = 17:00:00; Revision =1.1;**

#### **[Device]**

 **VendCode = 45; VendName = "Eurotherm Controls"; ProdType = 0; ProdTypeStr = "Generic";**  $\text{ProdCode} = 3$ ;  **MajRev = 2; MinRev = 1; ProdName = "REM32";**

#### **[IO\_Info] Default = 0x0001; PollInfo = 0x0001,1,1;**

 **Input1 = 38,0,0x0001,"Read variables", 4,"20 04 24 01", "TPO begin in 7";**

 **Output1 = 38,0,0x0001,"Write variables", 4,"20 04 24 01", "TPO begin in 7";**

#### **[ParamClass] MaxInst = 32; Descriptor = 0x0000;** \$CW  **CfgAssembly = 0;**

**[Params] Param1=**

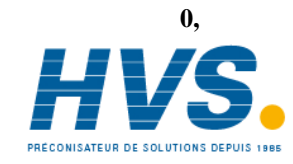

 2 rue René Laennec 51500 Taissy France Fax: 03 26 85 19 08, Tel : 03 26 82 49 29

E-mail:hvssystem@hvssystem.com Site web : www.hvssystem.com

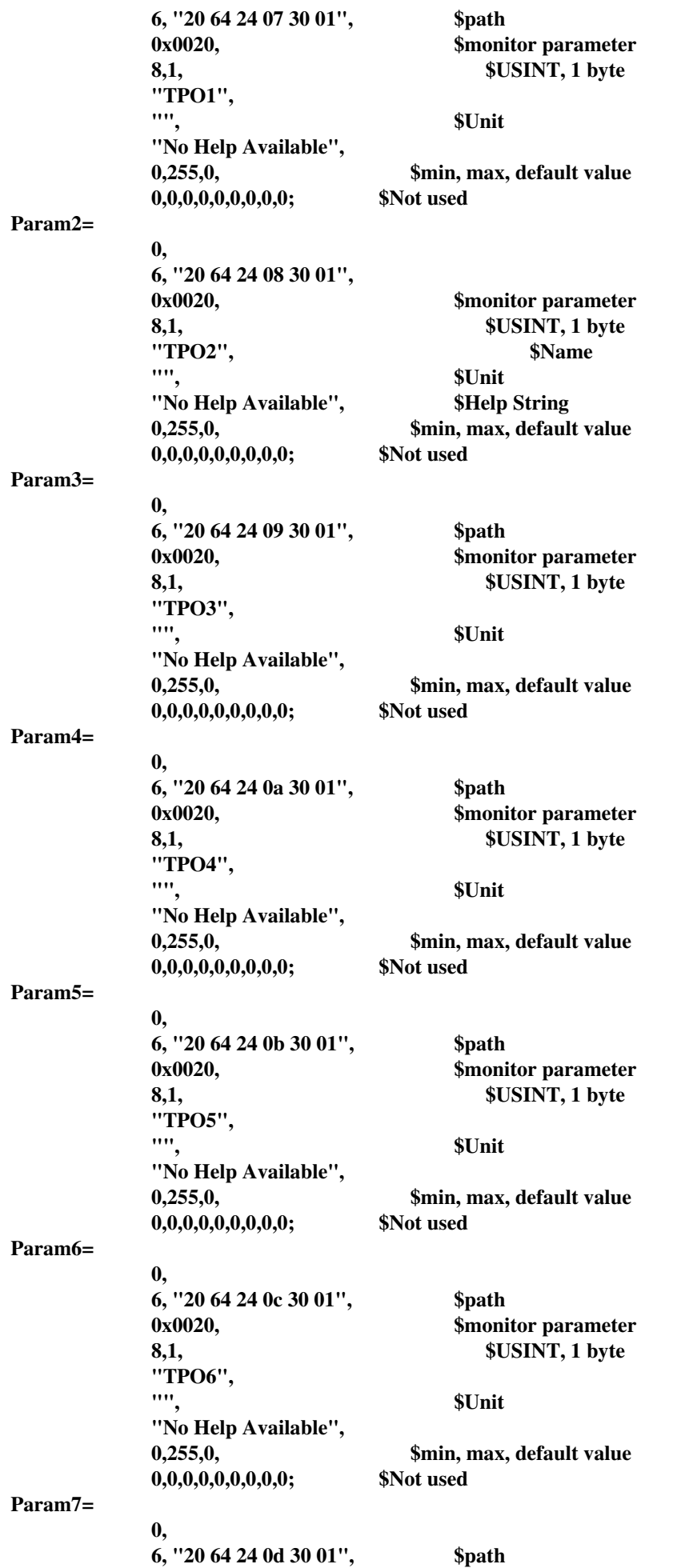

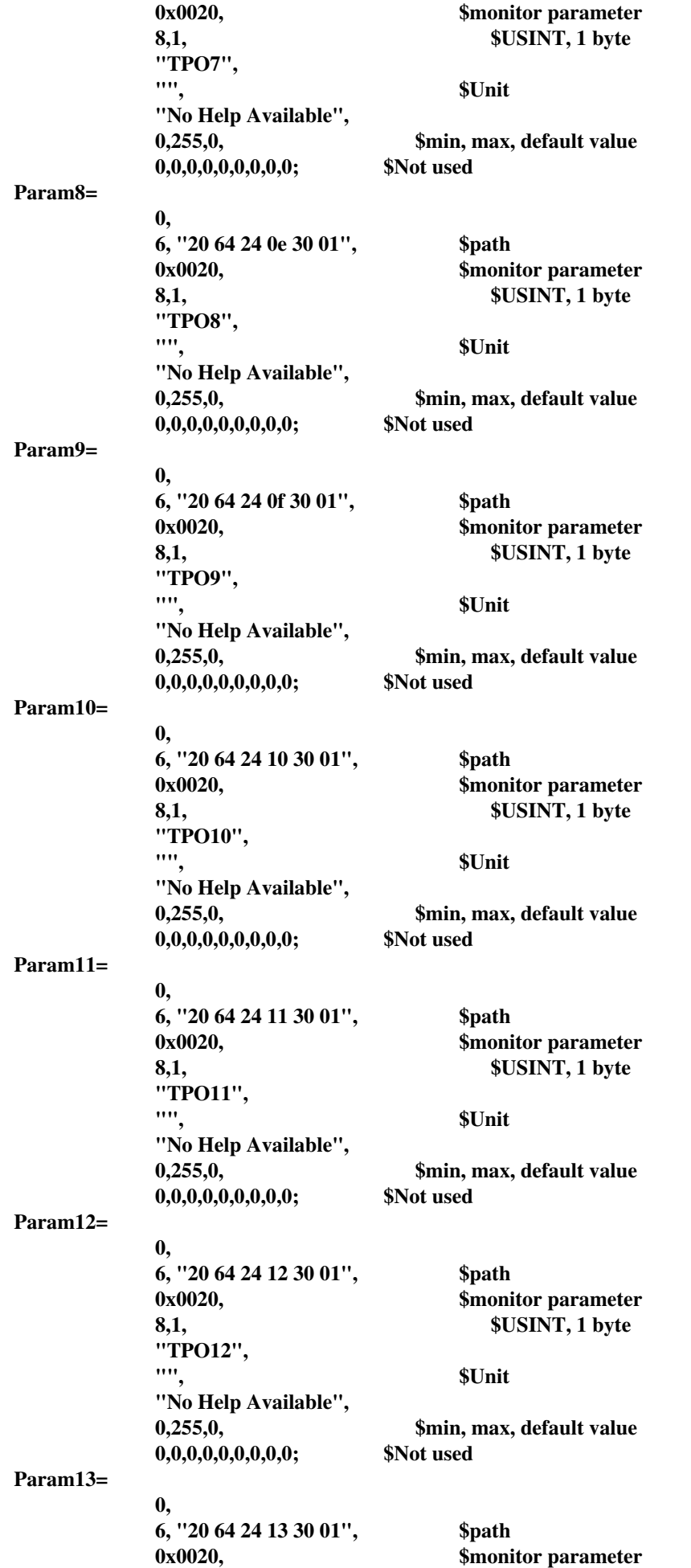

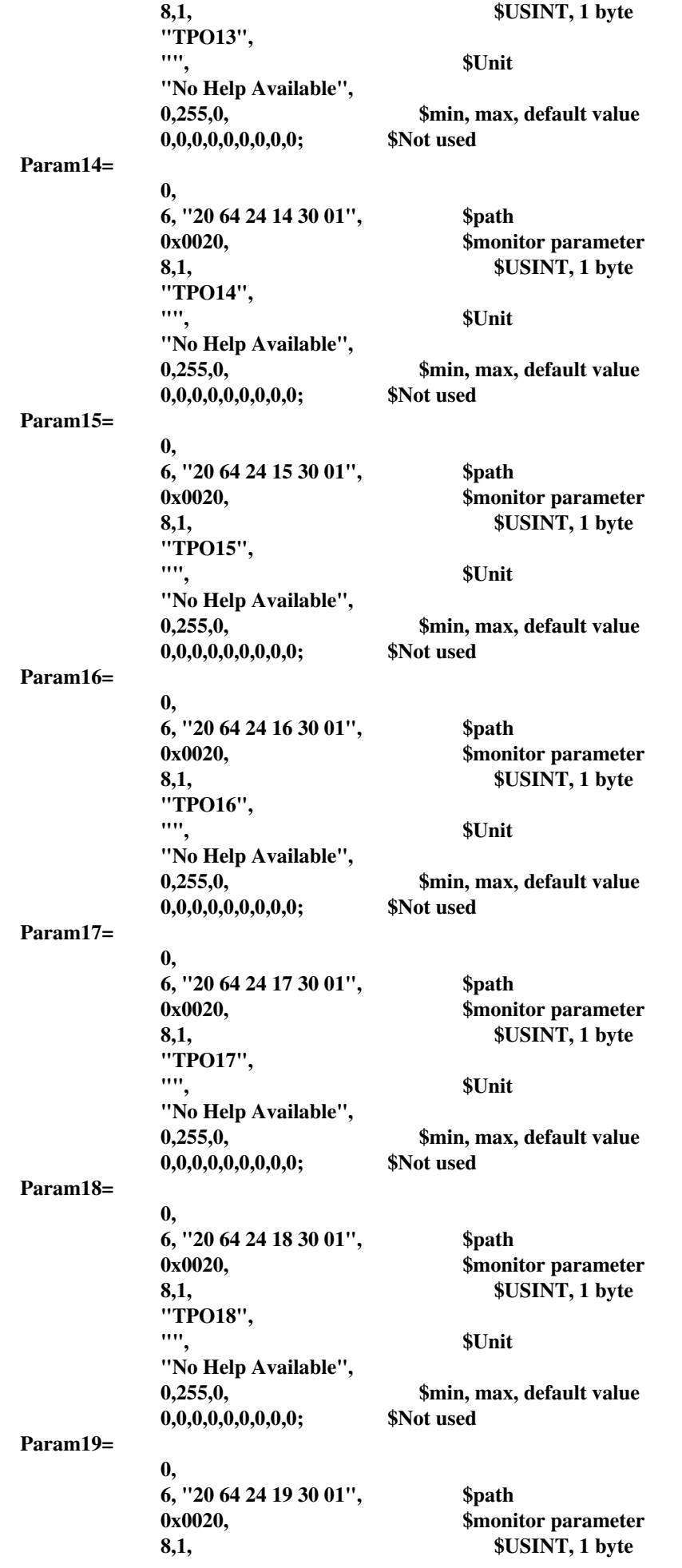

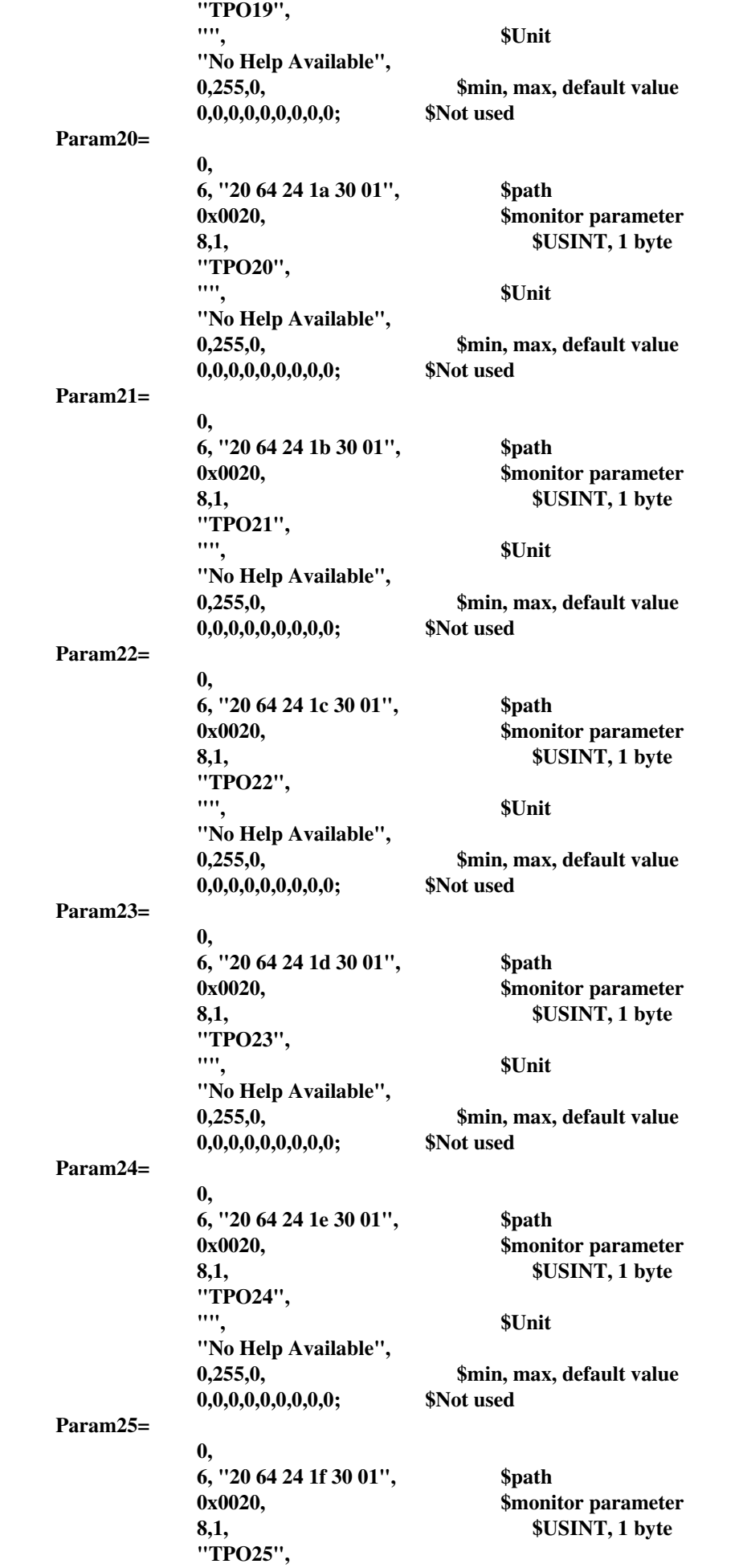

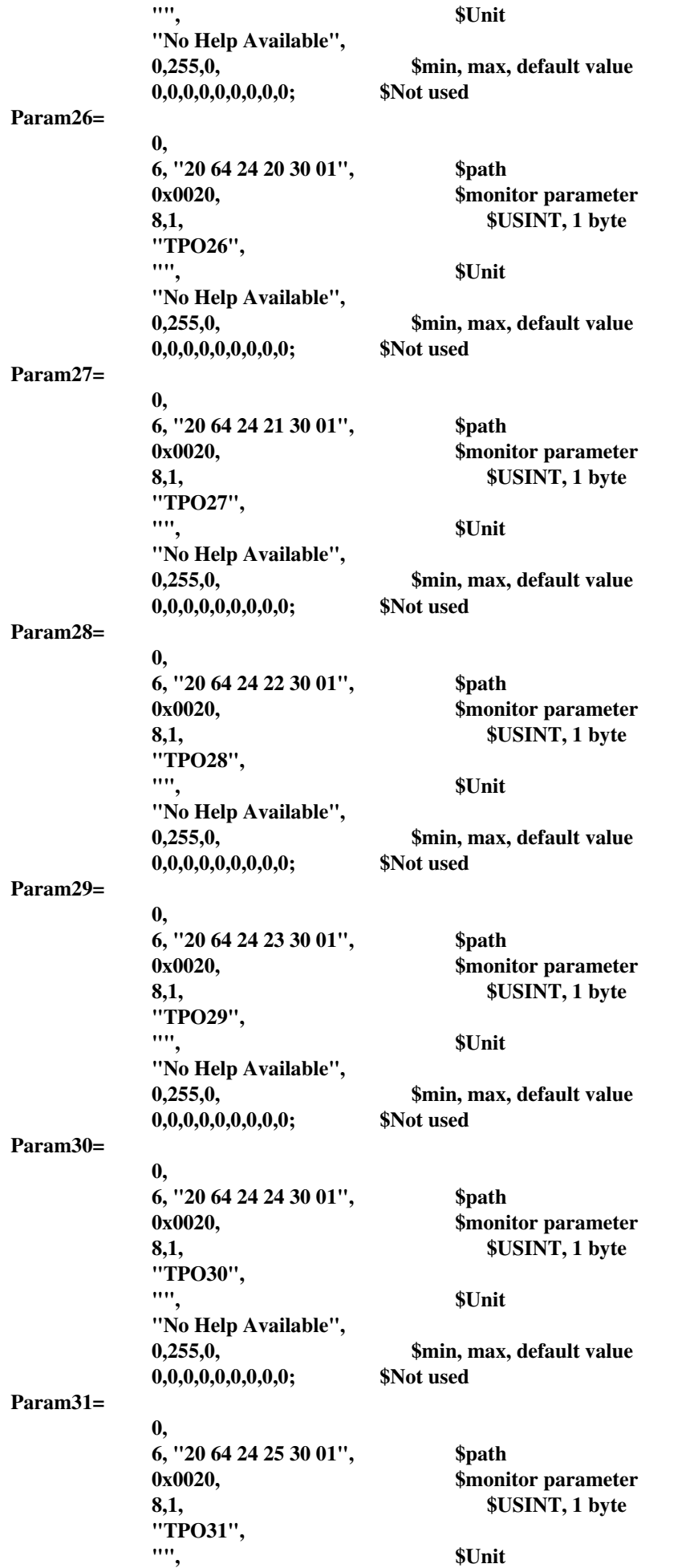

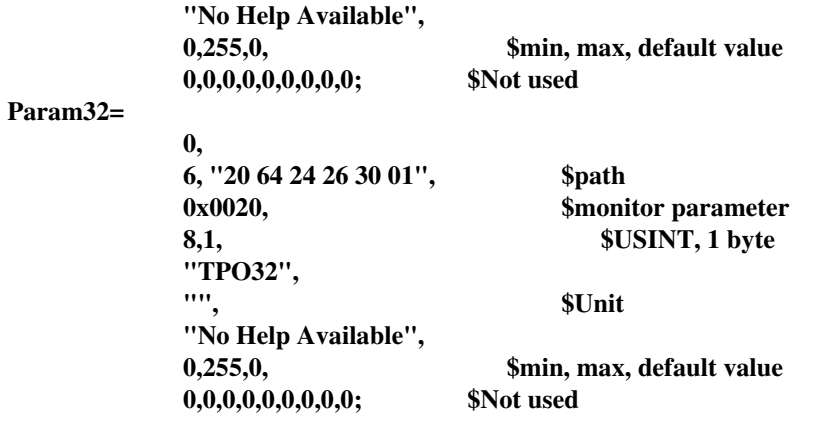

**[Groups]**

#### 10.4. REMIO 48\*TPO

**\$ DeviceNet Electronic Data Sheet (EDS) \$ File Name Rem48TPO.EDS**

**[File]**

 **DescText = "Remio 48 TPO"; CreateDate = 05-04-99; CreateTime = 17:00:00; Revision =1.1;**

**[Device] VendCode = 45; VendName = "Eurotherm Controls"; ProdType = 0; ProdTypeStr = "Generic"; ProdCode = 4; MajRev = 2; MinRev = 1; ProdName = "REM48"; Catalog="";**

**[IO\_Info] Default = 0x0001; PollInfo = 0x0001,1,1;**

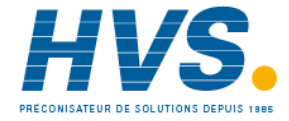

 2 rue René Laennec 51500 Taissy France Fax: 03 26 85 19 08, Tel : 03 26 82 49 29

E-mail:hvssystem@hvssystem.com Site web : www.hvssystem.com

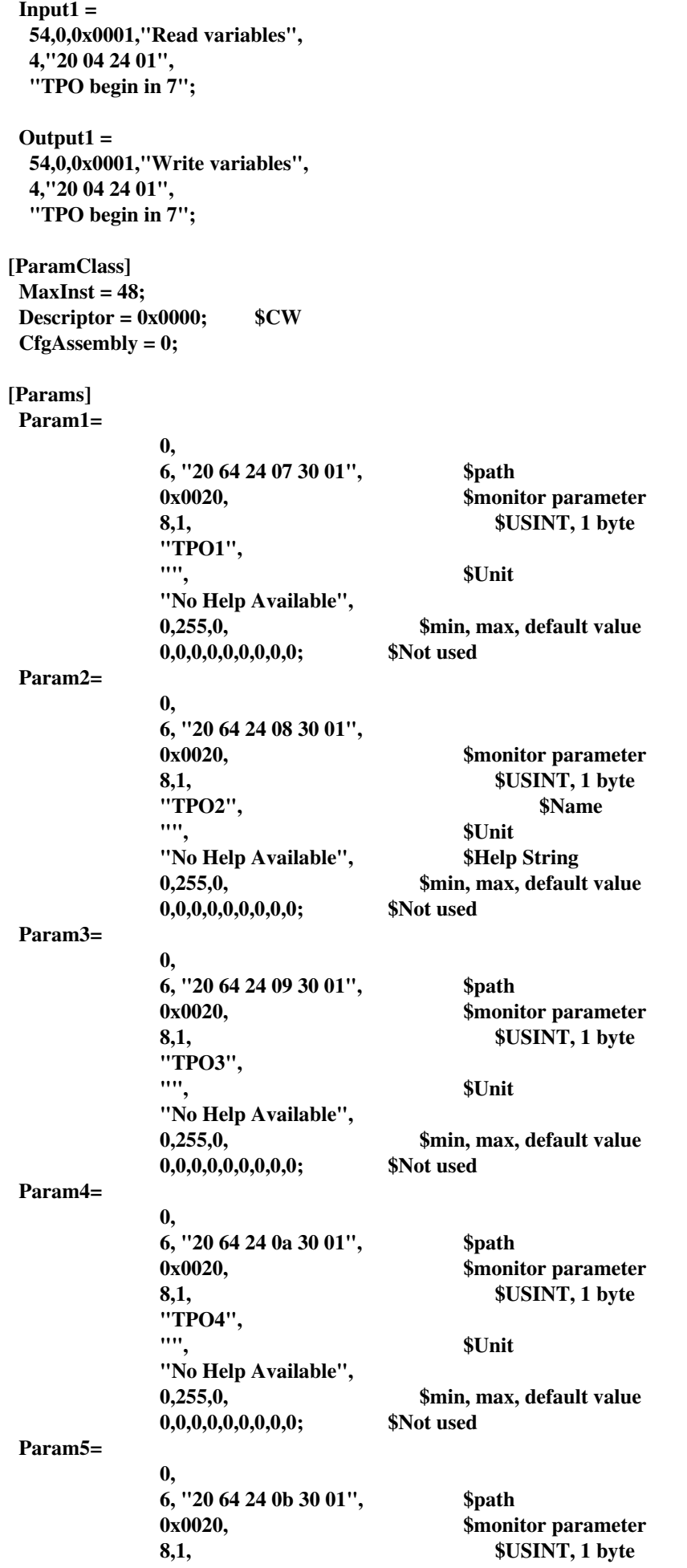

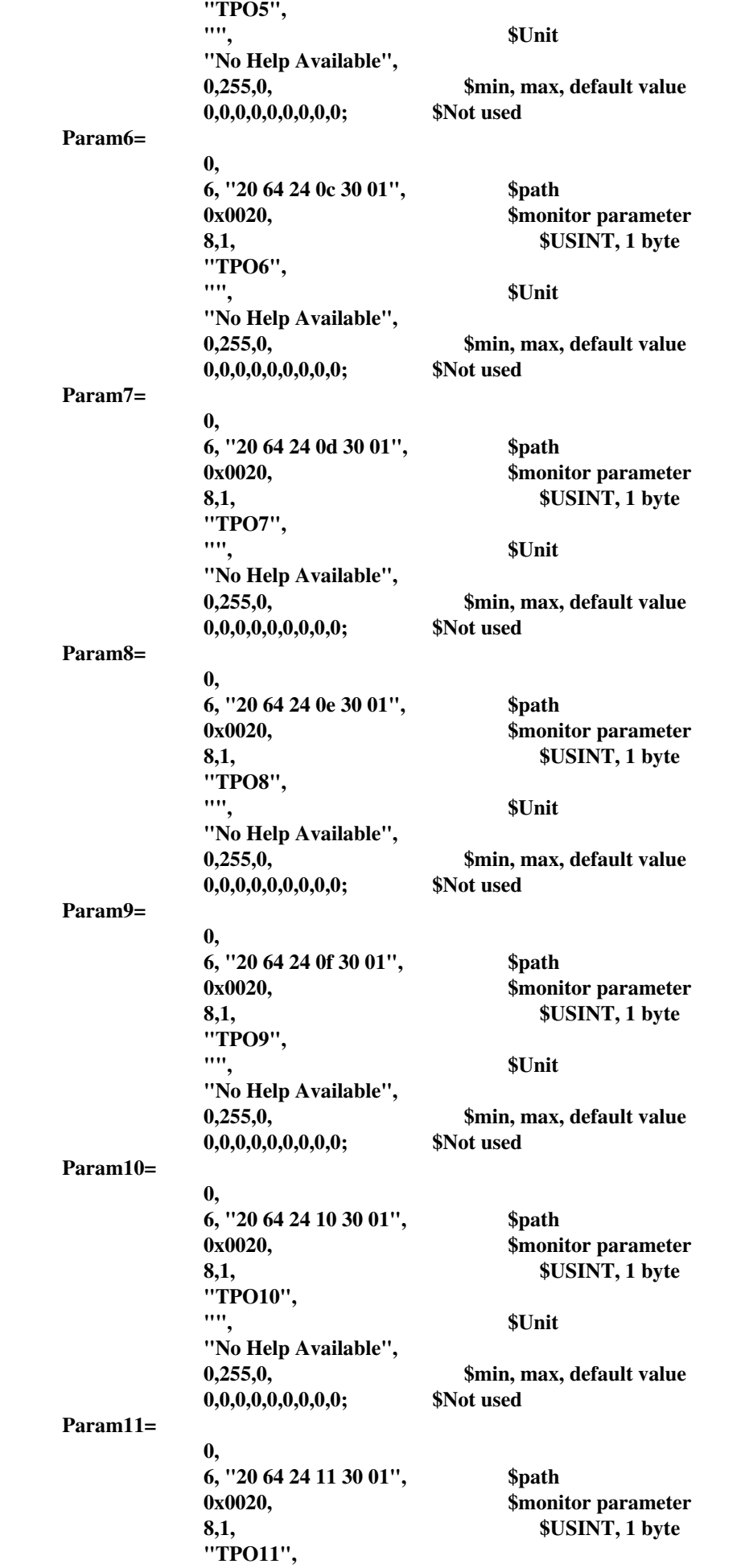

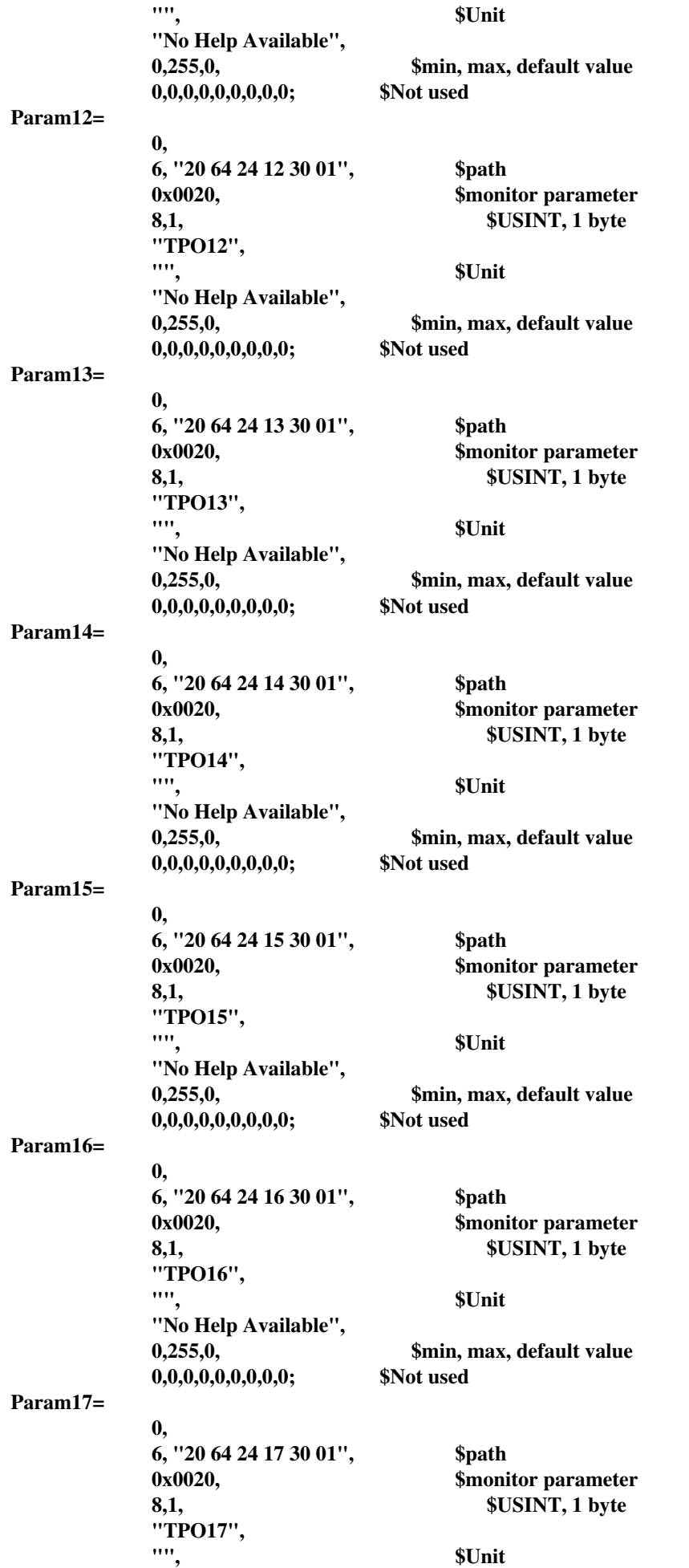

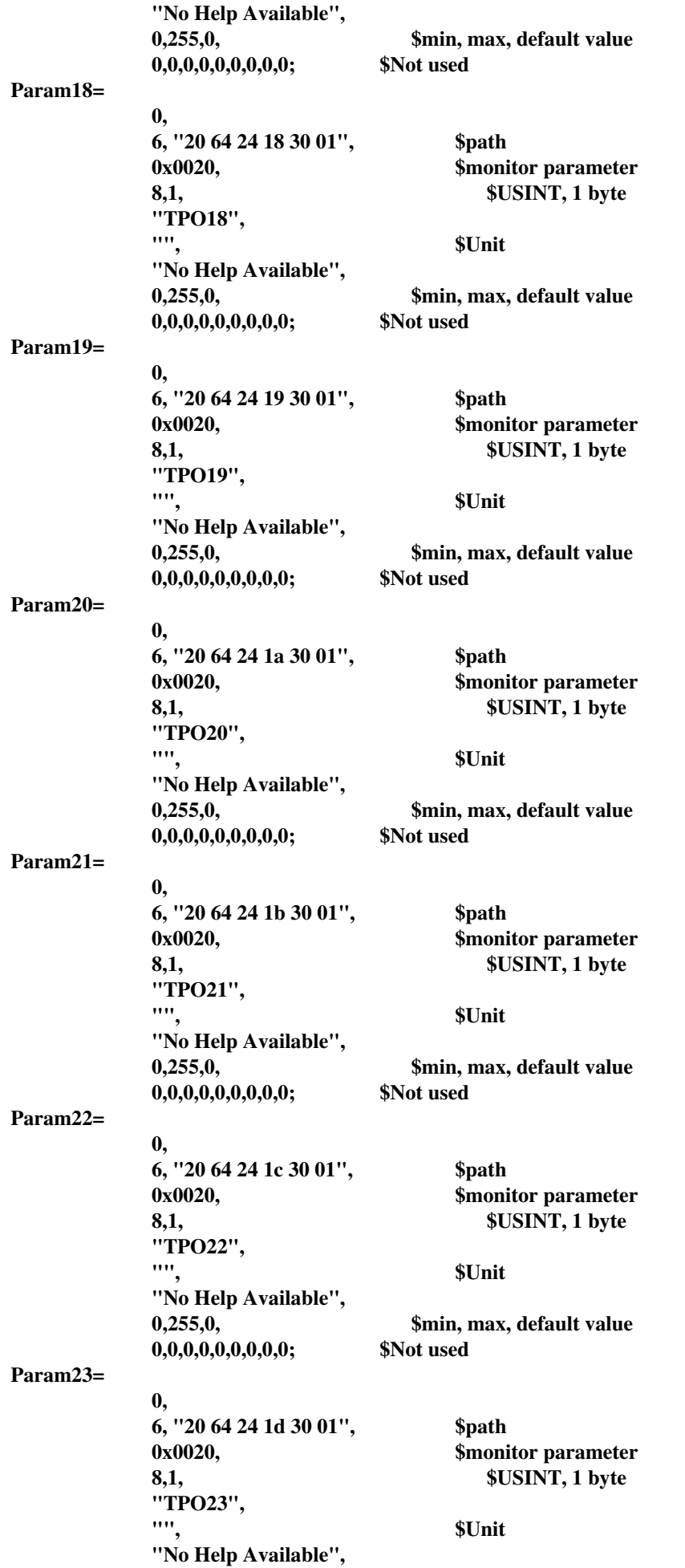

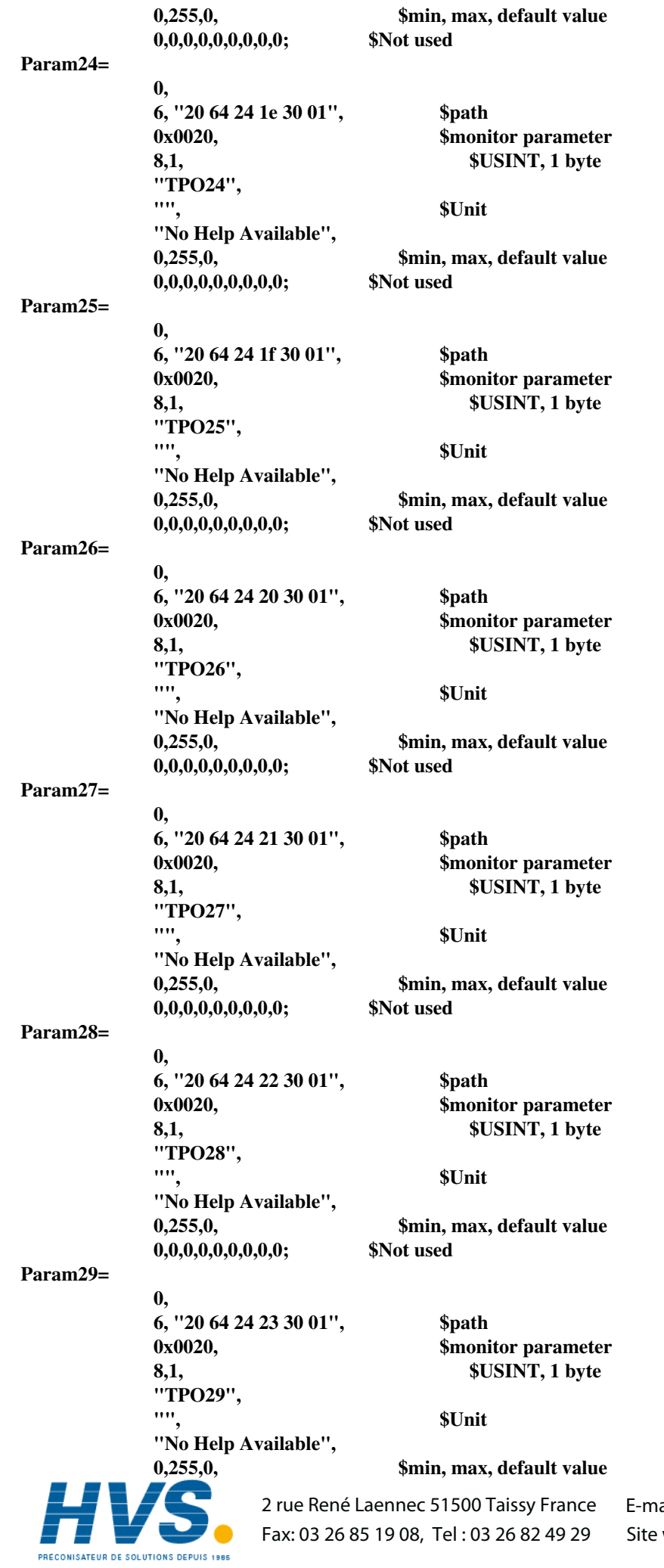

ail:hvssystem@hvssystem.com Site web : www.hvssystem.com

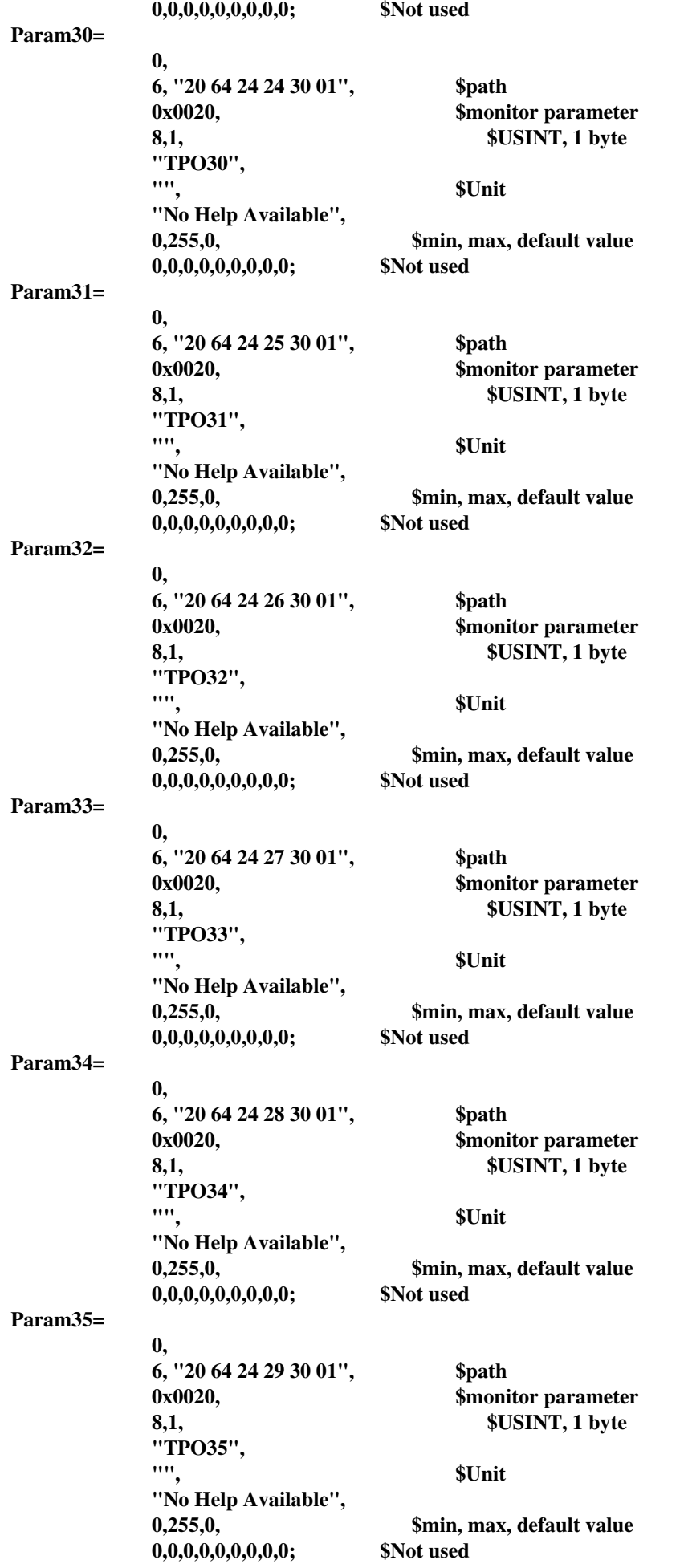

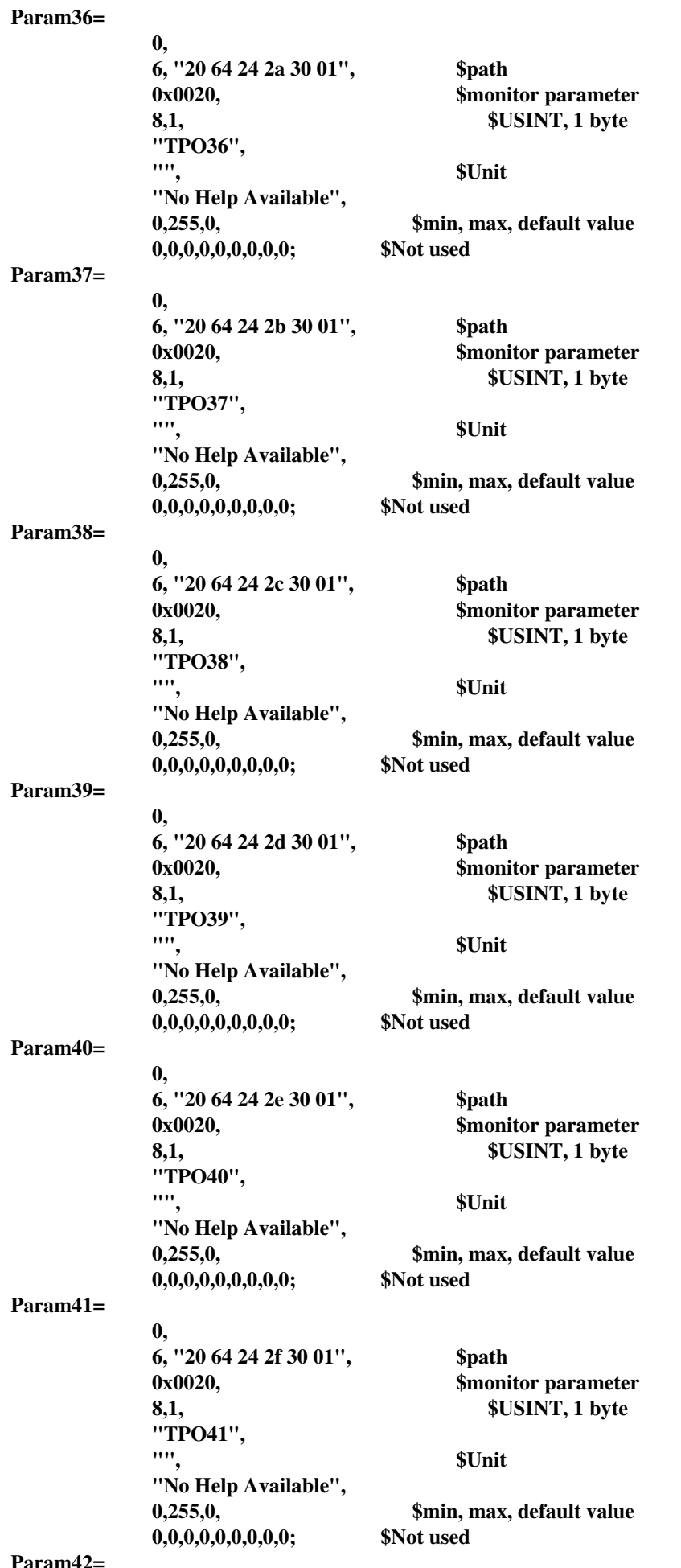

 **Param42=**

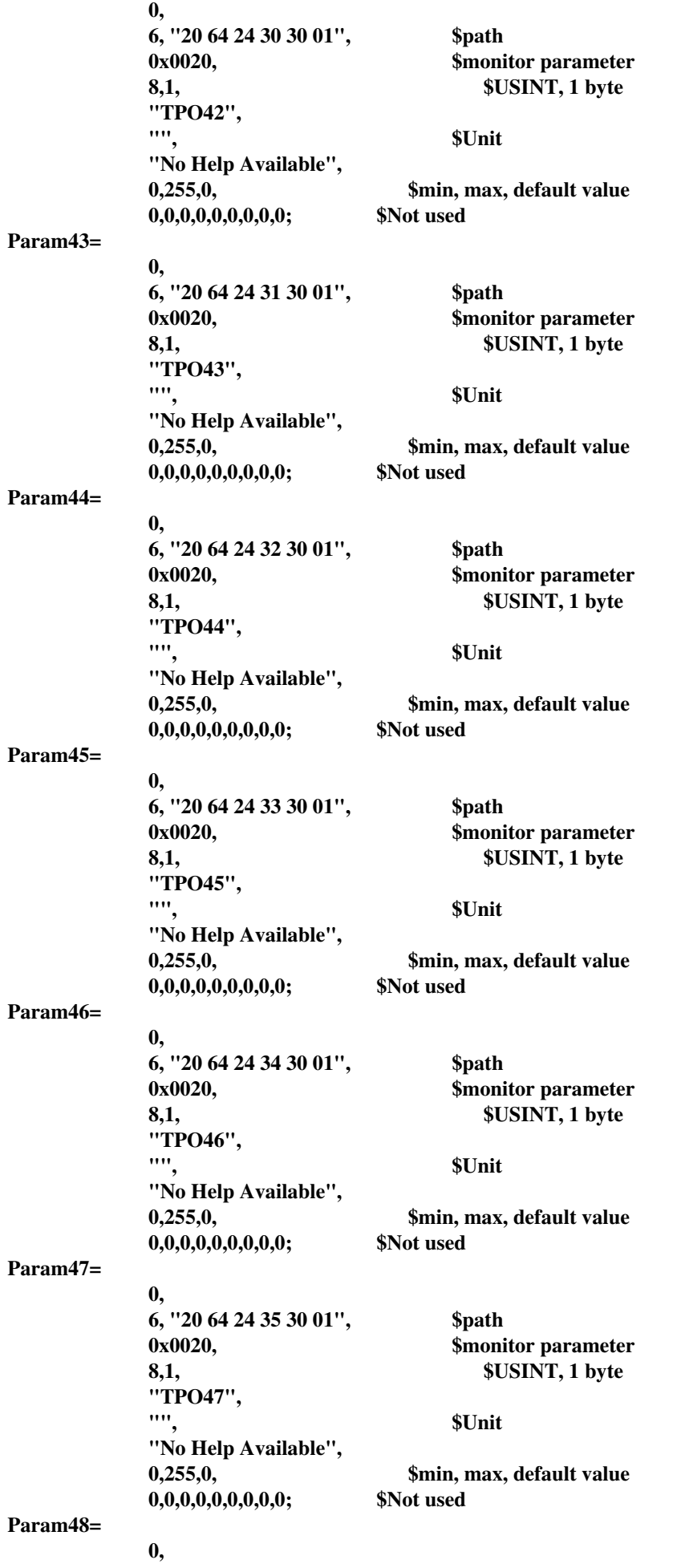

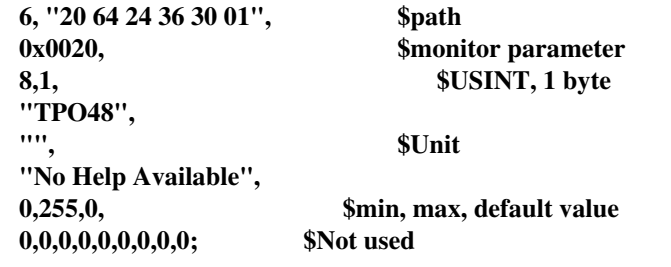

**[Groups]**

# **SOCIÉTÉS EUROTHERM DANS LE MONDE**

#### **ALLEMAGNE**

Eurotherm Regler GmbH Tél. (+49 6431) 2980 Fax (+49 6431) 298119

#### **AUSTRALIE**

Eurotherm Pty. Ltd. Tél. (+61 2) 9634 8444 Fax (+61 2) 9634 8555

#### **AUTRICHE**

Eurotherm GmbH Tél. (+43 1) 798 7601 Fax (+43 1) 798 7605

#### **BELGIQUE**

Eurotherm B.V. Tél. (+32 3) 322 3870 Fax (+32 3) 321 7363

### **CORÉE**

Eurotherm Korea Limited Tél. (+82 2) 5438507 Fax (+82 2) 545 9758

#### **DANEMARK**

Eurotherm A/S Tél. (+45 31) 871 622 Fax (+45 31) 872 124

#### **ESPAGNE**

Eurotherm España SA Tél. (+34 91) 6616001 Fax (+34 91) 6619093

#### **FRANCE**

Eurotherm Automation SA Tél. (+33) 4 78 66 45 00 Fax (+33) 4 78 35 24 90

#### **GRANDE-BRETAGNE**

Eurotherm Limited. Tél.(+44 1903) 965888 Fax(+44 1903) 265666

#### **HOLLANDE**

Eurotherm B.V. Tél. (+31) 172 411 752 Fax (+31) 172 417 260

#### **HONG-KONG**

Eurotherm Limited Tél. (+852) 2873 3826 Fax (+852) 2870 0148

#### **INDE**

Eurotherm India Limited Tél. (+9144) 4961129 Fax (+9144) 4961831

#### **IRLANDE**

Eurotherm Ireland Limited Tél. (+353 45) 879937 Fax (+353 45) 875123

#### **ITALIE**

Eurotherm SpA Tél. (+39 31) 975111 Fax (+39 31) 977512

#### **JAPON**

Densei-Lambda K.K. Eurotherm Tél. (+03) 5714 0620 Fax (+03) 5714 0621

#### **NOUVELLE ZÉLANDE**

Eurotherm Limited Tél. (+64 9) 358 8106 Fax (+64 9) 358 1350

#### **NORVÈGE**

Eurotherm A/S Tél. (+47 67) 592170 Fax (+47 67) 118301

#### **SUÈDE**

Eurotherm AB Tél. (+46 40) 384500 Fax (+46 40) 384545

#### **SUISSE**

Eurotherm Produkte AG Tél. (+41 055) 4154400 Fax (+41 055) 4154415

#### **U.S.A**

Eurotherm Controls Inc. Tél. (+1703) 443-0000 Fax (+1703) 669-1300

## **ADRESSES RÉGIONALES EN FRANCE**

#### **EUROTHERM AUTOMATION S.A. SERVICE RÉGIONAL**

#### **SIÈGE SOCIAL ET USINE : AGENCES : BUREAUX :**

6, Chemin des Joncs B.P. 55 69572 DARDILLY Cedex FRANCE Tél.: 04 78 66 45 00 Fax: 04 78 35 24 90 Site Internet : www.eurotherm.tm.fr

**Nantes** Tél.: 02 40 30 31 33 **Paris** Tél.: 01 69 18 50 60 **Toulouse** Tél.: 05 34 60 69 40

Bordeaux Clermont-Ferrand Dijon Grenoble Metz Normandie Orléans

E-mail:hvssystem@hvssystem.com Site web : www.hvssystem.com

### **Appareil fabriqué par Eurotherm Automation (France)**

© Copyright Eurotherm Automation 2000 Tous droits réservés. Toute reproduction ou transmission sous quelque forme ou quelque procédé que ce soit (électronique ou mécanique, photocopie et enregistrement compris) sans l'autorisation écrite d'Eurotherm Automation est strictement interdite.

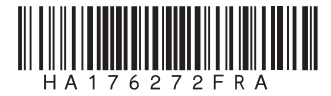

E-mail : ea@automation.eurotherm.co.uk Tél.: 04 78 66 45 10 2 rue René Laennec 51500 Taissy France Fax: 03 26 85 19 08, Tel : 03 26 82 49 29

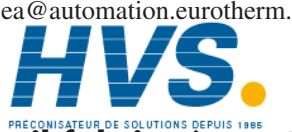